# <span id="page-0-0"></span>Overview of the package LMMstar

Brice Ozenne

May 12, 2024

This vignette describes the main functionalities of the **LMMstar** package. This package implements specific types of linear mixed models, mainly useful when having repeated observations over a discrete variable:  $\mathbf{Y} = (Y_1, \ldots, Y_T)$  where *T* can be for example be time (chronological ordering of the repetitions) or brain region (arbitrary ordering of the repetitions). Denoting by *X* the associated covariates and  $\epsilon = (\epsilon_1, \ldots, \epsilon_T)$ , the model can be written:

$$
\mathbf{Y} = \mathbf{X}\beta + \boldsymbol{\varepsilon} \text{ where } \boldsymbol{\varepsilon} \sim \mathcal{N}(0, \Omega)
$$

where  $\beta$  are the mean parameters and the residual variance-covariance matrix,  $\Omega$ , depends on a set of variance-covariance parameters (say  $\gamma$ ) distinct of  $\beta$ . Key assumptions are:

- we observe *n* independent replicates of  $\mathcal{O} = (\mathbf{Y}, \mathbf{X})$ , i.e. at the cluster level, observations  $(\mathcal{O}_1, \ldots, \mathcal{O}_n)$ are independent. The replicates should also be identically distributed up to a categorical variable (called strata variable in the following).
- the residual variance is independent of the mean value.

Additional assumptions are necessary in presence of missing values, typically correct specification of the conditional mean to have consistent estimates of the mean parameters. This case will sometimes be examplified by considering that only last outcome may be missing: the conditional mean  $\mathbb{E}[Y_T|Y_1, Y_2, \ldots, Y_{T-1}]$ is then abreviated as  $\mathbb{E}[Y_T|Y_{T-1}]$ . Note that we do not require the residuals to be normally distributed to have valid estimates or statistical inference in large samples.

To get start, one should load the **LMMstar** package in the  $\mathbb{R}$  session:

library(LMMstar)

This package is under active development. Newer package versions may include additional functionalities and fix previous bugs. The version of the package that is being used for this overview is:

utils::packageVersion("LMMstar")

#### $[1]$  '1.1.0'

It is recommanded to also the following packages, as some of the methods implemented in the package are relative to a generic method implmented in other packages:

```
library(ggplot2) ## autoplot method
library(nlme) ## ranef method
library(lava) ## iid, information, manifest methods
```
The user interface of the **LMMstar** package is made of the following functions:

- functions to describe or visualize the dataset:
	- **–** scatterplot to visualize the marginal and bivariate distribution of continuous variables.
	- **–** summarize to compute summary statistics, possibly stratified on a categorical variable.
	- **–** summarizeNA to identify missing data patterns.
	- **–** partialCor to compute partial correlation between two variables.
- the function  $m\tau$ , test to perform multiple Student's t-Tests and adjust the results for multiple testing.
- the function lmm is the main function of the package which fits linear mixed models. The user can interact with *lmm* objects using:
	- **–** anova to perform Wald tests, i.e. test linear combinations of coefficients  $(\hat{\beta}_1 + \hat{\beta}_2) = 0$  or  $\hat{\beta}_1 = \hat{\beta}_2 = 0$ ). The output obtained with different lmm can be combined using rbind.
	- **–** coef to extract the estimated model parameters  $(\hat{\beta}$  and possibly  $\hat{\gamma}$ ).
	- **–** confint to extract the estimates with their confidence intervals.
	- **−** effects to evaluate marginal effects, e.g.  $\mathbb{E} [\mathbb{E} [Y | X_1 = 1] \mathbb{E} [Y | X_1 = 0] ]$  when  $\mathbf{X} = (X_1, X_2)$ .
	- **–** estimate to test non-linear combinations of coefficients (Wald test via a first order delta method, e.g.  $\beta_1/\beta_2 = 1$ ).
	- $-$  fitted to output the fitted mean  $(X\widehat{\beta})$  or the conditional mean for observations with missing outcome (e.g.  $X\hat{\beta} + \hat{\mathbb{E}}[\varepsilon_T|\varepsilon_T]$ ).
	- $-$  iid to extract the influence function of the estimated parameters  $(\varphi)$ , which satisfies  $\sqrt{n}(\hat{\beta} - \beta) = \frac{1}{\sqrt{n}}$  $\frac{1}{n} \sum_{i=1}^{n} \varphi (\mathcal{O}_i) + o_p(1)$
	- **–** levels to extract the reference level for the mean structure. (i.e. what (Intercept) refers to in presence of categorical. covariates).
	- **–** logLik to output the log-likelihood of the estimated model.
	- **–** model.tables to extract the estimates, standard errors, p-value, and confidence intervals.
	- **–** plot to obtain a diagnostic plots, partial residual plots, or a graphical display of the fitted values.
	- **–** predict to compute the mean conditional on covariates and possible outcome values.
	- **–** profile to display the likelihood or profile likelihood of the model.
	- **–** resample to use non-parametric bootstrap or permutation test for statistical inference.
	- $-$  **residuals** to extract the observed residuals of the fitted model, possibly normalized  $(\hat{\Omega}^{-\frac{1}{2}}\hat{\varepsilon})$ .
	- **–** sigma to extract the modeled residual variance covariance matrix  $(\Omega)$ .
	- **–** summary to obtain a summary of the input, model fit, and estimated values.
	- **–** vcov to extract the variance-covariance matrix of the mean parameters  $(\Sigma_{\widehat{\beta}})$ .
- the mlmm function to fit group-specific linear mixed models and gather the estimated coefficients.
- the sampleRem function to simulate longitudinal data.
- the LMMstar.options function enables the user to display the default values used in the **LMMstar** package. The function can also change the default values to better match the user needs.

## **1 Illustrative dataset**

To illustrate the functionalities of the package, we will use the gastricbypass dataset. The long format can be imported using:

```
data(gastricbypassL, package = "LMMstar")
head(gastricbypassL)
```
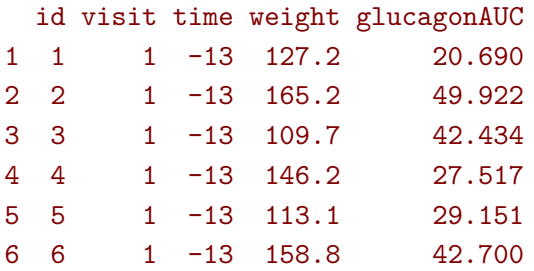

See ?gastricbypassL for a presentation of the dataset. It is convenient to encode the time variable in two formats:

- numeric, e.g. here with the time in week since surgery (time variable taking values -13,-1,1,13 negative times refering to before an intervention and positive times after the intervention).
- factor, e.g. here with the visit index (visit variable taking value  $1,2,3,4$ )

To illustrate certain functionalities we will use an (artificial) group variable:

gastricbypassL\$group <- as.factor(as.numeric(gastricbypassL\$id)%%2)

and dichotomize time as before and after the intervention:

gastricbypassL\$baseline <- gastricbypassL\$time<0

The corresponding wide format is

```
data(gastricbypassW, package = "LMMstar")
head(gastricbypassW)
```
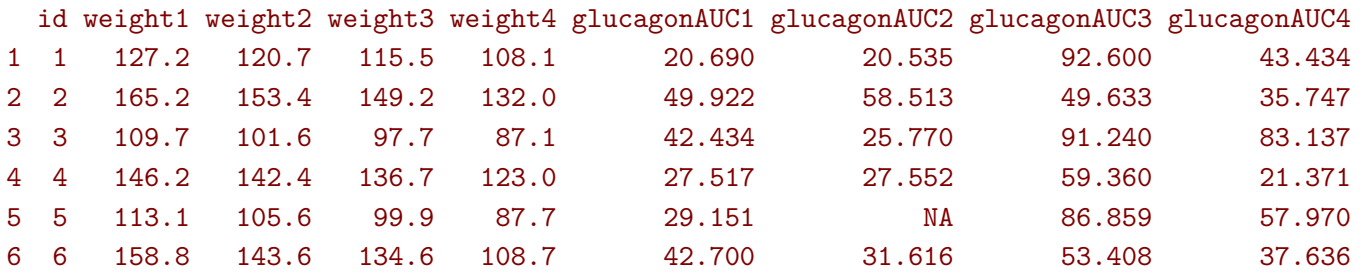

for which we can also add the group variable:

```
gastricbypassW$group <- as.numeric(gastricbypassW$id)%%2
```
In some cases we will, for comparison, perform complete case analyses with the following dataset:

gastricbypassL.NNA <- gastricbypassL[!is.na(gastricbypassL\$glucagonAUC),]

# **2 Visualization & descriptive statistics**

## **2.1 Graphical display**

A scatterplot of the data can obtained by specifying which columns to display when using the wide format:

```
scatterplot(gastricbypassW, ## left panel
            columns = c("weight1","weight2","weight3","weight4"))
```
When using the long format, a formula should describe the structure of the data: outcome  $\sim$  order | cluster

- the left hand side indicates the values to be displayed (here weight)
- the right hand side indicates the ordering of the repetitions (here over time) and how the repetitions are grouped within clusters (here within subject).

When calling scatterplot, the argument group leads to different color per group and the argument type.diag enables to use histograms (or density plots) instead of boxplots:

```
scatterplot(weight∼time|id, data = gastricbypassL, ## right panel
            type.diag = "hist", group = "group")
```
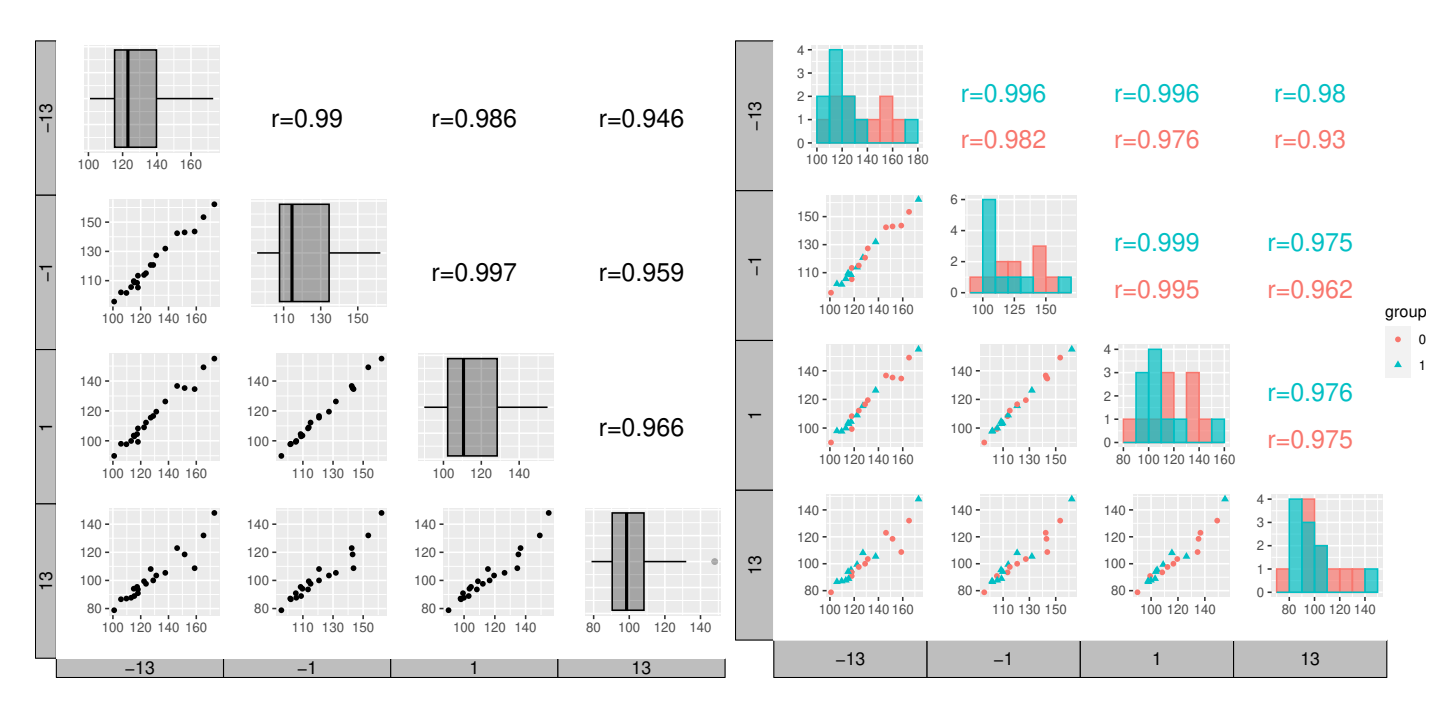

By default the resulting object will be of class list. A ggplot2 object can be obtained by setting the argument facet to "grid2". This requires to have installed the package ggh4x and will produce a slightly different graphical display.

There is (currently) not dedicated function to obtain spaghetti plots. Instead one can use the ggplot2 package with the long format, e.g.:

```
gg.spa <- ggplot(gastricbypassL, aes(x=time,y=weight,group=id,color=id))
gg.spa <- gg.spa + geom_point() + geom_line()
gg.spa
```
## **2.2 Missing data patterns**

The summarizeNA function identifies the possible combinations of observed/missing data:

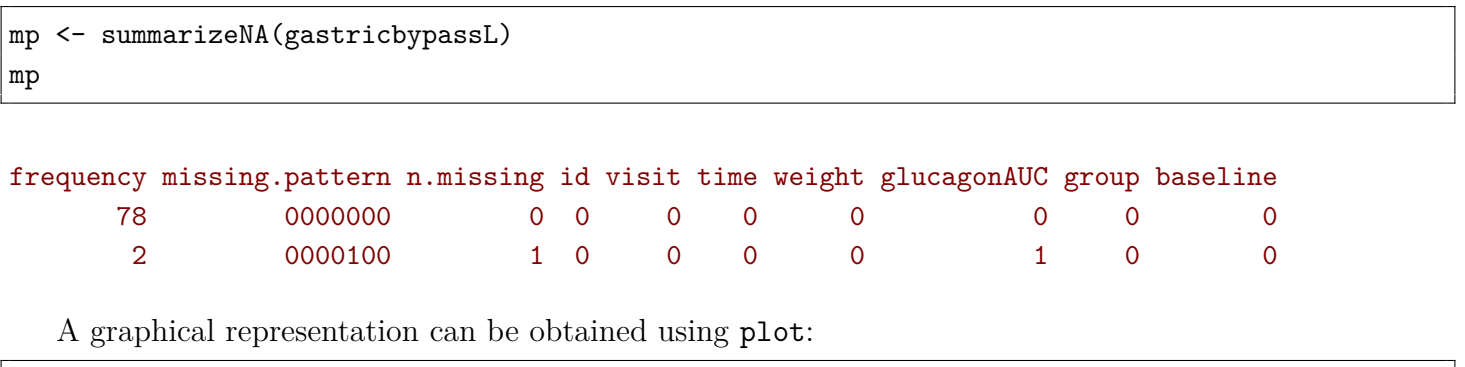

plot(mp)

See help(plot.summarizeNA) for options to customize the graphical display.

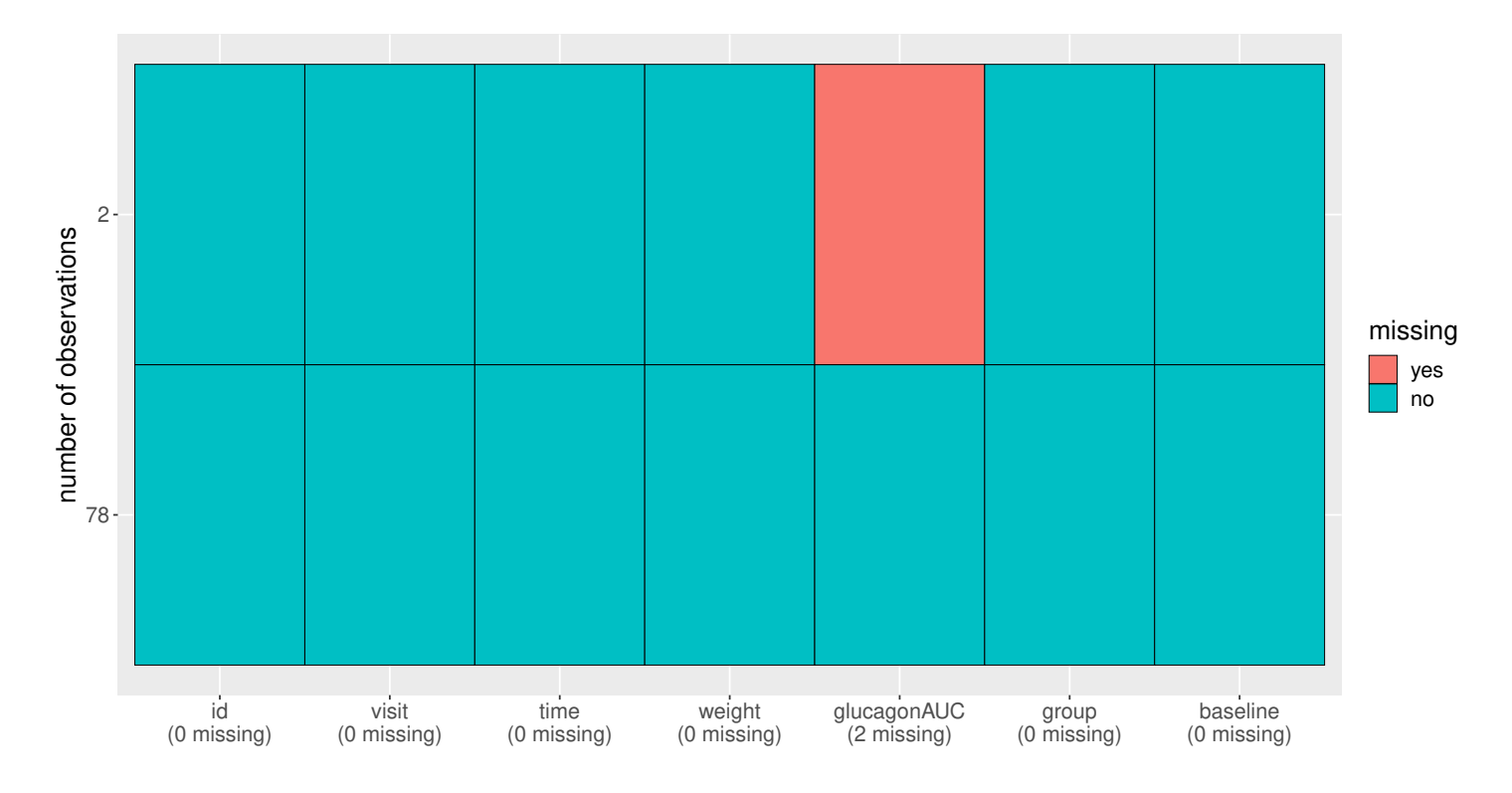

### **2.3 Summary statistics**

Mean, standard deviation, and other summary statistic can be computed with respect to a categorical variable (typically time) using the summarize function:

 $(\triangle$  this function has the same name as a function from the dplyr package. If you have loaded dplyr, you should use LMMstar:::summarize)

```
sss <- summarize(weight+glucagonAUC \sim time, data = gastricbypassL, na.rm = TRUE)
print(sss, digits = 3)
```
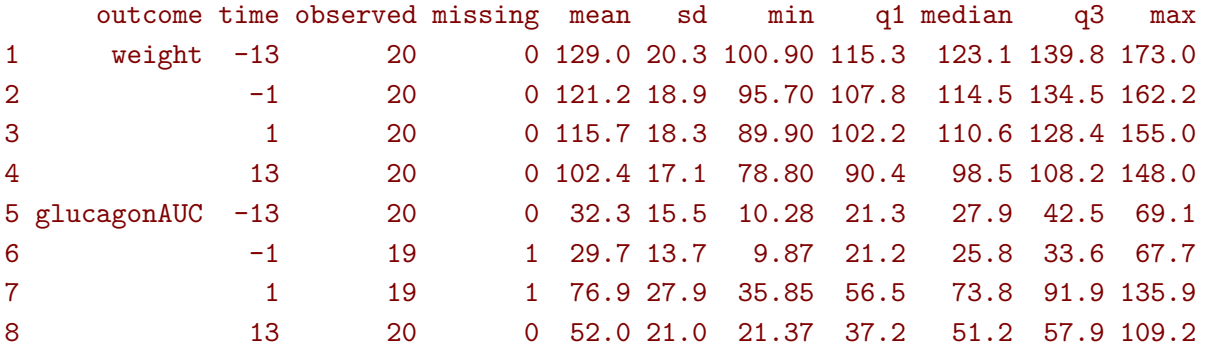

Specifying a cluster (id) and ordering variable (time) enable to output correlation matrices:  $(\triangle)$  there should be no duplicated value of the ordering variable within cluster)

```
sss2 <- summarize(weight ∼ time|id, data = gastricbypassL, na.rm = TRUE)
print(sss2, digits = 3)
```
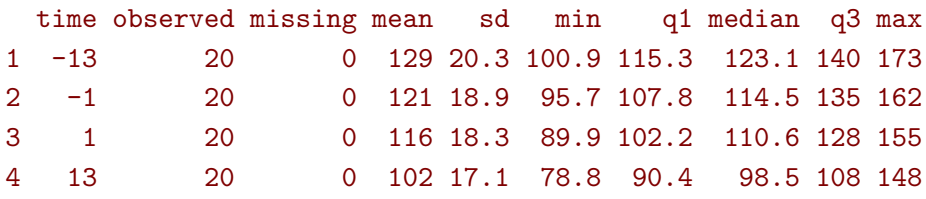

```
Pearson's correlation:
```
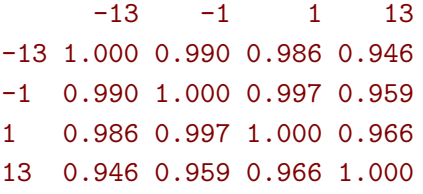

Graphical displays of the summary statistics can be obtained via the plot method, where the argument type specifies the summary statistic to be displayed:

```
plot(sss2, type = "mean") ## left panel
plot(sss2, type = "sd") ## middle panel
plot(sss2, type = "cor") ## right panel
```
See help(plot.summarize) for options to customize the graphical display.

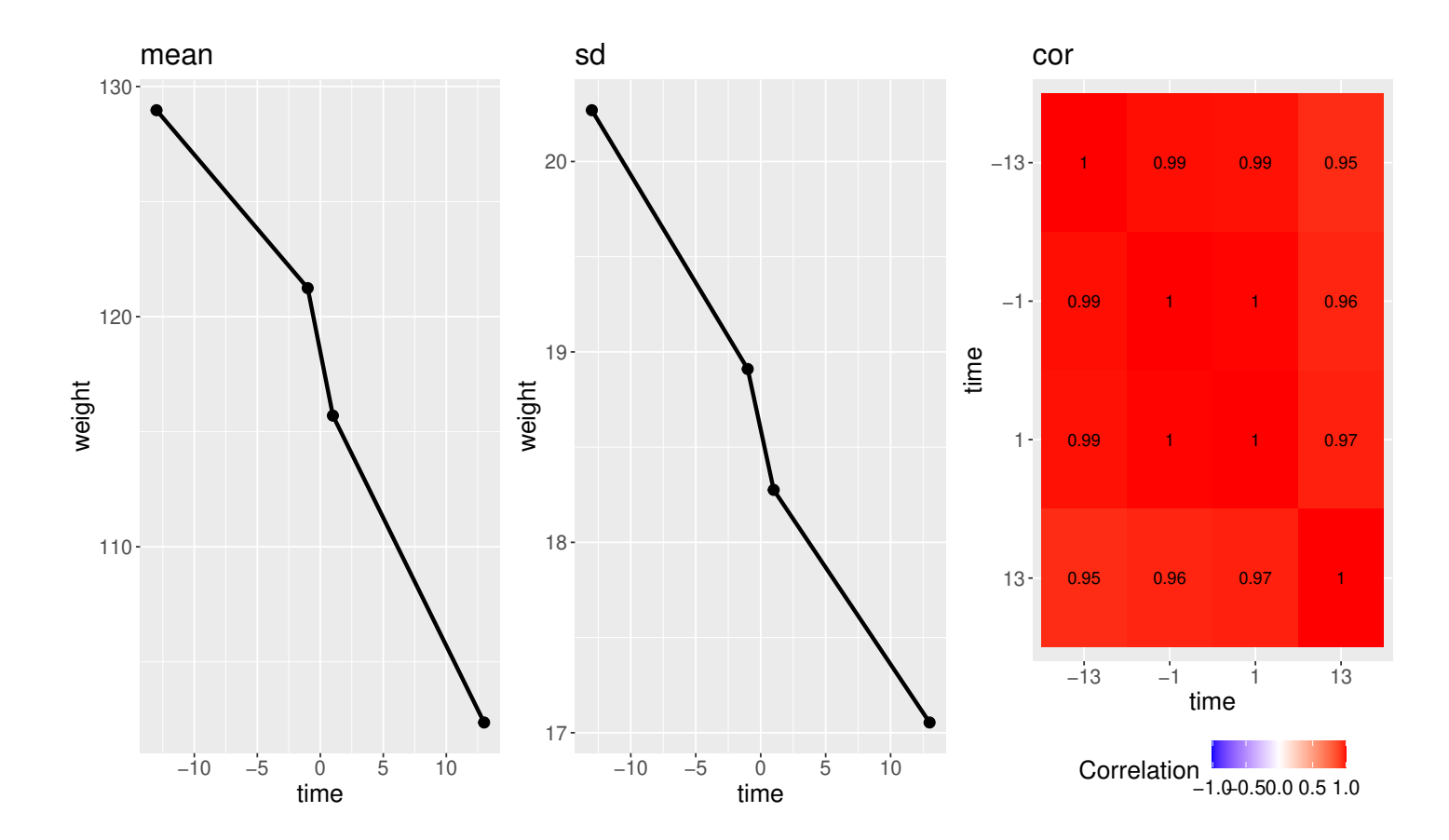

## **2.4 Correlation and partial correlations**

The partialCor function can be used to evaluate group-specific correlations, e.g.:

partialCor(weight + glucagonAUC  $\sim$  1, by = "group", data = gastricbypassL)

estimate se df lower upper p.value 0: rho(weight,glucagonAUC) -0.328 0.143 21.8 -0.587 -0.00886 0.0447 1: rho(weight,glucagonAUC) -0.354 0.141 22.5 -0.607 -0.03631 0.0313

This willl lead to the same estimate as the cor.test function (Pearson correlation):

```
gastricbypassL.0 <- gastricbypassL[gastricbypassL$group==0,]
rho <- cor.test(gastricbypassL.0$weight, gastricbypassL.0$glucagonAUC)
c(rho$estimate, p.value = rho$p.value)
```
cor p.value -0.328481 0.038505

However the p-value may differ, especially in small samples, as partialCor uses a different (and probably more crude) small sample approximation for the estimator's distribution. Nevertheless partialCor enables to compare correlation coefficients across groups, by specifying the argument effects:

```
partialCor(weight + glucagonAUC \sim 1, by = "group", effects = "Dunnett",
           data = gastricbypassL)
```

```
estimate se df lower upper p.value
1:rho(weight,glucagonAUC) - 0:rho(weight,glucagonAUC) -0.0255 NA NA NA NA 0.899
```
Partial correlations can be also computed by specifying covariate to adjust for on the right-hand side:

```
partialCor(weight4 + glucagonAUC4 ∼ weight1,
           data = gastricbypassW)
```
estimate se df lower upper p.value rho(weight4,glucagonAUC4) 0.112 0.233 9.12 -0.397 0.568 0.645

When the set of covariates is outcome-dependent, a list of formulas can be used instead:

```
partialCor(list(weight1 \sim glucagonAUC1, weight4 \sim glucagonAUC4),
           data = gastricbypassW)
```
estimate se df lower upper p.value rho(weight1,weight4) 0.946 0.0252 26.4 0.861 0.979 5.51e-08

These partial correlations are defined as the residual correlation between the outcomes, i.e. the correlation once the covariate effects have been substracted from the outcome, and a linear mixed model is used to estimated them.

## **3 Multiple Student's t-tests**

When working with multiple outcomes and having no missing data, mean comparisons between exposure groups can be carried out using Student's t-tests at each timepoint, e.g.:

```
restt <- t.test(weight1 ∼ group, data = gastricbypassW)
c(estimate = unname(diff(restt$estimate)), p.value = restt$p.value)
```
estimate p.value  $-10.60000$  0.25282

And so on for the three other timepoints. Morever results would typically need to be adjusted for multiple comparisons, e.g. when looking for any mean difference. This can be faciliated by

```
## single step max-test adjustment (see help(confint.Wald_lmm) for details)
mt.test(weight1+weight2+weight3+weight4∼group, data = gastricbypassW)
```
by parameter estimate se df lower upper p.value 1 weight1 group -10.60 8.9717 17.965 -30.968 9.7680 0.31894 2 weight2 group -9.50 8.3951 17.985 -28.559 9.5590 0.34164 3 weight3 group -8.92 8.1295 17.959 -27.376 9.5358 0.35891 4 weight4 group -4.59 7.7607 17.682 -22.209 13.0286 0.66331

The method used to adjust confidence intervals and p-values for multiple comparisons can be specified via the method argument, e.g.:

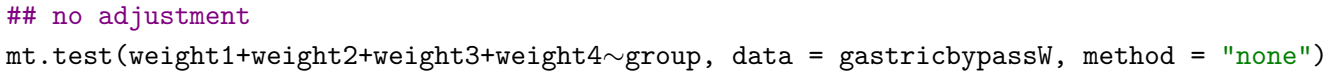

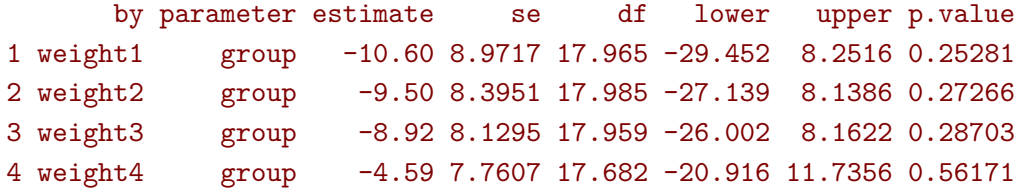

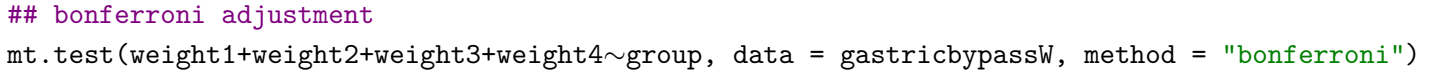

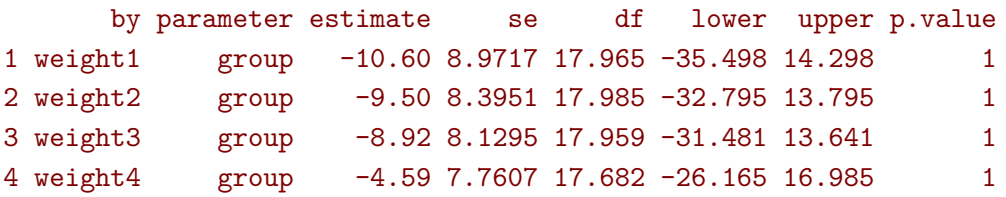

# **4 Linear mixed model (LMM)**

## **4.1 Classical covariance patterns**

Several build-in covariance patterns can be used when specifying the linear model. The most basic ones are the **identity** structure:

```
eId.lmm <- lmm(glucagonAUC ∼ visit*group, repetition = ∼time|id,
               structure = "ID", data = gastricbypassL)
eId.lmm
cat(" modeled residual variance-covariance: \n");sigma(eId.lmm)
```
#### Linear regression

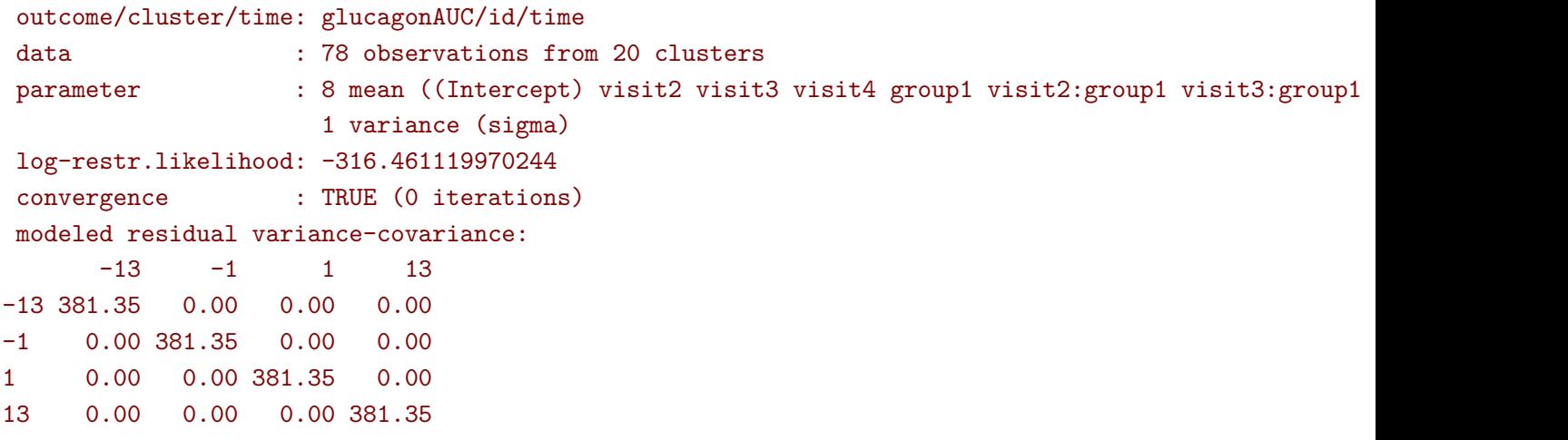

and the **independence** structure:

```
eInd.lmm <- lmm(glucagonAUC ∼ visit*group, repetition = ∼time|id,
                structure = "IND", data = gastricbypassL)
eInd.lmm
cat(" modeled residual variance-covariance: \n");sigma(eInd.lmm)
```
#### Linear regression with heterogeneous residual variance

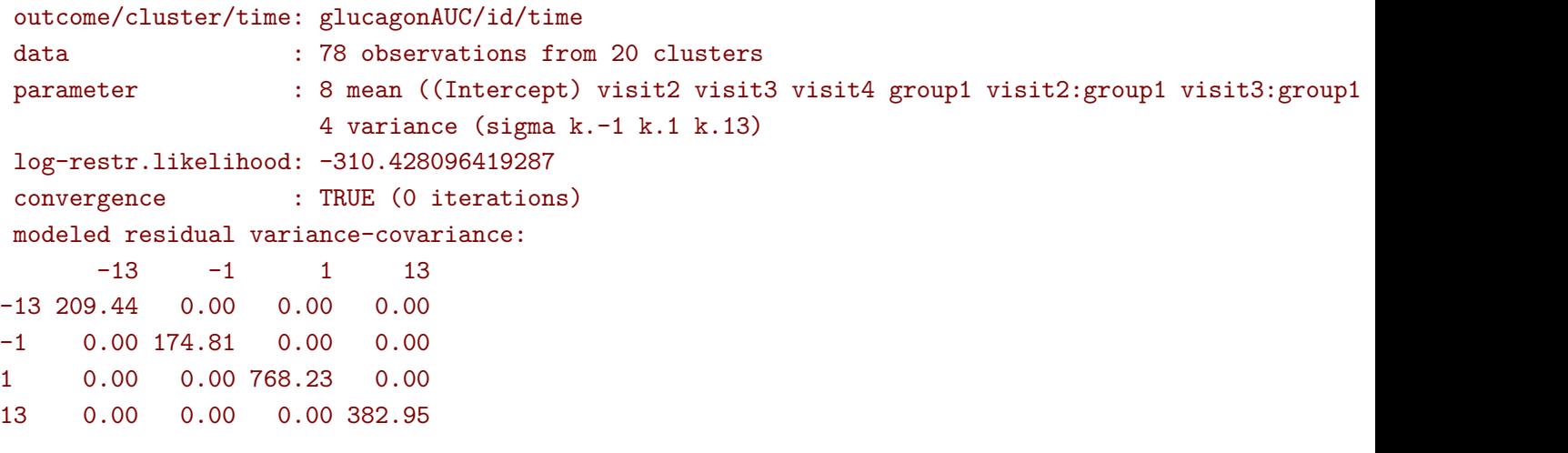

The most common linear mixed model uses a **compound symmetry** structure:

```
eCS.lmm <- lmm(glucagonAUC ∼ visit*group, repetition = ∼time|id,
               structure = "CS", data = gastricbypassL)
eCS.lmm
cat(" modeled residual variance-covariance: \n");sigma(eCS.lmm)
```
Linear Mixed Model with a compound symmetry covariance matrix

```
outcome/cluster/time: glucagonAUC/id/time
data : 78 observations from 20 clusters
parameter : 8 mean ((Intercept) visit2 visit3 visit4 group1 visit2:group1 visit3:group1
                    1 variance (sigma)
                    1 correlation (rho(id))
log-restr.likelihood: -314.394203759159
convergence : TRUE (6 iterations)
modeled residual variance-covariance:
      -13 -1 1 13-13 380.580 82.741 82.741 82.741
-1 82.741 380.580 82.741 82.741
1 82.741 82.741 380.580 82.741
13 82.741 82.741 82.741 380.580
```
A more flexible model can be obtained with a **toeplitz** covariance matrix:

```
eTOE.lmm <- lmm(glucagonAUC ∼ visit*group, repetition = ∼time|id,
                structure = "TOEPLITZ", data = gastricbypassL)
eTOE.lmm
cat(" modeled residual correlation: \n");cov2cor(sigma(eTOE.lmm))
```
Linear Mixed Model with a block Toeplitz covariance matrix

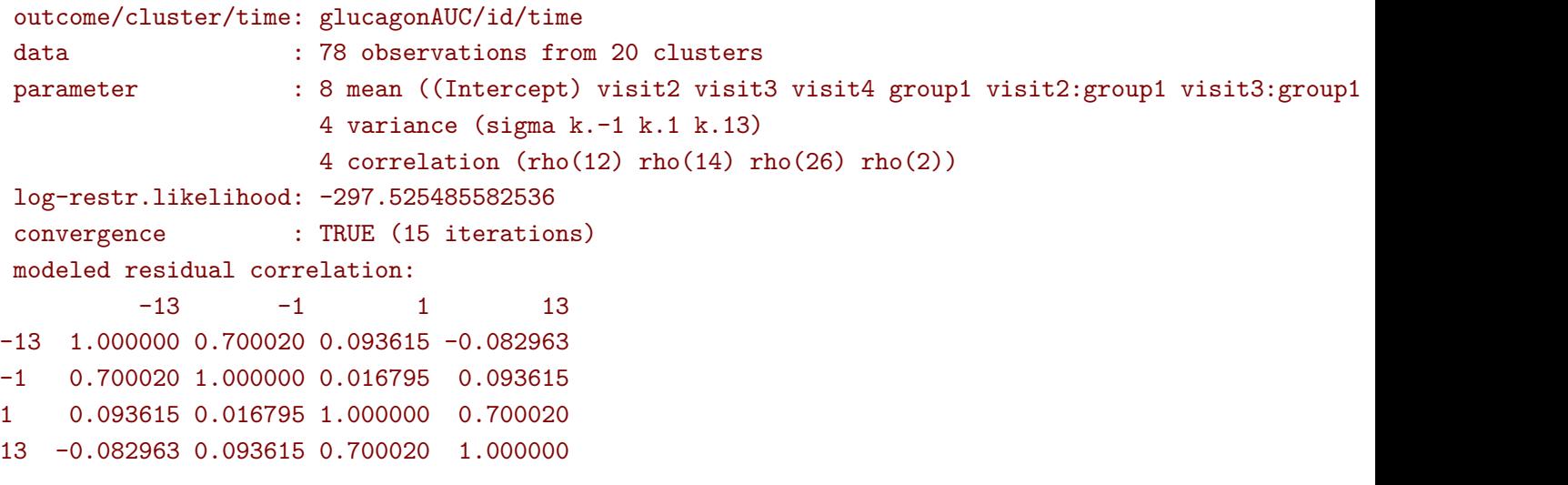

And an even more flexible model can be obtained with an **unstructured** covariance matrix:

```
eUN.lmm <- lmm(glucagonAUC ∼ visit*group, repetition = ∼time|id,
               structure = "UN", data = gastricbypassL)
eUN.lmm
cat(" modeled residual variance-covariance: \n");sigma(eUN.lmm)
```
Linear Mixed Model with an unstructured covariance matrix

```
outcome/cluster/time: glucagonAUC/id/time
data : 78 observations from 20 clusters
parameter : 8 mean ((Intercept) visit2 visit3 visit4 group1 visit2:group1 visit3:group1
                    4 variance (sigma k.-1 k.1 k.13)
                    6 correlation (rho(-13,-1) rho(-13,1) rho(-13,13) rho(-1,1) rho(-1,13) rho(1
log-restr.likelihood: -295.314056198772
convergence : TRUE (8 iterations)
modeled residual variance-covariance:
       -13 -1 1 13
-13 209.442 150.2502 106.4000 -24.202
-1 150.250 168.1138 1.3064 -23.884
1 106.400 1.3064 748.0769 288.184
13 -24.202 -23.8844 288.1839 382.952
```
Stratification of the covariance structure on a categorical variable is also possible:

• e.g. to get a **stratified compound symmetry**

```
eSCS.lmm <- lmm(glucagonAUC ∼ visit*group, repetition = ∼time|id,
                structure = CS(group∼1), data = gastricbypassL)
eSCS.lmm
```
Linear Mixed Model with a stratified compound symmetry covariance matrix

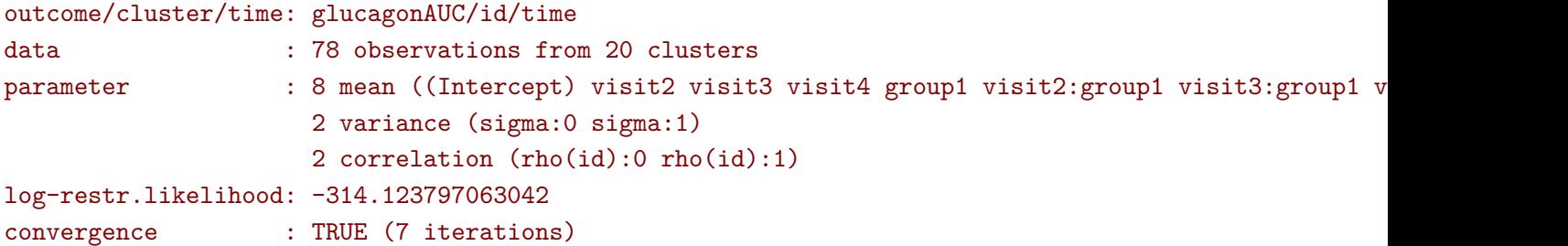

• e.g. **stratified unstructured** covariance matrix:

```
eSUN.lmm <- lmm(glucagonAUC ∼ visit*group, repetition = ∼time|id,
               structure = UN(group∼1), data = gastricbypassL)
```
eSUN.lmm

#### Linear Mixed Model with a stratified unstructured covariance matrix

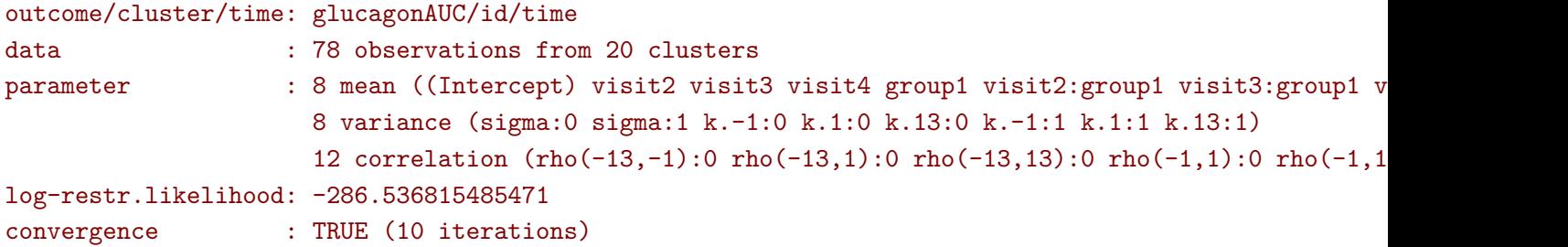

with modeled residual variance-covariance:

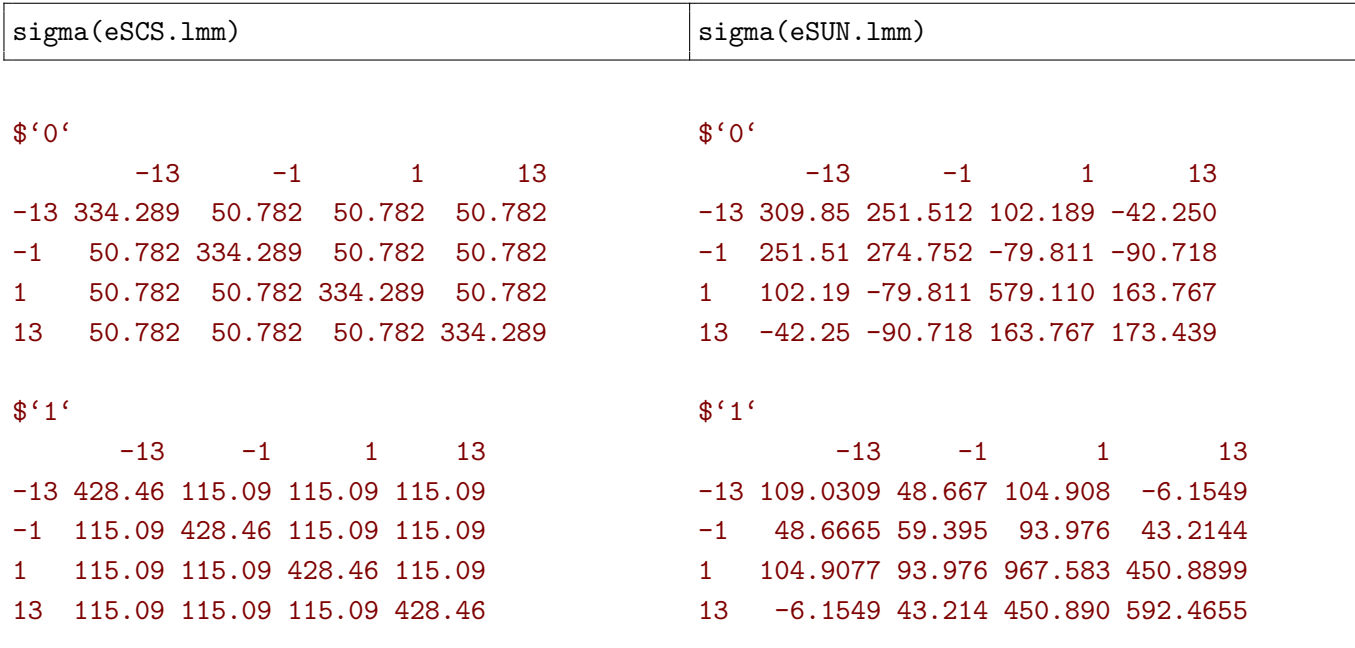

Finally the some covariance patterns like the compound symmetry structure may depend on covariates:

• e.g. to obtain a **block compound symmetry** structure[1](#page-0-0) :

```
eBCS.lmm <- lmm(glucagonAUC ∼ visit*group, repetition = ∼time|id,
                structure = CS(∼baseline, type = "homogeneous"), data = gastricbypassL)
eBCS.lmm
cat(" modeled residual variance-covariance: \n");sigma(eBCS.lmm)
```
Linear Mixed Model with a block compound symmetry covariance matrix

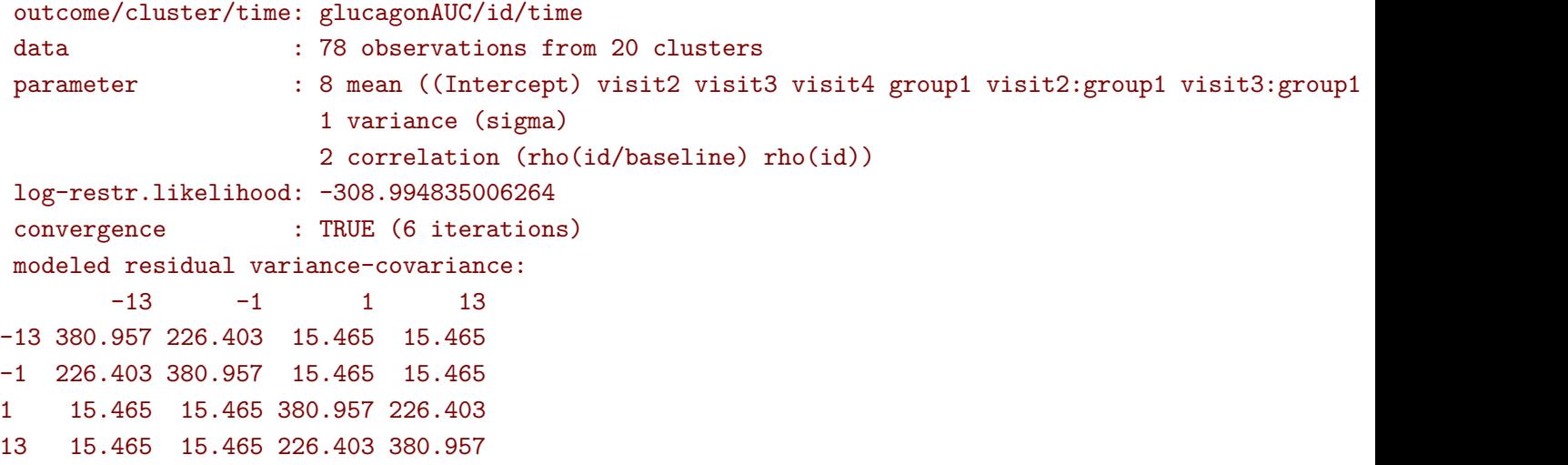

• e.g. to obtain a **block unstructured** covariance matrix:

```
eBUN.lmm <- lmm(glucagonAUC ∼ visit*group, repetition = ∼time|id,
                structure = CS(∼baseline, type = "heterogeneous"), data = gastricbypassL)
eBUN.lmm
cat(" modeled residual variance-covariance: \n");sigma(eBUN.lmm)
```
Linear Mixed Model with a block unstructured covariance matrix

| outcome/cluster/time: glucagonAUC/id/time |  |             |  |                                                                               |  |  |  |
|-------------------------------------------|--|-------------|--|-------------------------------------------------------------------------------|--|--|--|
| data                                      |  |             |  | : 78 observations from 20 clusters                                            |  |  |  |
| parameter                                 |  |             |  | : 8 mean ((Intercept) visit2 visit3 visit4 group1 visit2:group1 visit3:group1 |  |  |  |
|                                           |  |             |  | 2 variance (sigma k.TRUE)                                                     |  |  |  |
|                                           |  |             |  | 3 correlation (rho(FALSE) rho(FALSE, TRUE) rho(TRUE))                         |  |  |  |
| log-restr.likelihood: -300.047474124556   |  |             |  |                                                                               |  |  |  |
| convergence : TRUE (7 iterations)         |  |             |  |                                                                               |  |  |  |
| modeled residual variance-covariance:     |  |             |  |                                                                               |  |  |  |
|                                           |  | $-13 - 1$ 1 |  | 13                                                                            |  |  |  |
|                                           |  |             |  | -13 189.420 150.356 15.353 15.353                                             |  |  |  |
|                                           |  |             |  | $-1$ 150.356 189.420 15.353 15.353                                            |  |  |  |
| $1 \quad$                                 |  |             |  | 15.353 15.353 570.908 300.071                                                 |  |  |  |
|                                           |  |             |  | 13  15.353  15.353  300.071  570.908                                          |  |  |  |
|                                           |  |             |  |                                                                               |  |  |  |

<sup>1</sup> similar to nested random effects

### **4.2 User-specific covariance patterns**

It is possible input user-specific covariance patterns under the following model for the residuals:

Ω = *σ* <sup>⊺</sup>*Rσ*

- $\sigma = f(\theta_{\sigma}, Z_{\sigma})$  is a vector of residual standard errors depending on a vector of parameters  $\theta_{\sigma}$  and possible covariates via the design matrix  $Z_{\sigma}$ .
- $R = g(\theta_R, Z_R)$  is a matrix of residual correlations depending on a vector of parameters  $\theta_R$  and possible covariates via the design matrix *ZR*.

To be more concrete, consider the following correlation matrix

```
rho.2block <- function(p,n.time,X){
 rho \leq matrix(1, nrow = n.time, ncol = n.time)
 rho[1,2] <- rho[2,1] <- rho[4,5] <- rho[5,4] <- p["rho1"]
 rho[1,3] <- rho[3,1] <- rho[4,6] <- rho[6,4] <- p["rho2"]
 rho[2,3] <- rho[3,2] <- rho[5,6] <- rho[6,5] <- p["rho3"]
 rho[4:6,1:3] <- rho[1:3,4:6] <- p["rho4"]
 return(rho)
}
Rho \le rho.2block(p = c(rho1=0.25, rho2=0.5, rho3=0.4, rho4=0.1),
                  n.time = 6Rho
```

```
[0,1] [0,2] [0,3] [0,4] [0,5] [0,6][1,] 1.00 0.25 0.5 0.10 0.10 0.1
[2,] 0.25 1.00 0.4 0.10 0.10 0.1
[3,] 0.50 0.40 1.0 0.10 0.10 0.1
[4,] 0.10 0.10 0.1 1.00 0.25 0.5
[5,] 0.10 0.10 0.1 0.25 1.00 0.4
[6,] 0.10 0.10 0.1 0.50 0.40 1.0
```
and the corresponding dataset:

```
set.seed(11)
Y \leq - mvtnorm:: rmvnorm(1000, mean = rep(0,6), sigma = Rho)
dfW \leftarrow \text{cbind(id} = 1:\text{NROW}(Y), \text{ as.data-frame}(Y))dfL <- reshape2::melt(dfW, id.vars = "id", variable.name = "time")
dfL[dfL$id %in% 1:2,]
```

```
id time value
1 1 V1 -0.9842079
1001 1 V2 -0.3681245
2001 1 V3 -1.6174652
3001 1 V4 -1.4994103
4001 1 V5 0.7493107
5001 1 V6 -1.0719657
```
id time value

2 2 V1 1.2402726 1002 2 V2 0.6494215 2002 2 V3 0.3272105 3002 2 V4 -1.0626973 4002 2 V5 -0.9013244 5002 2 V6 -0.6696714

To estimate the corresponding mixed model we first define a new covariance structure:

```
myStruct <- CUSTOM(∼time,
                    FCT. sigma = function(p,n.time,X){rep(p,n.time)}, ## function f
                    init.sigma = c("sigma"-1),
                   FCT.rho = rho.2block, ## function g
                    init.rho = c("rho1" = 0.25, "rho2" = 0.25, "rho3" = 0.25, "rho4" = 0.25)
```
and then call lmm with this structure structure:

```
e.lmmCUSTOM <- lmm(value∼time, repetition=∼time|id,
                   structure = myStruct, data=dfL,
                   df = FALSE) ## df = FALSE to save computation time
logLik(e.lmmCUSTOM)
```
#### [1] -7962.243

The optimization procedure may be slow but should eventually reaches an optimum. We can then output the estimated correlation matrix:

cov2cor(sigma(e.lmmCUSTOM))

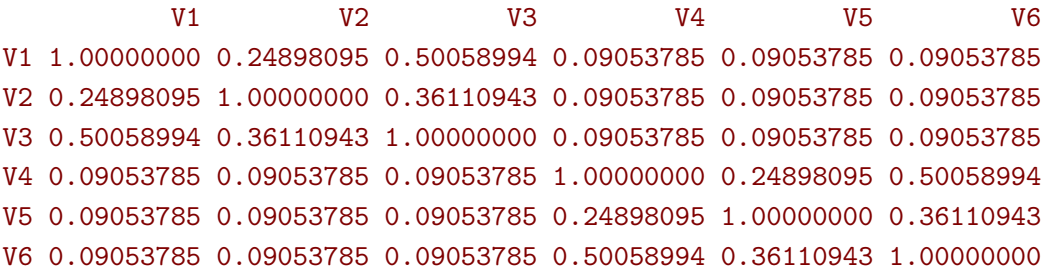

**Comparison to build-in structure**: consider the following model using a build-in compound symmetry structure:

```
system.time(
  e.lmmDEFAULT.CS <- lmm(value∼time, repetition = ∼time|id,
                         structure = "CS", data = dfL,
                         df = FALSE))
```

```
user system elapsed
0.097 0.000 0.097
```
Using instead CUSTOM to specifying this structure:

```
myCS <- CUSTOM(∼1,
               FCT. sigma = function(p, n.time, X){rep(p,n.time)},
               init.sigma = c("sigma" = 1),
               FCT.rho = function(p, n.time, X) {p+diag(1-p, n.time, n.time)}.init.rho = c("rho"-0.5))
```
is considerably slower than using the pre-specified structure:

```
system.time(
  e.lmmCUSTOM.CS <- lmm(value∼time, repetition = ∼time|id,
                        structure = myCS, data = dfL,
                        df = FALSE))
```
user system elapsed 0.952 0.019 0.972

but will lead to the same estimates:

logLik(e.lmmDEFAULT.CS) logLik(e.lmmCUSTOM.CS)

## [1] -8186.859

 $[1] -8186.859$ 

There are two reasons for the slower execution time: slower evaluation of the derivatives (since they are obtained by numerical differentiation) and worse starting point, as reflected by the larger number of interations needed to reach convergence:

e.lmmDEFAULT.CS\$opt\$n.iter e.lmmCUSTOM.CS\$opt\$n.iter

#### [1] 1 [1] 4

Faster execution time can be obtained by specifying the first and second derivative regarding each parameter:

```
myCS.wD \leftarrow CUSTOM(\sim1,FCT. sigma = function(p, n.time, X){rep(p, n.time)},
                   dFCT.\sigma{igma = function(p,n.time,X)}{list(sigma = rep(1,n.time))},
                   d2FCT.\sigma{igma = function(p,n.time,X)}{list(sigma = rep(0,n.time))},
                   init.sigma = c("sigma" = 1),
                   FCT.rho = function(p,n.time,X){p+diag(1-p,n.time,n.time)},
                   dFCT.rho = function(p,n.time,X){list(rho = 1-diag(1,n.time,n.time))},d2FCT.rho = function(p,n.time,X){list(rho = matrix(0,n.time,n.time))},init.rho = c("rho"-0.5))
```
system.time(

)

```
e.lmmCUSTOMwD.CS <- lmm(value∼time,
                        repetition = \simtime|id,
                        structure = myCS.wD,
                        data = dfL, df = FALSE)
```
user system elapsed 0.699 0.004 0.703

## **4.3 Estimation procedure**

**Initialiation**: by default the mean parameters are initialized using Ordinary Least Squares (OLS) and the variance and correlation parameters are initialized by minimizing the difference between the observed and residuals variance-covariance matrix. These values can be visualized by specifying the argument control:

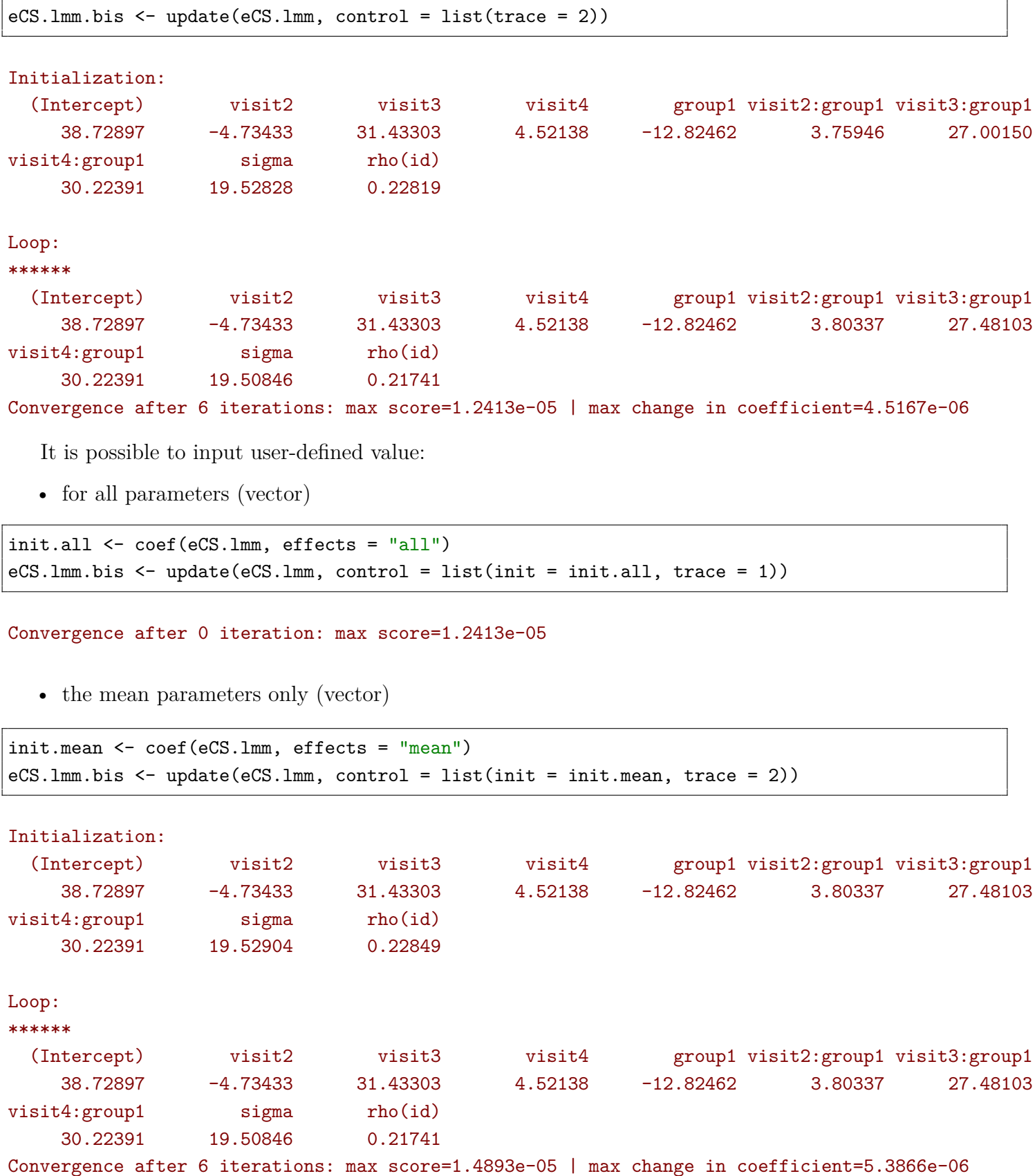

• a full data variance-covariance matrix (matrix).

init.vcov <- sigma(eCS.lmm) eCS.lmm.bis <- update(eCS.lmm, control = list(init = init.vcov, trace = 1))

#### Convergence after 0 iteration: max score=1.2413e-05

**Optimizer**: by default the optimizer is a Newton Raphson algorithm with backtracking. At each iteration:

- it computes the first two moments (score, information) according to the current parameters values.
- it updates the variance-covariance parameters according to the gradient multiplied by the inverse of the information.
- it updates the mean parameters by generalized least squares (using the updated variance-covariance parameters).
- it checks whether the log-likelihoood at the updated estimates is well defined and higher than at the previous estimates. If this is not the case, the step is re-run with half the update of the variancecovariance parameters (backtracking).

One can modify the maximum number of iterations (n.iter), maximum number of backtracking steps (n.backtracking), the maximum score (absolute) value over all parameters (tol.score) and (absolute) maximum difference in parameter value between to iterations (tol.param) used to declare convergence. It is also possible to use another optimizer (optimizer). All these elements should be passed to the argument control of lmm using a list.

## **4.4 Model output**

The summary method can be used to display the main information relative to the model fit:

summary(eUN.lmm)

```
Linear Mixed Model
Dataset: gastricbypassL
 - 20 clusters
 - 78 observations were analyzed, 2 were excluded because of missing values
 - between 3 and 4 observations per cluster
Summary of the outcome and covariates:
   $ glucagonAUC: num 20.7 49.9 42.4 27.5 29.2 ...
   $ visit : Factor w/ 4 levels "1", "2", "3", "4": 1 1 1 1 1 1 1 1 1 1 1 ...
   $ group : Factor w/ 2 levels "0", "1": 2 1 2 1 2 1 2 1 2 1 ...
   reference level: visit=1;group=0
Estimation procedure
 - Restricted Maximum Likelihood (REML)
 - log-likelihood :-295.31
 - parameters: mean = 8, variance = 4, correlation = 6
 - convergence: TRUE (8 iterations)
   largest |score| = 4.6771e-05 for rho(-1,1)|change|= 1.68033723859651e-05 for visit3:group1
Residual variance-covariance: unstructured
 - correlation structure: ~0 + time
           -13 -1 1 13-13 1.0000 0.80072 0.26880 -0.0855
   -1 0.8007 1.00000 0.00368 -0.0941
   1 0.2688 0.00368 1.00000 0.5384
   13 -0.0855 -0.09413 0.53842 1.0000
 - variance structure: ~time
            standard.deviation ratio
   sigma.-13 14.5 1.000
   sigma.-1 13.0 0.896
   sigma.1 27.4 1.890
   sigma.13 19.6 1.352
```
Fixed effects: glucagonAUC ~ visit \* group

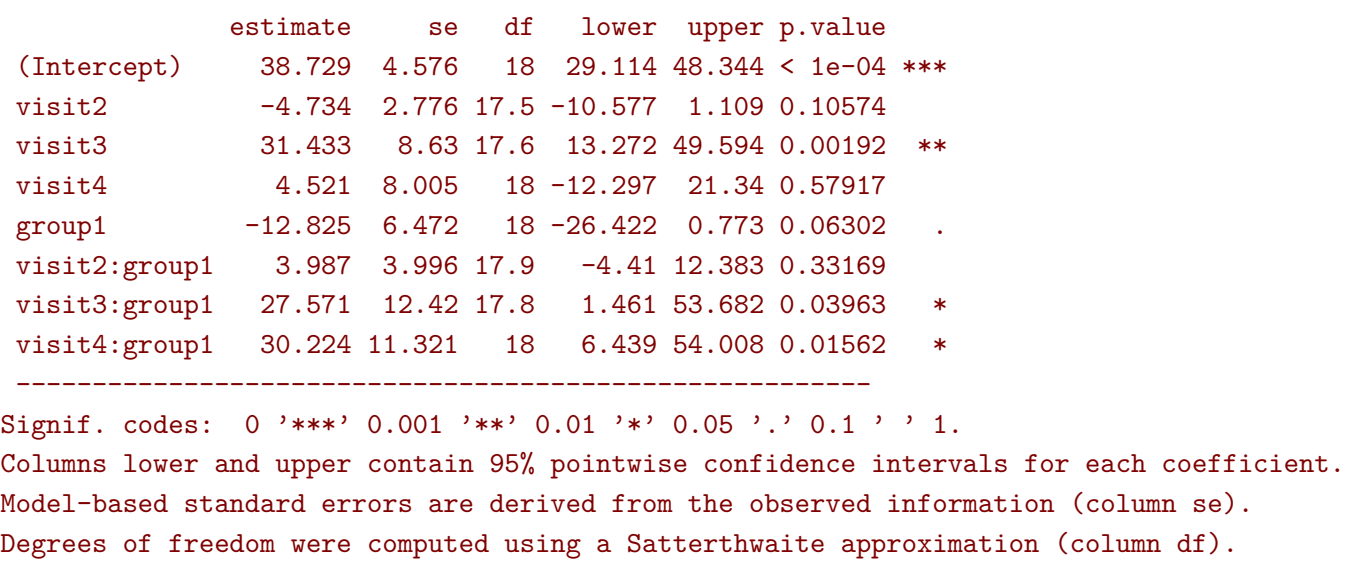

Note: the calculation of the degrees of freedom, especially when using the observed information can be quite slow. Setting the arguments df to FALSE and type.information to "expected" when calling lmm should lead to a more reasonnable computation time.

### **4.5 Extract estimated coefficients**

The value of the estimated coefficients can be output using coef:

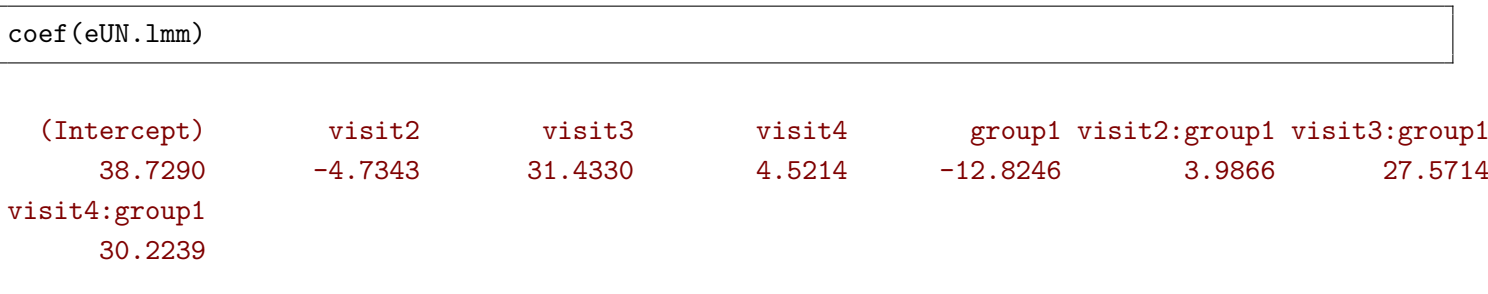

Variance coefficients can be output by specifying the effects argument:

```
coef(eUN.lmm, effects = "variance")
```
sigma k.-1 k.1 k.13 14.47212 0.89592 1.88991 1.35220

The first coefficient is the residual standard deviation at the reference timepoint (here -13 week) and the remaining coefficient the residual standard deviation at later timepoints relative to the reference timepoint. It is possible to apply specific transformation on the variance coefficients, for instance to obtain the residual variance at each timepoint:

 $\text{coeff}(eUN.lmm, effects = "variance", transform.k = "sd")$ 

sigma.-13 sigma.-1 sigma.1 sigma.13 14.472 12.966 27.351 19.569

### **4.6 Extract estimated coefficient and associated uncertainty**

The uncertainty about the mean coefficients can be obtained using the model.tables method<sup>[2](#page-0-0)</sup>:

model.tables(eUN.lmm)

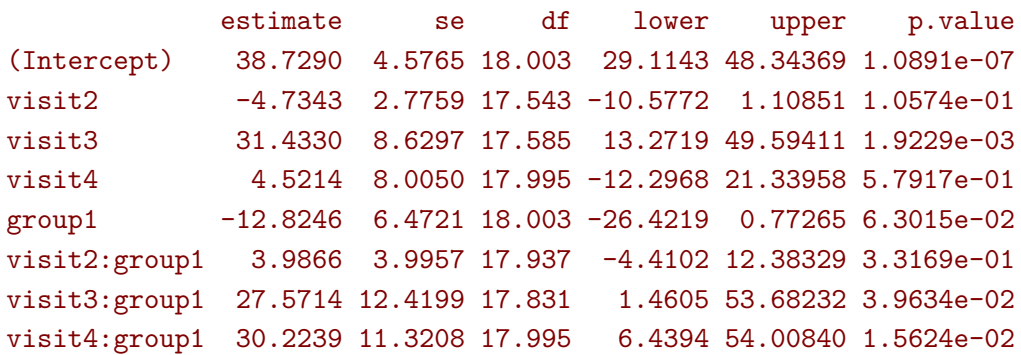

Values for the all correlation parameters can be displayed too, by specifying effect=c("variance","correlation

model.tables(eUN.lmm, effect = c("variance","correlation"))

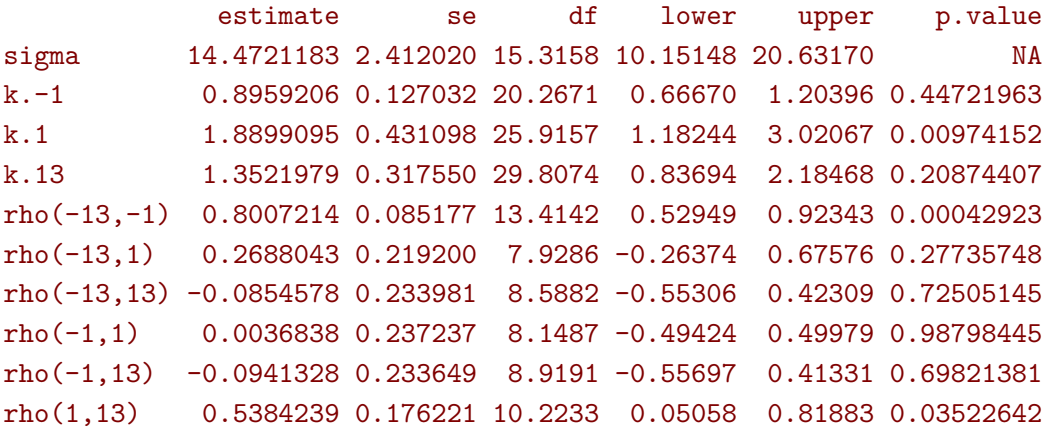

Because these parameters are constrained (e.g. strictly positive), they uncertainty is by default computed after transformation (e.g. log) and then backtransformed. The column argument can be used to extract more or less information, e.g.:

```
model.tables(eUN.lmm, columns = c("estimate","p.value"))
```
estimate p.value (Intercept) 38.7290 1.0891e-07 visit2 -4.7343 1.0574e-01 visit3 31.4330 1.9229e-03 visit4 4.5214 5.7917e-01 group1 -12.8246 6.3015e-02 visit2:group1 3.9866 3.3169e-01 visit3:group1 27.5714 3.9634e-02 visit4:group1 30.2239 1.5624e-02

<sup>2</sup>it is equivalent to confint method except that by default it also outputs se and p.value

All parameters can be displayed by specifying effect="all". The functions add (resp. remove) can be used to add (resp. remove) one or several columns from the default display, e.g.:

```
model.tables(eUN.lmm, columns = add("statistic"))
```
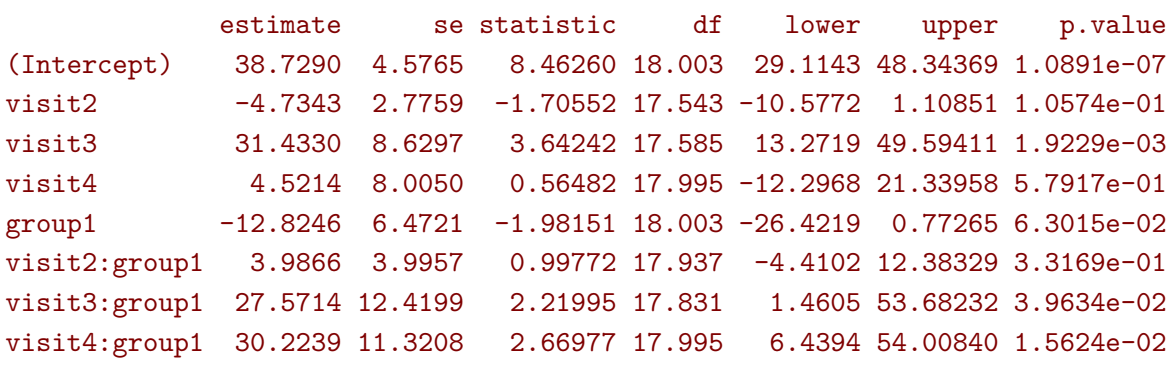

## **4.7 Extract estimated residual variance-covariance structure**

The method sigma can be used to output the modeled residual covariance structure and then converted to a correlation matrix using cov2cor:

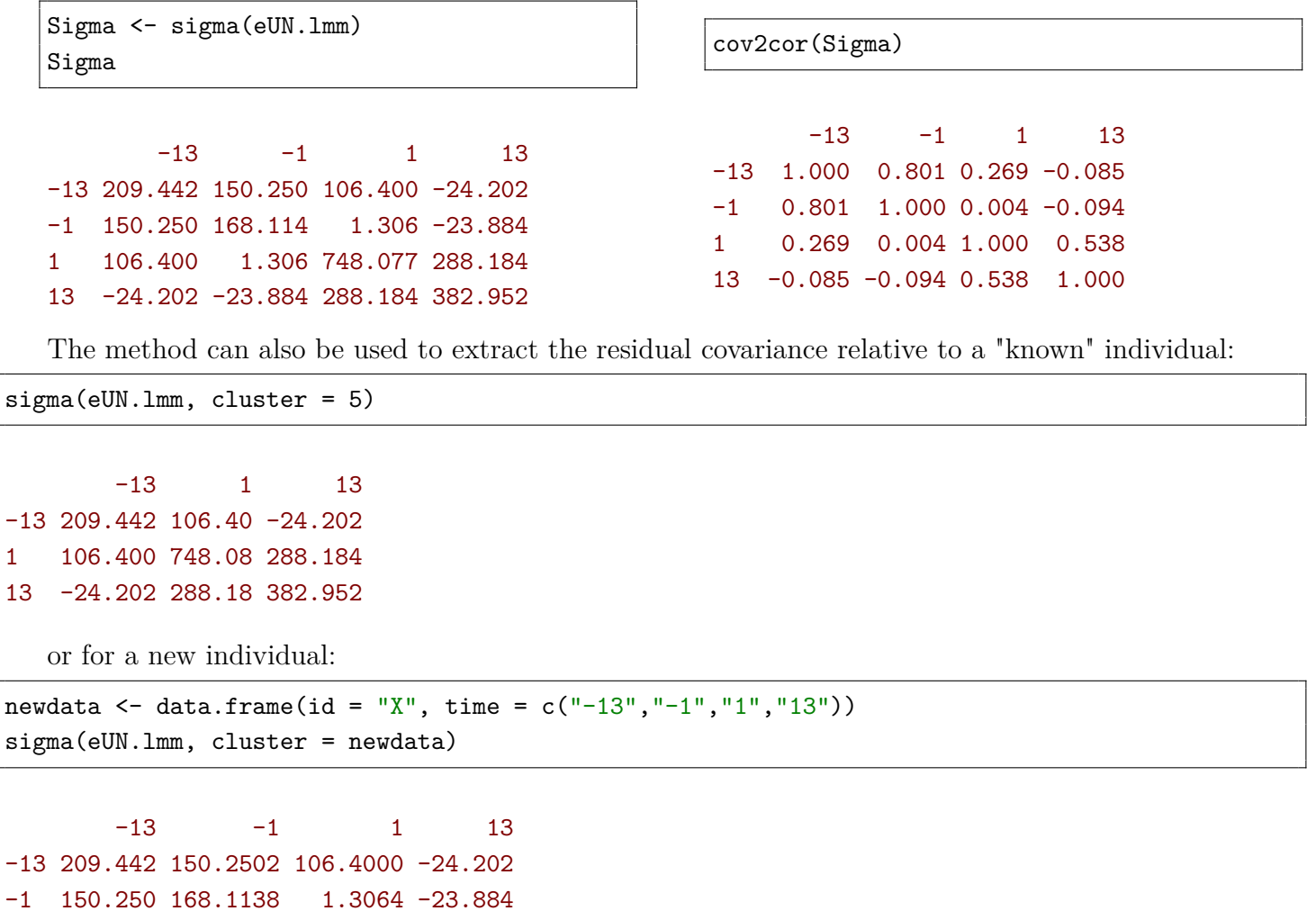

1 106.400 1.3064 748.0769 288.184

13 -24.202 -23.8844 288.1839 382.952

## **4.8 Marginal effects**

The effects method can be used to evaluate marginal means with respect to a categorical variable:

•  $\mathbb{E}[Y_t | \text{ group}]$ 

effects(eUN.lmm, variable = "group")

```
Average counterfactual outcome
            w.r.t 'group' values
             estimate se df lower upper
group=0(t=-13) 38.729 4.576 18 29.114 48.344
group=0(t=-1) 33.995 4.1 17.9 25.377 42.612
group=0(t=1) 70.162 8.649 17.7 51.968 88.356
group=0(t=13) 43.25 6.188 18 30.249 56.251
group=1(t=-13) 25.904 4.576 18 16.29 35.519
group=1(t=-1) 25.157 4.167 18.7 16.425 33.889
group=1(t=1) 84.909 8.951 18.2 66.115 103.702
group=1(t=13) 60.65 6.188 18 47.649 73.651
```
•  $\mathbb{E}[Y_t - Y_0 \mid \text{group}]$ 

effects(eUN.lmm, type = "change", variable = "group")

Average counterfactual change in outcome w.r.t 'group' values estimate se df lower upper group=0(dt=-1) -4.734 2.776 17.5 -10.577 1.109 group=0(dt=1) 31.433 8.63 17.6 13.272 49.594 group=0(dt=13) 4.521 8.005 18 -12.297 21.34 group=1(dt=-1) -0.748 2.874 18.3 -6.779 5.283 group=1(dt=1) 59.004 8.932 18 40.242 77.767 group=1(dt=13) 34.745 8.005 18 17.927 51.563

•  $\mathbb{E}\left[\int_0^T Y_t dt \mid \text{group}\right]$ 

effects(eUN.lmm, type = "auc", variable = "group")

Average counterfactual area under the outcome curve w.r.t 'group' values

estimate se df lower upper group=0(auc) 1220.972 104.098 17.8 1002.072 1439.873 group=1(auc) 1289.782 105.512 18.5 1068.508 1511.056 It can also be used to contrast these marginal means:

•  $\mathbb{E}[Y_t | \text{group} = 1] - \mathbb{E}[Y_t | \text{group} = 0]$ 

effects(eUN.lmm, type = "difference", variable = "group")

Difference in average counterfactual outcome w.r.t 'group' values estimate se df lower upper p.value group=1-0(t=-13) -12.825 6.472 18 -26.422 0.773 0.0630 .  $group=1-0(t=-1)$   $-8.838$   $5.846$  18.3  $-21.106$   $3.43$  0.1477 group=1-0(t=1) 14.747 12.447 17.9 -11.409 40.903 0.2516 group=1-0(t=13) 17.399 8.752 18 -0.987 35.785 0.0622 .

```
• \mathbb{E}[Y_t - Y_0 | \text{group} = 1] - \mathbb{E}[Y_t - Y_0 | \text{group} = 0]
```
 $effects(eUN.lmm, type = c("change", "difference"), variable = "group")$ 

Difference in average counterfactual change in outcome w.r.t 'group' values

estimate se df lower upper p.value group=1-0(dt=-1) 3.987 3.996 17.9 -4.41 12.383 0.3317 group=1-0(dt=1) 27.571 12.42 17.8 1.461 53.682 0.0396 \* group=1-0(dt=13) 30.224 11.321 18 6.439 54.008 0.0156 \*

•  $\mathbb{E}\left[\int_0^T Y_t dt \mid \text{group} = 1\right] - \mathbb{E}\left[\int_0^T Y_t dt \mid \text{group} = 0\right]$ 

 $effects(eUN.lmm, type = c("auc", "difference"), variable = "group")$ 

Difference in average counterfactual area under the outcome curve w.r.t 'group' values

estimate se df lower upper p.value group=1-0(auc) 68.809 148.22 18.1 -242.44 380.059 0.648

It is possible to control the set of covariates used to condition on via the conditional argument. This can be useful when considering an interaction with a biomarker to obtain biomarker-specific effects.

## **4.9 Random effects**

Mixed model having a compound symmetry structure with positive correlation parameters may be equivalent to random intercept models, possibly with nested random effects. Indeed in some case the residual variance-covariance matrix can then be decomposed as:

$$
\Omega=Z\Psi Z^\intercal+\Delta
$$

- *Z* is the design matrix associated to the random effect (e.g. patient id)
- $\Psi$  is the variance-covariance of the random effects
- $\Delta$  the residual variance covariance conditional to the random effects.

One can the use lme4 syntax to fit random intercept models with lmm:

```
eRI.lmm <- lmm(glucagonAUC ∼ visit*group + (1|id), data = gastricbypassL)
eRI.lmm
```
Linear Mixed Model with a random intercept

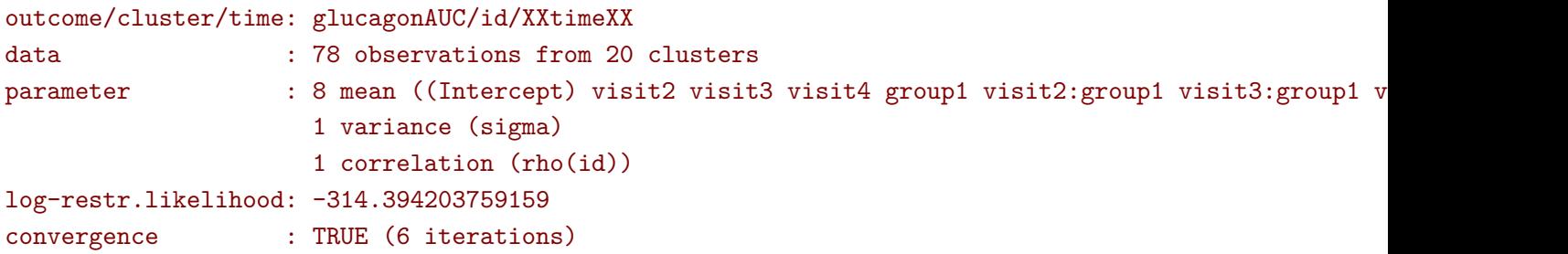

It is also possible to specify cross or nested random effects, e.g.:

```
eNRI.lmm <- lmm(glucagonAUC ∼ visit*group + (1|id/baseline), data = gastricbypassL)
eNRI.lmm
```
Linear Mixed Model with nested random intercepts

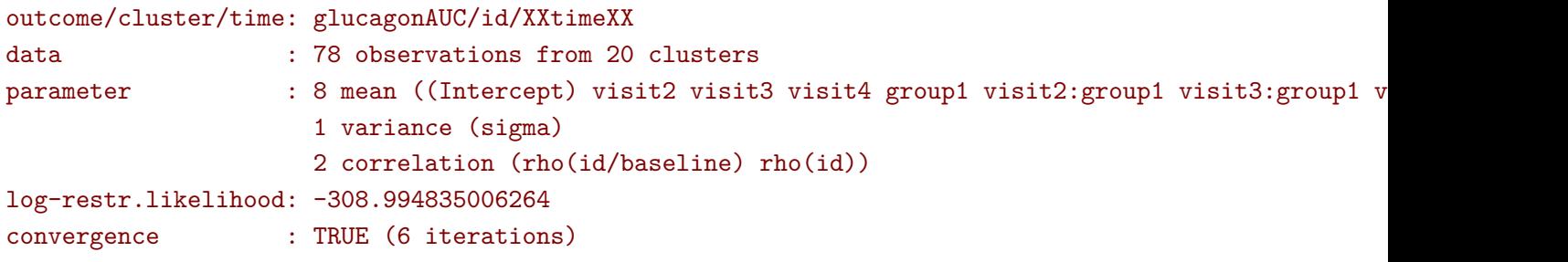

We obtain the same log-likelihood as, respectively, eCS.1mm and eBCS.1mm. Indeed, as previously mentioned, with positive residual correlation the random effect structure is equivalent to a compound symmetry structure.

△**!** random slopes are not currently supported in LMMstar.

<sup>1</sup> the proposed implementation can be very inefficient compared to lme4.

The joint distribution between the outcome  $Y$  and the random effects  $\eta$  can be expressed as:

$$
\begin{bmatrix} Y \\ \eta \end{bmatrix} \sim \mathcal{N}\left(\begin{bmatrix} \boldsymbol{\mu} \\ \mathbf{0} \end{bmatrix}, \begin{bmatrix} \boldsymbol{\Omega} & \boldsymbol{Z}\boldsymbol{\Psi} \\ \boldsymbol{\Psi}\boldsymbol{Z}^\intercal & \boldsymbol{\Psi} \end{bmatrix}\right)
$$

Denote by  $\varepsilon_i = Y_i - \mu_i$  the vector of marginal residuals relative to individual *i*,  $\Omega_i$  its variance-covariance matrix, and  $\psi_j = (\Psi)_{jj}$  the variance of the *j*-th random effect. We can re-express the expected value of the *j*-th random effect for individual *i* as:

$$
\eta_{ij} = \psi_j Z_{ij} \Omega_i^{-1} \varepsilon_i
$$

This is what the ranef method returns:

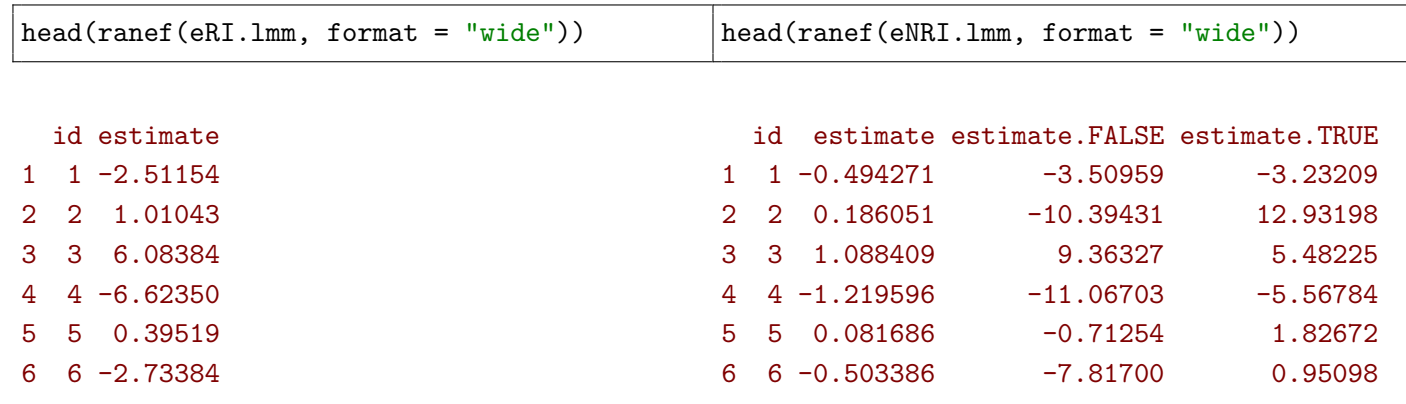

It is also possible to extract the variance decomposition by setting the argument effects to "variance":

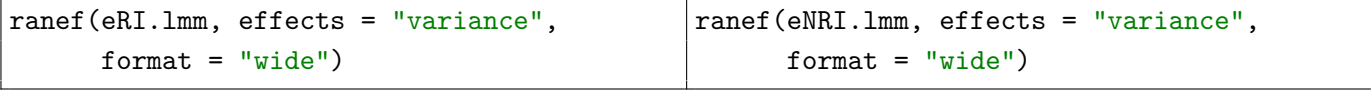

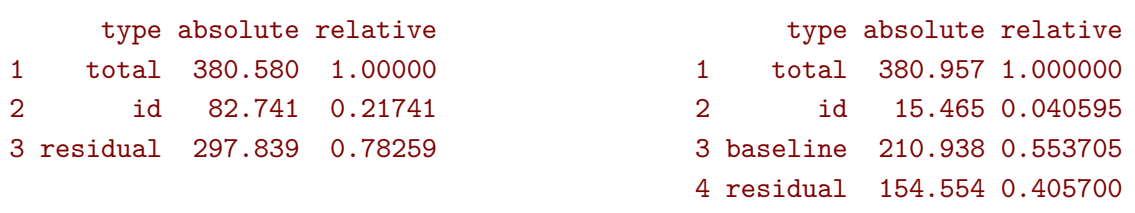

Confidence intervals can also be obtained setting the argument se to TRUE and format equal to "long":

head(ranef(eRI.lmm, se = TRUE))

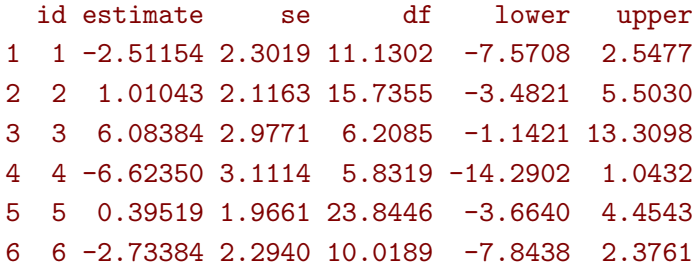

## **4.10 Sum of squares**

△**!** The definition of the sum of squares is not straightforward with mixed models. Intuitively summing residuals across several outcomes will be hard to interpret unless all outcomes have the same variance. This is why LMMstar does not provide them. Nevertheless for specific covariance structure, namely independence and compound symmetry (with positive correlation) structure, sum of squares can be deduced from the lmm object - see appendix [C](#page-70-0) for the theoretical derivations. Importantly, with these structures the residuals can be reparametrised as random effects plus independent residuals, i.e.  $\Omega = Z \Psi Z^{\dagger} + \delta I$ where *I* is the identity matrix and  $\delta$  the variance of these independent residuals.

Appendix [C](#page-70-0) illustrate how to extract the sum of squares for univariate linear regression (i.e. independence structure) and here we illustrate the case of a compound symmetry structure. A key step is to extract from the lmm object the conditional residual variance *δ*:

```
sigma2 \leq coef(eCS.1mm, effect = "variance")^2
tau <- coef(eCS.lmm, effect = "correlation")*sigma2
delta <- unname(sigma2 - tau)
```
This step will typically depend on the covariance structure. The residual sum of squares (SSE) equals the residual degrees of freedom times the conditional variance:

```
df.res <- df.residual(eCS.lmm)
SSE <- df.res * delta
c(df.res = df.res, SSE = SSE)
```
#### df.res SSE 70 20849

For the regression sum of squares (SSR), we first extract the mean parameters and their variancecovariance based on the expected information:

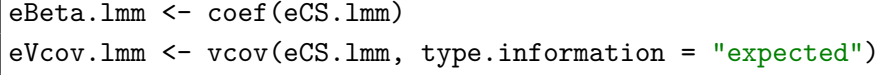

Parameters are grouped with respect to the original variable:

attr(model.matrix(eCS.lmm),"assign")

#### [1] 0 1 1 1 2 3 3 3

So we respect this grouping when computing the normalized SSR:

```
SSRstar.time <- eBeta.lmm[2:4] %*% solve(eVcov.lmm[2:4,2:4]) %*% eBeta.lmm[2:4]
SSRstar.group <- eBeta.lmm[5] %*% solve(eVcov.lmm[5,5]) %*% eBeta.lmm[5]
```
The SSR is obtained by multiplying the normalized SSR by the conditional variance:

```
SSR.time <- as.double(SSRstar.time * delta)
SSR.group <- as.double(SSRstar.group * delta)
c(time = SSR.time, group = SSR.group)
```
time group 7872.19 643.57

## **4.11 Proportion of explained variance and partial correlation**

For a univariate linear model with homoschedastic residual variance, the proportion of explained variance, also called partial  $R^2$  or partial  $\eta^2$ , is defined as the ratio between sum of squares (e.g. [Lakens](#page-64-0) [\(2013\)](#page-64-0), equation 12):

```
R^2 = \frac{SSR}{GSD + G}SSR + SSE
```
c(SSR.time/ (SSR.time + SSE), SSR.group/ (SSR.group + SSE))

#### [1] 0.274092 0.029944

Computing the SSR for each individual coefficients, taking its squared root, and multiplying by the sign of the corresponding coefficient leads to the partial correlation. This procedure extends to covariance structures that can be reparametrised as random effects plus independent residuals (see previous subsection) such as the compound symmetry with non-negative correlation.

**(1)** for other covariance structures, especially when the variance may be repetition-dependent, the definition of explained variance/partial correlation is not straightforward.

eCS.R2 <- partialCor(eCS.lmm, R2 = TRUE) summary(eCS.R2)

#### Partial correlation

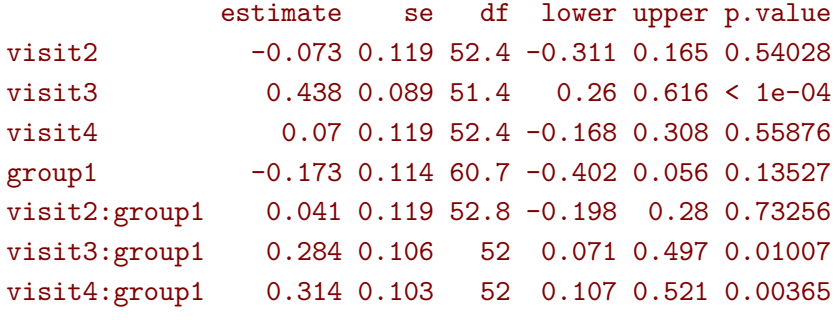

------------------------------------------------------

Columns lower and upper contain 95% pointwise confidence intervals for each coefficient. Degrees of freedom were computed using a Satterthwaite approximation (column df).

Coefficient of determination (R2)

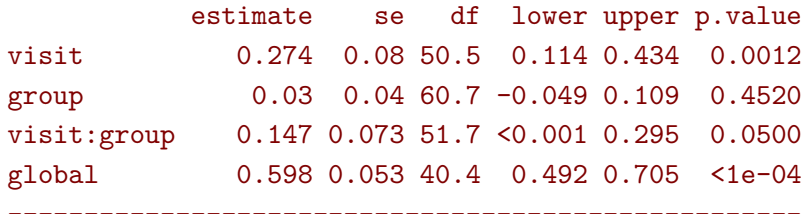

Columns lower and upper contain 95% pointwise confidence intervals for each coefficient. Degrees of freedom were computed using a Satterthwaite approximation (column df).

Here the line "global" refer to the R2 for all covariates, computed based on the SSR relative to all mean parameters but the intercept.

**2** partialCor will compute values for all types of mixed models. But their interpretation as partial correlation and proportion of explained variance outside the compound symmetry with non-negative correlation is questionnable.

Note: Other software packages like effectsize::eta\_squared uses another formula to estimate the partial R2:

$$
R^2 = \frac{Fdf_{num}}{Fdf_{num} + df_{denom}}
$$

where *F* denote the F-statistic,  $df_{num}$  (resp.  $df_{denom}$ ) the degrees of freedom of the numerator (resp. denominator) of this statistic. However since the calculation of degrees of freedom in LMM is approximate, I would expect this approach to be less reliable than the one of partialCor based on the SSR and SSE.

aCS.aov <- anova(eCS.lmm)\$multivariate setNames(with(aCS.aov, statistic\*df.num/(statistic\*df.num+df.denom)), aCS.aov\$test)

visit group visit:group 0.335374 0.033811 0.186290

## **4.12 Model diagnostic**

The method residuals returns the residuals in the wide format:

```
eUN.diagW <- residuals(eUN.lmm, type = "normalized", format = "wide")
colnames(eUN.diagW) <- gsub("normalized.","",colnames(eUN.diagW))
head(eUN.diagW)
```

```
id r.-13 r.-1 r.1 r.13
1 1 -0.36029 -0.11344 0.377177 -1.45539
2 2 0.77339 2.12301 -0.232908 -0.10708
3 3 1.14219 -1.44778 -0.654876 2.01259
4 4 -0.77473 0.20612 -0.127117 -1.39519
5 5 0.22435 NA 0.011432 -0.15398
6 6 0.27439 -0.67308 -1.031131 0.42724
```

```
or in the long format:
```

```
eUN.diagL <- residuals(eUN.lmm, type = "normalized", format = "long", keep.data = TRUE)
head(eUN.diagL)
```
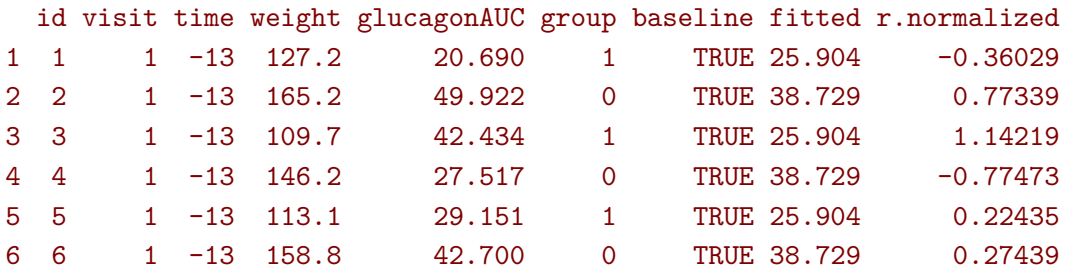

Various type of residuals can be extract but the normalized one are recommanded when doing model checking. Diagnostic plots can then be generated by the user, or directly from the lmm object via the method plot (which internally calls the residuals method):

• misspecification of the mean structure

```
plot(eUN.lmm, type = "scatterplot")
```
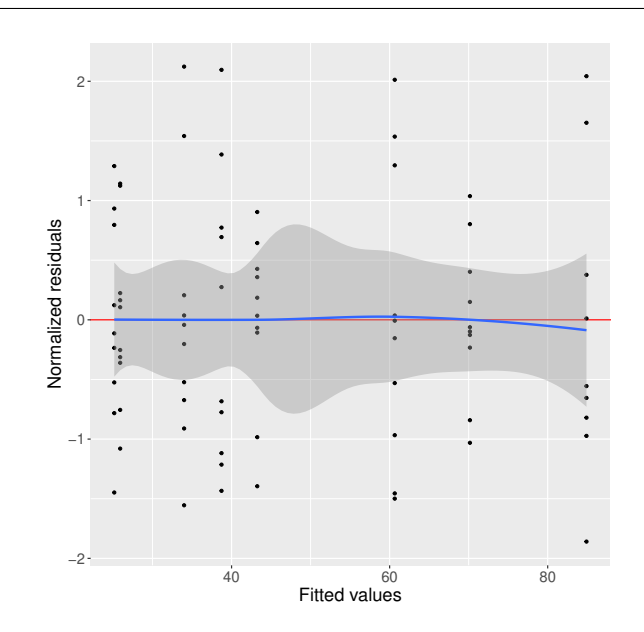

• misspecification of the variance structure

```
plot(eUN.lmm, type = "scatterplot2")
```
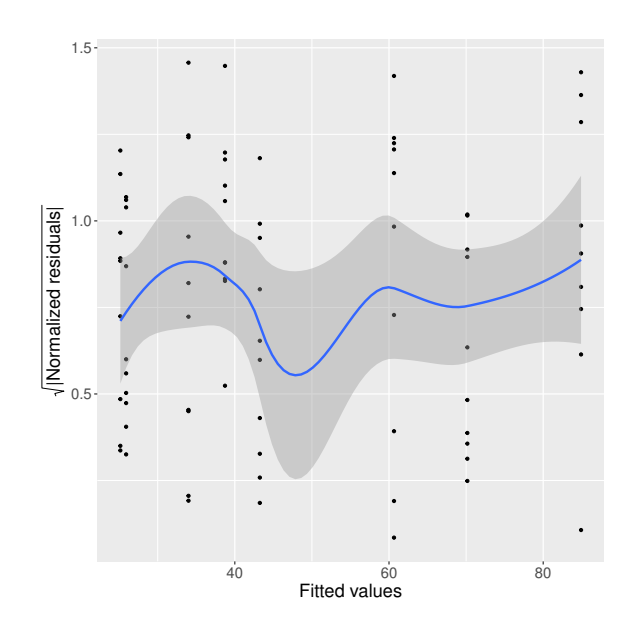

• misspecification of the correlation structure

```
plot(eUN.lmm, type = "correlation", type.residual = "response")
plot(eUN.lmm, type = "correlation", type.residual = "normalized")
```
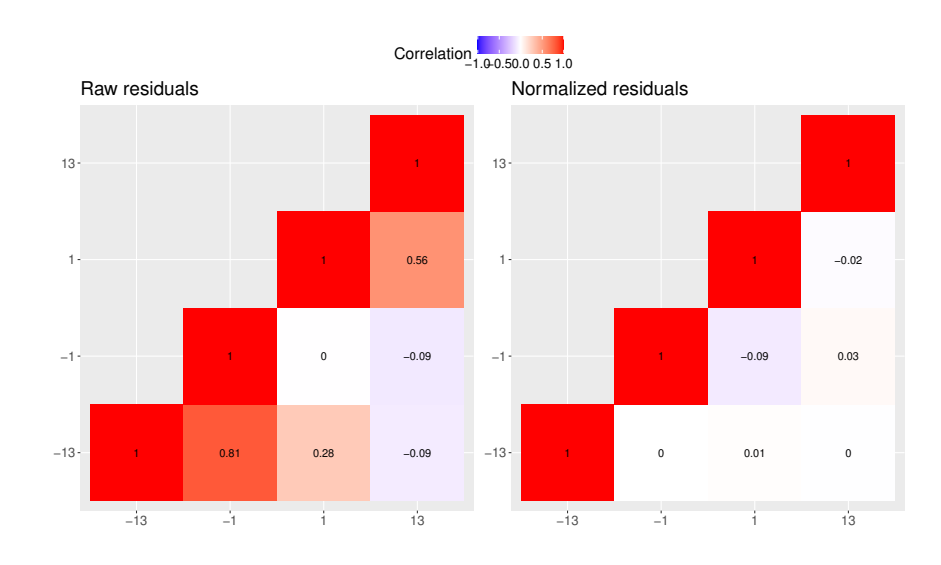

- residual distribution vs. normal distribution  $3$ :

```
plot(eUN.lmm, type = "qqplot", engine = "qqtest",
     facet = ∼time, labeller = "label_both", facet_nrow=1)
## Note: the qqtest package to be installed to use the argument engine.plot = "qqtest"
```
<sup>&</sup>lt;sup>3</sup>see [Oldford](#page-64-1) [\(2016\)](#page-64-1) for guidance about how to read quantile-quantile plots.

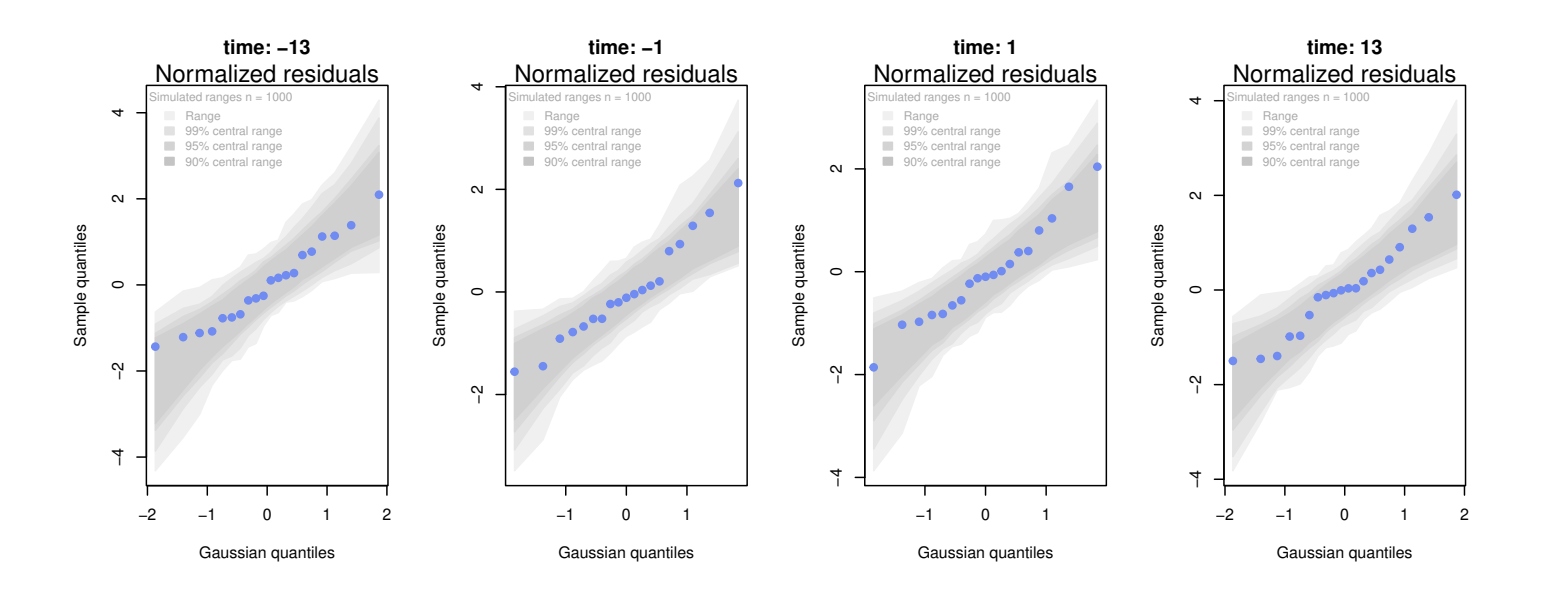

△ Deviation from the normal distribution does not necessarily question the validity of the statistical inference. Moreover, for variance and correlation parameters, normally distributed data is not enougth to ensure valid statistical inference. Instead one could assess whether the log-likelihood is locally quadratic as this ensures normally distributed estimates in finite samples [\(Geyer,](#page-64-2) [2013\)](#page-64-2). Since the likelihood function is a multi-dimensional function this is not an easy task but one can look at specific 'slices' using the profile method:

```
eUN.lmm profile \leq profile(eUN.lmm, effects = c("sigma","rho(-13,-1)"))
plot(eUN.lmm_profile)
```
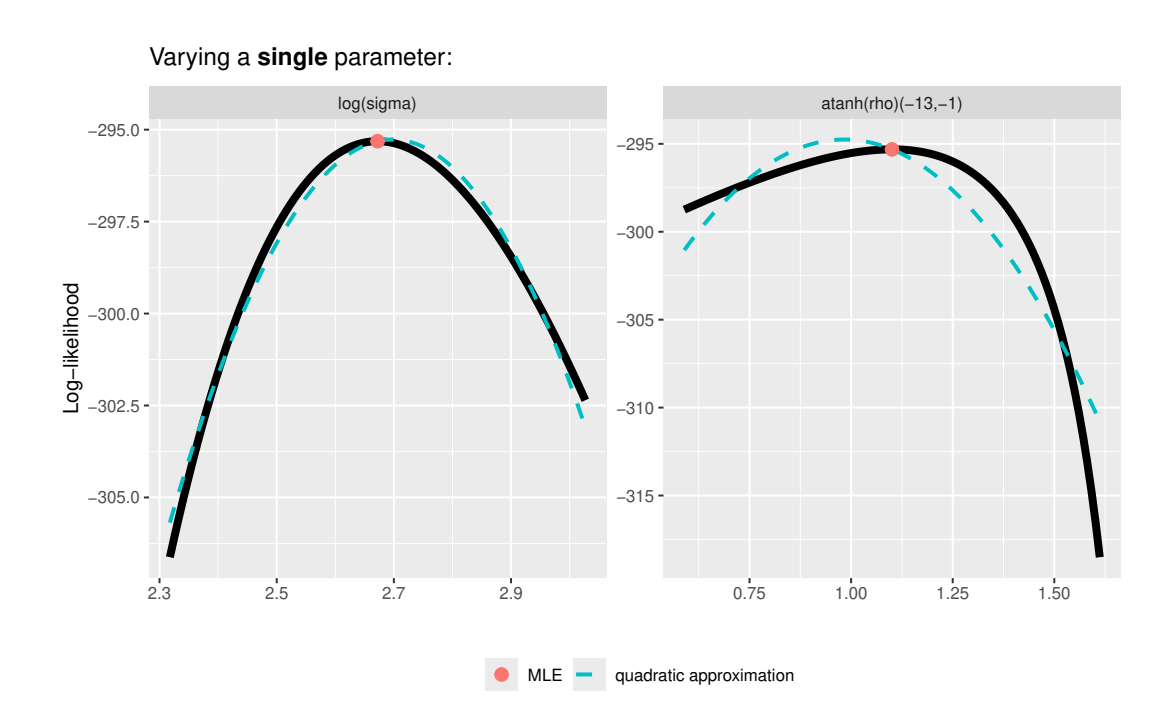

## **4.13 Visualize model fit**

The fitted values can be displayed via the plot method:

```
## left panel
plot(eUN.lmm, type = "fit", color = "group", size.text = 20)
```
<sup>1</sup> the shaded area represent 95% confidence intervals (CIs), i.e. is not adjusted for multiplicity over time. More explicit (but sometimes less readable) representation of the CIs can be obtained by setting the argument ci.alpha to NA:

```
## middle panel
plot(eUN.lmm, type = "fit", color = "group", ci.alpha = NA, size.text = 20)
```
It is also possible to display the observed values along with the fitted values by setting the argument obs.alpha to a strictly positive value below or equal to 1. This argument controls the transparency of the color used to display the observed values:

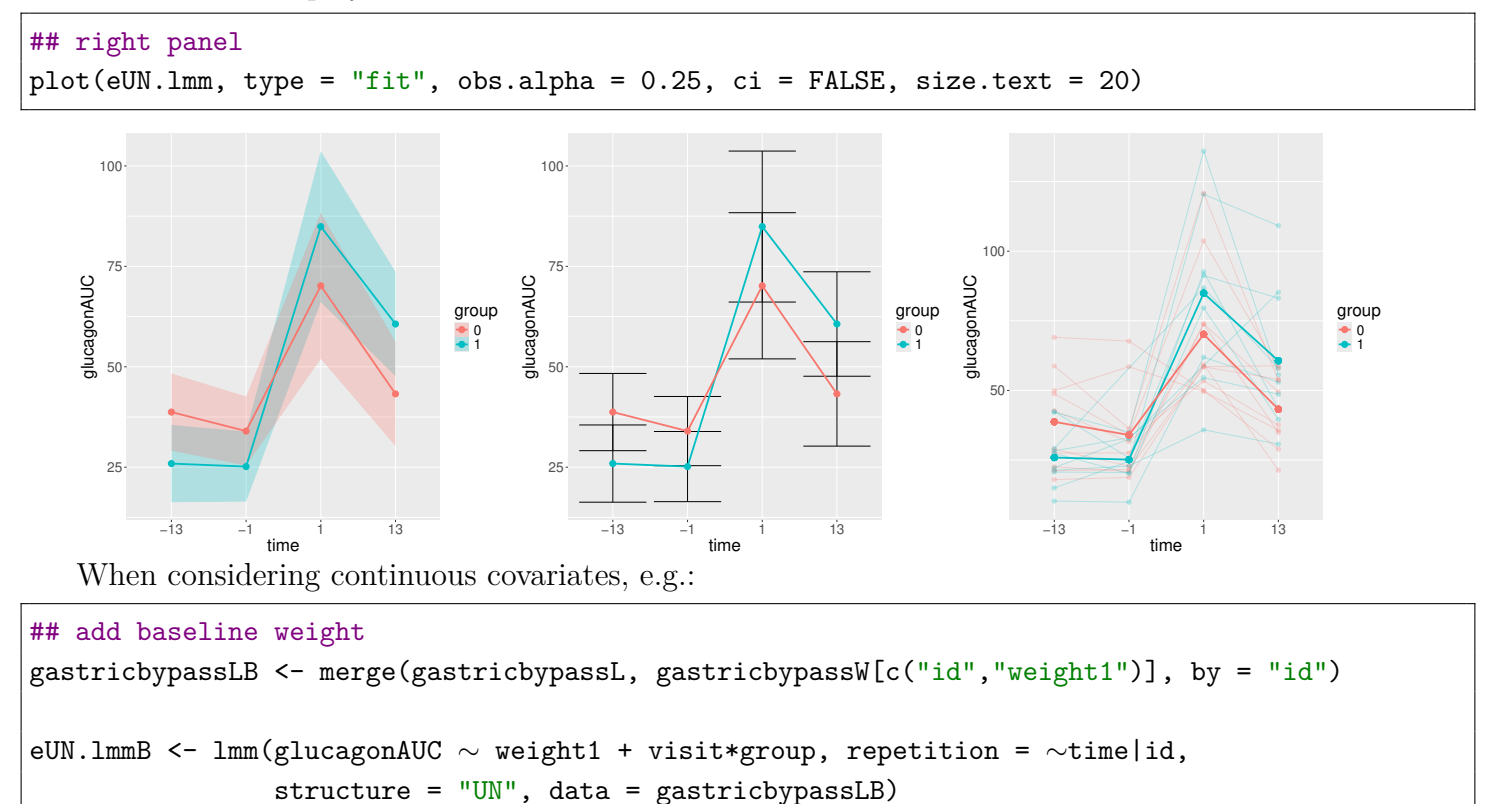

The default graphical display can be confusing as it shows one curve per distinct set of covariate values, i.e. one line per subject:

```
## left panel
plot(eUN.lmmB, type = "fit", color = "group", ci = FALSE, size.text = 20)
```
It is possible to restrict the display specific to a covariate value via the argument at:

```
## middel panel
plot(eUN.lmmB, type = "fit", color = "group", ci = FALSE, size.text = 20,
     at = data.frame(weight1 = 150), obs.alpha = 0.2)
```
The plot method calls the autoplot methods which returns a list containing:

- a ggplot2 object (element plot)
- the dataset used to generate the ggplot2 object (element data)

This should ease further customization of the graphical display, e.g.:

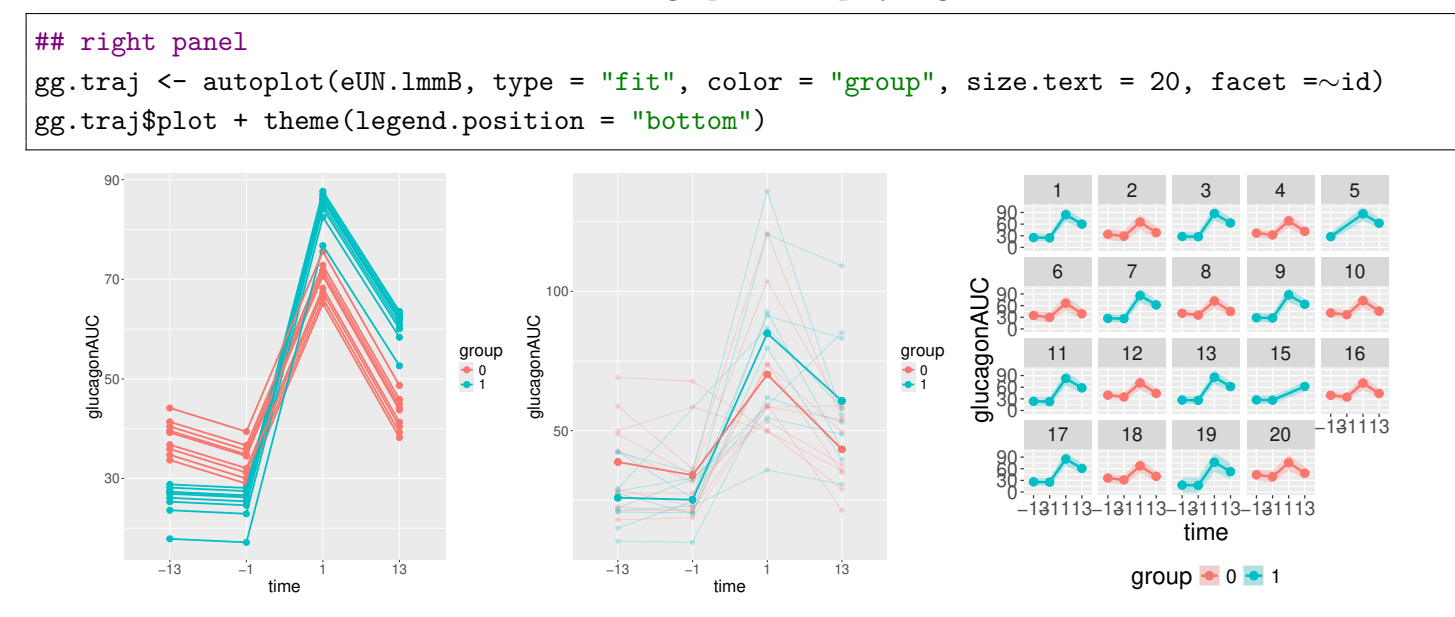

### **4.14 Partial residuals**

In a linear model where we split the covariates and mean parameters into two sets:

$$
Y_i = X_{1,i}\beta_1 + X_{2,i}\beta_2 + \varepsilon_i
$$

the partial residuals w.r.t. to the covariate(s)  $X_2$  are defined by  $\varepsilon_i^{X_2} = Y_i - X_{1,i}\beta_1$ . They can be computed via the residuals method:

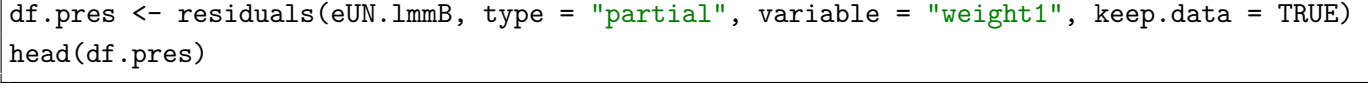

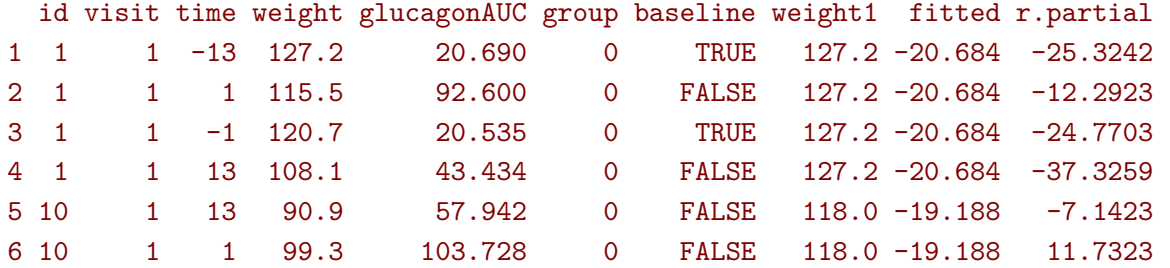

In the output, the  $X_1$  covariates (time and group) have been set to the reference level ( $-13$  and 0) for all observations. Confusion with the ordering variable from the repetition argument of lmm was avoided by using a different 'time' variable in the mean (time) and repetition argument (visit) when calling lmm. These residuals can be directly displayed via the plot method:

```
## left panel
plot(eUN.lmmB, type = "partial", variable = "weight1")
## right panel
plot(eUN.lmmB, type = "partial", variable = c("(Intercept)","weight1"))
```
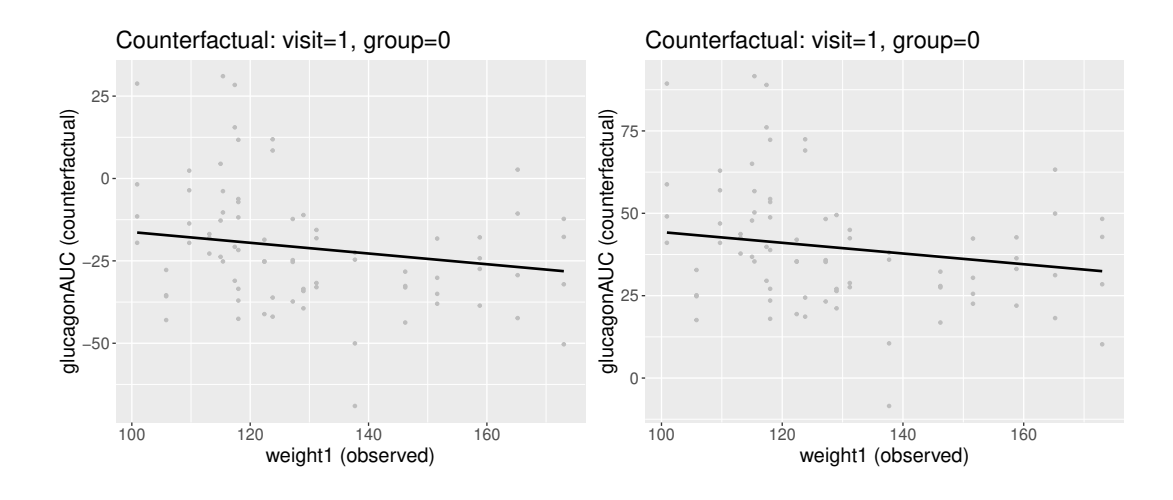

The plot methods can handle one continuous and one categorical covariate (in addition to the intercept) to display interaction plots. In that case each observation/fitted line is colored according to the categorical covariate.
## **4.15 Statistical inference (single model, linear)**

The anova method can be used to test one or several linear combinations of the model coefficients using Wald tests. By default, it will simultaneously test all parameters associated to a variable:

anova(eUN.lmm)

#### Multivariate Wald test

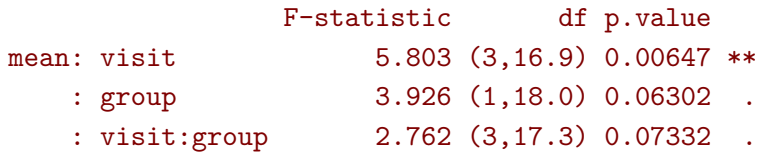

Note that here the p-values are not adjust for multiple comparisons over variables. It is possible to specify a null hypothesis to be test: e.g. is there a change in average weight just after taking the treatment in the reference group:

```
anova(eUN.lmm, effects = c("visit3-visit2=0"))
```
#### Multivariate Wald test

```
F-statistic df p.value
all: 1 14.318 (1,17.8) 0.00138 **
```
One can also simulateneously tests several null hypotheses:

```
e.anova <- anova(eUN.lmm, effects = c("visit3-visit2=0","visit4-visit2=0"))
summary(e.anova)
```
#### Multivariate Wald test

F-statistic df p.value all: 1 8.512 (2,17.2) 0.0027 \*\* --------------------------------------

Signif. codes:  $0$  '\*\*\*' 0.001 '\*\*' 0.01 '\*' 0.05 '.' 0.1 ' ' 1. Degrees of freedom were computed using a Satterthwaite approximation (column df).

Univariate Wald test

estimate se df lower upper p.value visit3 - visit2 36.167 9.558 17.8 13.381 58.953 0.00263 \*\* visit4 - visit2 9.256 7.738 18 -9.192 27.704 0.38153

------------------------------------------------------------

Signif. codes: 0 '\*\*\*' 0.001 '\*\*' 0.01 '\*' 0.05 '.' 0.1 ' ' 1. Columns lower/upper/p.value adjusted for multiple comparisons -- max-test. (1e+05 samples have been used)

Model-based standard errors are derived from the observed information (column se). Degrees of freedom were computed using a Satterthwaite approximation (column df).

or return all pairwise comparisons for a given factor using the mcp function of the multcomp package:

library(multcomp) summary(anova(eUN.lmm, effects = mcp(visit = "Tukey")))

Singular contrast matrix: contrasts "3 - 2" "4 - 2" "4 - 3" have been removed.

Multivariate Wald test

```
F-statistic df p.value
all: visit 5.803 (3,16.9) 0.00647 **
```
------------------------------------------

Signif. codes: 0 '\*\*\*' 0.001 '\*\*' 0.01 '\*' 0.05 '.' 0.1 ' ' 1. Degrees of freedom were computed using a Satterthwaite approximation (column df).

Univariate Wald test

```
estimate se df lower upper p.value
2 - 1 -4.734 2.776 17.5 -12.451 2.982 0.32482
3 - 1 31.433 8.63 17.6 7.444 55.422 0.00860 **
4 - 1 4.521 8.005 18 -17.731 26.774 0.93260
3 - 2 36.167 9.558 17.8 9.597 62.737 0.00660 **
4 - 2 9.256 7.738 18 -12.256 30.767 0.60663
4 - 3 -26.912 7.448 16.4 -47.615 -6.209 0.00916 **
   ---------------------------------------------------
```
Signif. codes:  $0$  '\*\*\*'  $0.001$  '\*\*'  $0.01$  '\*'  $0.05$  '.'  $0.1$  ' ' 1. Columns lower/upper/p.value adjusted for multiple comparisons -- max-test. (1e+05 samples have been used)

Model-based standard errors are derived from the observed information (column se). Degrees of freedom were computed using a Satterthwaite approximation (column df).

```
Warning message:
In mcp2matrix(model, linfct = linfct) :
  covariate interactions found -- default contrast might be inappropriate
```
Here the summary method prints not only the global test but also the result associated to each hypothesis. The warning is triggered by the presence of an interaction between visit and group: the time effect is only tested here for the reference group. One should look also at the time effect in the other group before concluding about the possible absence of a time effect.

**Special characters**: special characters, such as parentheses or mathematical operators, can cause problems when using this formula-like interface to specify linear contrasts on parameters. This typically arises when testing (transformed) variance or correlation parameters, parentheses:

```
try(
 anova(eUN.lmm,
        effects = c("log(k) - 1=0", "log(k) .1=0", "log(k) .13=0"))
```

```
Error in .anova_Wald(object, effects = effects, robust = robust, multivariate = multivariate, :
 Possible mispecification of the argument 'effects' as running mulcomp::glht lead to the following
Error in parse(text = ex[i]) : <text>:1:7: unexpected symbol
1: log(k).
```
It is then advised to build a contrast matrix, e.g.:

```
name.coef <- rownames(confint(eUN.lmm, effects = "all"))
name.varcoef \leq grep("^k",name.coef, value = TRUE)
C \leftarrow matrix(0, nrow = 3, ncol = length(name.coef), dimnames = list(name.varcoef, name.coef))
diag(C[name.varcoef,name.varcoef]) <- 1
C[,1:9]
```
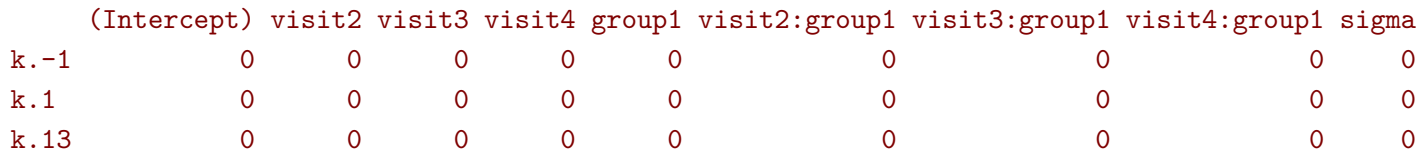

And then call the anova method specifying the null hypothesis via the contrast matrix:

anova(eUN.lmm, effects = C)

 $\hat{ }$ 

#### Multivariate Wald test

F-statistic df p.value all: 1 3.388 (3,25.7) 0.0332 \*

## **4.16 Statistical inference (multiple models, linear)**

It is possible to adjust for multiple testing across several linear contrasts that may originate from differente lmm using the approach of [Pipper et al.](#page-64-0) [\(2012\)](#page-64-0):

- fit the mixed models using lmm. The LMM must be fitted on the same dataset (or on subsets on a common larger dataset) with the same repetition argument.
- use the anova method to indicate which hypotheses are being tested
- combine the tests using rbind.

Here is an (artificial) example:

```
Manova <- rbind(anova(eInd.1mm, effects = "visit3:group1 = 0", robust = FALSE),
                anova(eCS.1mm, effects = "visit3:group1 = 0", robust = FALSE),
                anova(eUN.lmm, effects = "visit3:group1 = 0", robust = FALSE),
                name = c("Ind", "CS", "UN"))
summary(Manova)
```
Multivariate Wald test

Chi2-statistic df p.value all: 1 116.9 (3, Inf) <1e-04 \*\*\* -----------------------------------------

Signif. codes:  $0 \quad$ \*\*\*' 0.001 '\*\*' 0.01 '\*' 0.05 '.' 0.1 ' ' 1.

Univariate Wald test

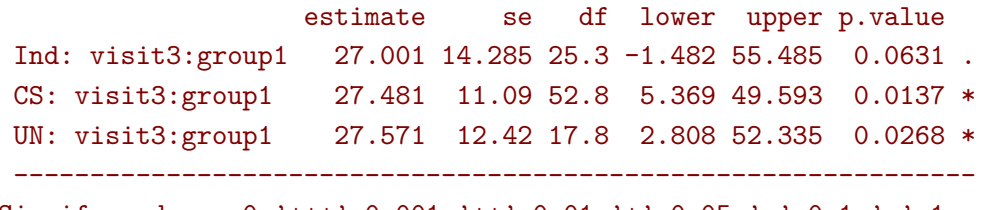

Signif. codes: 0 '\*\*\*' 0.001 '\*\*' 0.01 '\*' 0.05 '.' 0.1 ' ' 1.

Columns lower/upper/p.value adjusted for multiple comparisons -- max-test.

(error when computing the adjusted columns lower/upper/p.value by numerical integration: 0.00073) Model-based standard errors are derived from the observed information (column se).

### **4.17 Statistical inference (single model, non-linear)**

The estimate function can be used to test one or several non-linear combinations of model coefficients, using a first order delta method to quantify uncertainty. The combination has to be specified via a function (argument f). To illustrate its use consider an ANCOVA analysis:

$$
Y_{i1} = \alpha + \beta Y_{i,0} + \gamma X_i + e_i
$$

```
e.ANCOVA <- lm(weight4 ∼ weight1 + group, data = gastricbypassW)
summary(e.ANCOVA)$coef
```
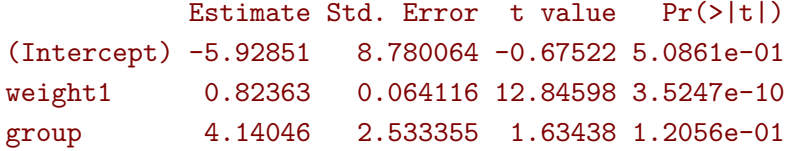

We can replicate this analysis by first fitting a mixed model:

$$
Y_{ij} = \alpha_j + \gamma_j X_i + \varepsilon_{i,j} \text{ where } \varepsilon_i \sim \mathcal{N}\left(\begin{bmatrix} 0 \\ 0 \end{bmatrix}, \begin{bmatrix} \sigma_1^2 & \rho \sigma_1 \sigma_2 \\ \rho \sigma_1 \sigma_2 & \sigma_2^2 \end{bmatrix}\right)
$$

```
gastricbypassL14 <- gastricbypassL[gastricbypassL$visit %in% c(1,4),]
gastricbypassL14$visit <- droplevels(gastricbypassL14$visit)
e.lmmANCOVA <- lmm(weight ∼ visit + visit:group, repetition = ∼visit|id,
                   data = gastricbypassL14)
```
and then perform a first order delta-method:

```
lava::estimate(e.lmmANCOVA, f = function(p){
 c(Y1 = as.double(p["rho(1,4)"] * p["k.4"]),X1 = as.double(p["visit4:group1"]-p["rho(1,4)"]*p["k.4"]*p["visit1:group1"]))})
```

```
estimate se df lower upper p.value
Y1 0.82363 0.062309 9.8746 0.68456 0.9627 1.3327e-07
X1 4.14046 2.461978 15.1613 -1.10227 9.3832 1.1309e-01
```
Indeed:

$$
\mathbb{E}\left[Y_{i2}|Y_{i1}, X_{i}\right] = \alpha_{2} + \gamma_{2}X_{i} + \rho \frac{\sigma_{2}}{\sigma_{1}}\left(Y_{i1} - \alpha_{1} - \gamma_{1}X_{i}\right)
$$

$$
= \alpha_{2} - \rho \frac{\sigma_{2}}{\sigma_{1}}\alpha_{1} + \rho \frac{\sigma_{2}}{\sigma_{1}}Y_{i1} + \left(\gamma_{2} - \rho \frac{\sigma_{2}}{\sigma_{1}}\gamma_{1}\right)X_{i}
$$

We obtain identical estimate but different standard-errors/degrees of freedom compared to the univariate linear model approach. The later is to be prefer as it does not rely on approximation. The former is nevertheless useful as it can handle missing data in the outcome variable.

## **4.18 Baseline adjustment**

In clinical trial the group and intervention variable often do not coincide, e.g., in presence of baseline measurement. In our running example, the first two measurement are pre-treatment (i.e. treatment should be "none") while the last two measurements are post-treatment (i.e. treatment should be 1 or 2). The baselineAdjustment function can be helpful to define a time varying treatment variable:

• where baseline takes a specific value

```
gastricbypassL$treat <- baselineAdjustment(gastricbypassL, variable = "group",
                                repetition = ∼visit|id, constrain = c("1", "2"),
                                new.level = "none")
table(treat = gastricbypassL$treat,
      visit = gastricbypassL$visit,
      group = gastricbypassL$group)
   , , group = 0, , group = 1
```
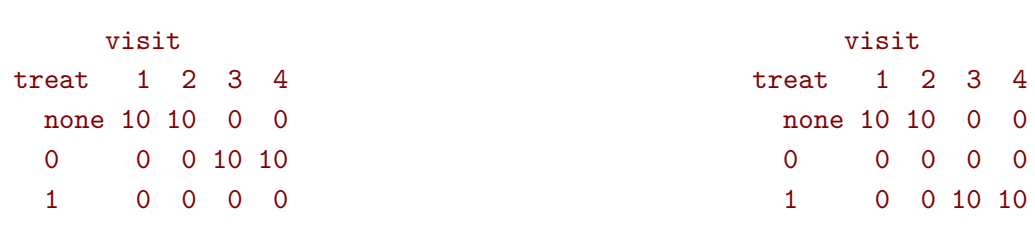

• where baseline corresponds to the reference group

```
gastricbypassL$treat2 <- baselineAdjustment(gastricbypassL, variable = "group",
                                repetition = \simvisit|id, constrain = c("1","2"))
table(treat = gastricbypassL$treat2,
     visit = gastricbypassL$visit,
     group = gastricbypassL$group)
   , , group = 0visit
  treat 1 2 3 4
      0 10 10 10 10
      1 0 0 0 0
                                                  , , group = 1visit
                                                  treat 1 2 3 4
                                                      0 10 10 0 0
                                                      1 0 0 10 10
```
• including interactions with group

```
gastricbypassL$visitXtreat <- baselineAdjustment(gastricbypassL, variable = "group",
                                      repetition = \simvisit|id, constrain = c("1","2"),
                                       collapse.time = ".")
table(treat = gastricbypassL$visitXtreat,
      visit = gastricbypassL$visit,
      group = gastricbypassL$group)
```
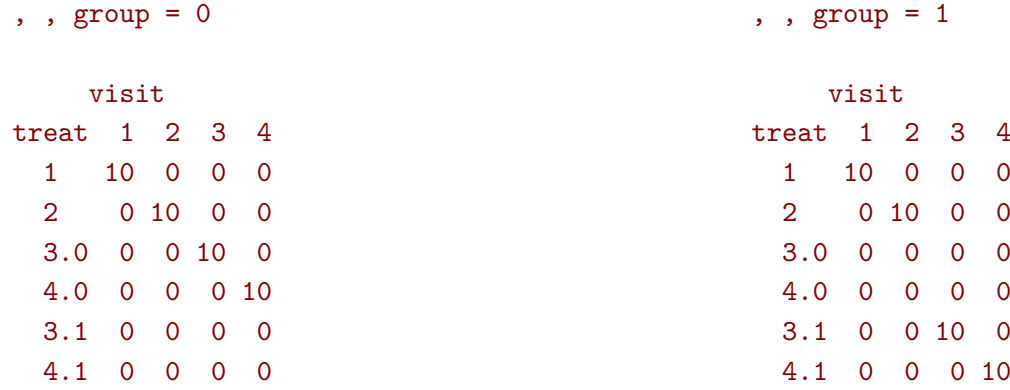

We would then typically like to model group differences only after baseline (i.e. only at 1 week and 3 months after). This can be performed using the time varying treatment variable, e.g.:

```
eC.lmm <- lmm(glucagonAUC ∼ visitXtreat, data = gastricbypassL,
              repetition = \simvisit|id, structure = "UN")
coef(eC.lmm) ## change from baseline
```
(Intercept) visitXtreat2 visitXtreat3.0 visitXtreat4.0 visitXtreat3.1 visitXtreat4.1 32.3167 -2.7478 34.3703 11.6559 56.0581 27.6108

or

```
eC2.1mm <- 1mm(glucagonAUC \sim 0 + visitXtreat, data = gastricbypassL,
              repetition = \simvisit|id, structure = "UN")
coef(eC2.lmm) ## absolute value
```
#### visitXtreat1 visitXtreat2 visitXtreat3.0 visitXtreat4.0 visitXtreat3.1 visitXtreat4.1 32.317 29.569 66.687 43.973 88.375 59.927

The parametrization however does not (directly) output treatment effects. Instead one may be tempted to use a formula like treatment\*time. However this will lead to a non-indentifiable model. Indeed we are only able to estimate a total of 6 means when constraining the expected baseline value between the two groups to be the same. Therefore can at most identify 6 effects. However the design matrix for the interaction model:

colnames(model.matrix(glucagonAUC ∼ treat\*visit, data = gastricbypassL))

[1] "(Intercept)" "treat0" "treat1" "visit2" "visit3" "visit4" [7] "treat0:visit2" "treat1:visit2" "treat0:visit3" "treat1:visit3" "treat0:visit4" "treat1:visit4"

contains 12 parameters (i.e. 6 too many). Fortunately, the lmm will drop non-identifiable effects from the model and fit the resulting simplified model:

```
eC3.lmm <- lmm(glucagonAUC ∼ treat2*visit, data = gastricbypassL,
               repetition = \simvisit|id, structure = "UN")
```

```
Constant values in the design matrix for the mean structure.
Coefficients "treat21" "treat21:visit2" relative to interactions "treat2:visit" have been removed.
```
model.tables(eC3.lmm)

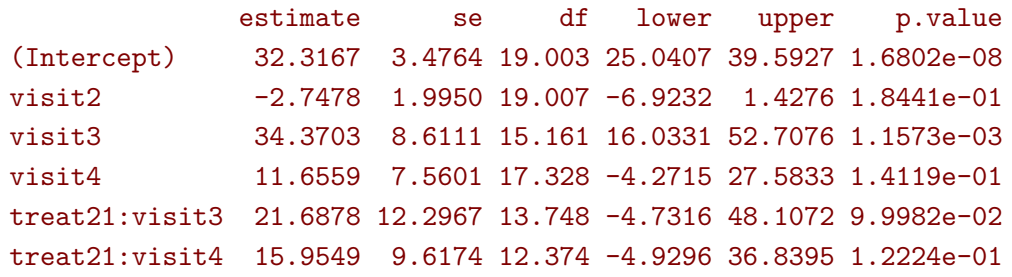

One can vizualize the baseline adjustment via the plot function:

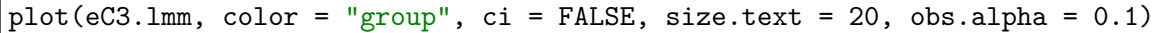

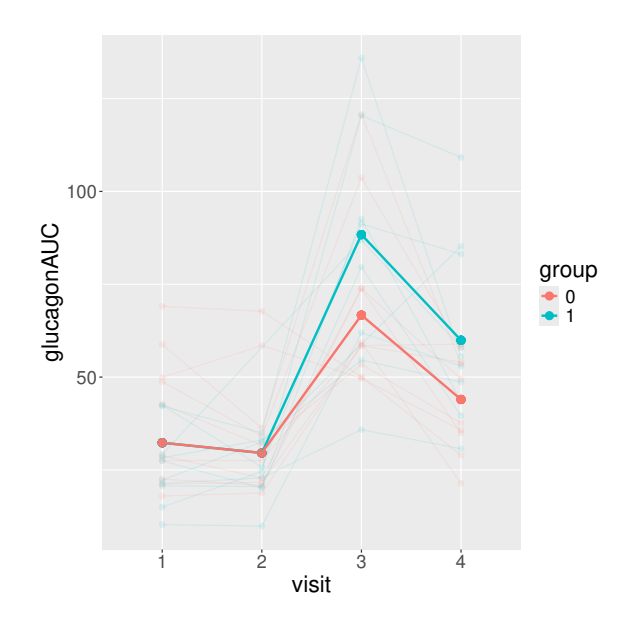

and retrieve the treatment at each timepoint using the effects method:

effects(eC3.lmm, variable = "treat2", type = "difference")

Difference in average counterfactual outcome w.r.t 'treat2' values

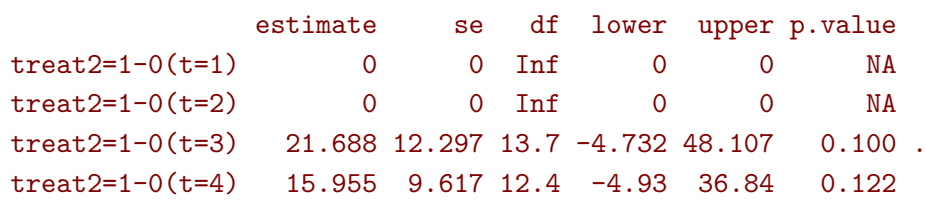

### **4.19 Predictions**

Two types of predictions can be performed with the predict method:

• **static predictions** that are only conditional on the covariates:

```
news <- gastricbypassL[gastricbypassL$id==2,]
news$glucagon <- 0
predict(eUN.lmm, newdata = news, se = TRUE)
```

```
estimate se df lower upper
1 38.729 4.5765 18.003 29.114 48.344
2 33.995 4.1002 17.897 25.377 42.612
3 70.162 8.6491 17.695 51.968 88.356
4 43.250 6.1883 18.005 30.249 56.251
```
which can be computing by creating a design matrix:

```
X.12 <- model.matrix(formula(eUN.lmm), news)
X.12
```
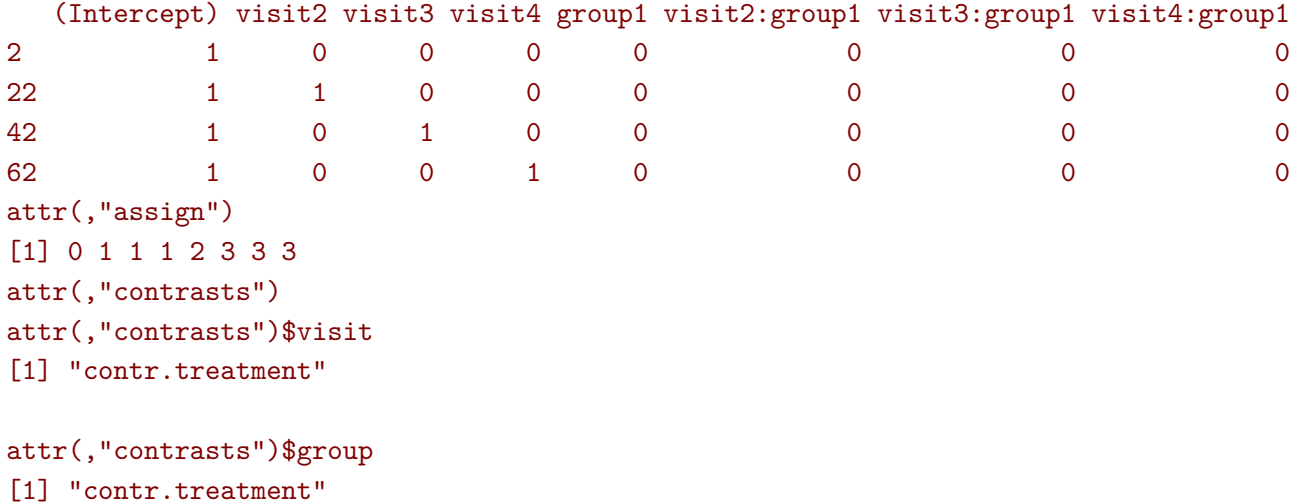

and then multiplying it with the regression coefficients:

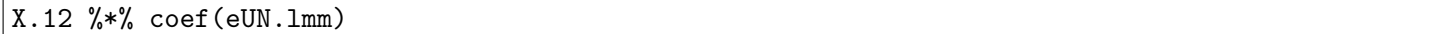

[,1] 2 38.729 22 33.995 42 70.162 62 43.250

• **dynamic predictions** that are conditional on the covariates and the outcome measured at other timepoints. Consider two subjects for who we would like to predict the weight 1 week before the intervention based on the weight 3 months before the intervention:

```
newd <- rbind(
  data.frame(id = 1, time = -13, visit = "1", group = 0, glucagonAUC = \text{coef}(\text{eUN.lmm})["(
   Intercept)"]),
  data.frame(id = 1, time = 1, visit = "3", group = 0, glucagonAUC = NA),
  data.frame(id = 2, time = -13, visit = "1", group = 0, glucagonAUC = 50),
  data.frame(id = 2, time = 1, visit = "3", group = 0, glucagonAUC = NA)
)
predict(eUN.lmm, newdata = newd, type = "dynamic", keep.data = TRUE)id time visit group glucagonAUC estimate se df lower upper
```
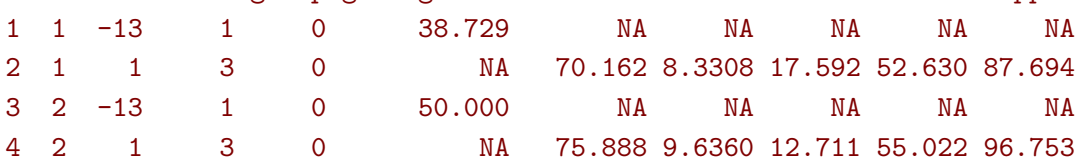

The first subjects starts with the average glucagon while the second starts with a much higher glucagon. The predicted glucagon after the operation for the first subject is then the average glucagon while it is predicted to be higher for the second subject due to the positive correlation over time. The predicted value is computed using the formula of the conditional mean for a Gaussian vector:

```
mu1 <- coef(eUN.lmm)["(Intercept)"]
mu3 <- mu1 + coef(eUN.lmm)["visit3"]
Omega_11 <- sigma(eUN.lmm)[1,1]
Omega_31 <- sigma(eUN.lmm)[3,1]
as.double(mu3 + 0mega_31 * (50 - mu1) / 0mega_11)
```
[1] 75.888

# **5 Equivalence with other statistical methods**

## **5.1 Welch two sample t-test**

```
A two sample t-test:
```
t.test(weight4 ∼ group, data = gastricbypassW)

```
Welch Two Sample t-test
```

```
data: weight4 by group
t = 0.591, df = 17.7, p-value = 0.56
alternative hypothesis: true difference in means between group 0 and group 1 is not equal to 0
95 percent confidence interval:
-11.736 20.916
sample estimates:
mean in group 0 mean in group 1
        104.66 100.07
```
is equivalent to an independent covariance pattern with a different variable for each group:

```
e.ttest4 <- lmm(weight4 ∼ group, structure = IND(∼group),
               data = gastricbypassW, trace = FALSE)
model.tables(e.ttest4)
```
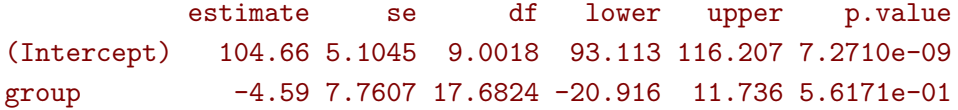

### **5.2 Paired t-test**

With complete data, a paired t-test:

t.test(gastricbypassW\$weight4, gastricbypassW\$weight1, paired = TRUE)

Paired t-test

```
data: gastricbypassW$weight4 and gastricbypassW$weight1
t = -17.2, df = 19, p-value = 5e-13
alternative hypothesis: true mean difference is not equal to 0
95 percent confidence interval:
 -29.848 -23.362
sample estimates:
mean difference
       -26.605
```
is equivalent to a LMM with an unstructured covariate pattern:

```
e.lmm2tt <- lmm(weight ∼ visit, repetition = ∼visit|id, structure = "UN",
               data = gastricbypassL)
model.tables(e.lmm2tt)["visit4",,drop=FALSE]
```
estimate se df lower upper p.value visit4 -26.605 1.5494 18.964 -29.848 -23.362 5.1692e-13

#### **5.3 Welch two sample t-test on the change**

With complete data, a two sample t-test comparing the change from baseline:

```
gastricbypassW.0 <- gastricbypassW[gastricbypassW$group==0,]
gastricbypassW.1 <- gastricbypassW[gastricbypassW$group==1,]
t.test(gastricbypassW.0$weight4-gastricbypassW.0$weight1,
       gastricbypassW.1$weight4-gastricbypassW.1$weight1)
```
Welch Two Sample t-test

```
data: gastricbypassW.0$weight4 - gastricbypassW.0$weight1 and gastricbypassW.1$weight4 - gastricby
t = -2.11, df = 13, p-value = 0.055
alternative hypothesis: true difference in means is not equal to 0
95 percent confidence interval:
-12.16771 0.14771
sample estimates:
mean of x mean of y
  -29.61 -23.60
```
is equivalent to a LMM with a stratified unstructured covariate pattern:

```
e.lmm2tt2 <- lmm(weight ∼ visit*group, repetition = ∼visit|id, structure = UN(∼group),
                 data = gastricbypassL)
model.tables(e.lmm2tt2)["visit4:group1",,drop=FALSE]
```
estimate se df lower upper p.value visit4:group1 6.01 2.8511 13.009 -0.14908 12.169 0.055

#### **5.4 Multiple Student's t-test**

Multiple t-tests:

```
e.ttest1 <- lmm(weight1 ∼ group, structure = IND(∼group),
               data = gastricbypassW, trace = FALSE)
e.ttest2 <- lmm(weight2 ∼ group, structure = IND(∼group),
               data = gastricbypassW, trace = FALSE)
e.ttest3 <- lmm(weight3 ∼ group, structure = IND(∼group),
                data = gastricbypassW, trace = FALSE)
```
can be adjusted for multiple comparison by first using the anova function to specify the parameter of interest and combining the results using rbind:

```
e.mttest <- rbind(anova(e.ttest1, effects = "group=0"),
                  anova(e.ttest2, effects = "group=0"),
                  anova(e.ttest3, effects = "group=0"),
                  anova(e.ttest4, effects = "group=0"))
model.tables(e.mttest, method = "bonferroni")
```
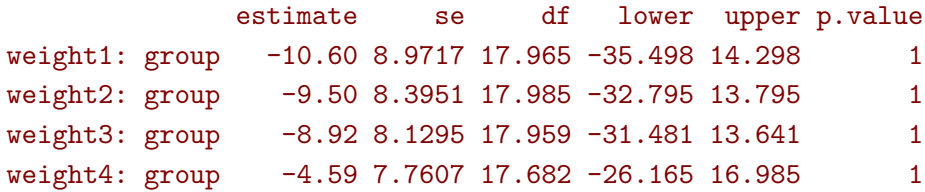

 $\triangle$  efficient adjustment for multiple comparisons (like "single-step") will not be valid as the correlation structure has not be specified. To do so it is more conveniently to work with a the long format:

```
e.mttest2 <- mlmm(weight ∼ group, structure = IND(∼group),
                  data = gastricbypassL, trace = FALSE,
                  effects = "group1=0", by = "time", repetition = \simtime|id)
model.tables(e.mttest2, method = "single-step2")
```
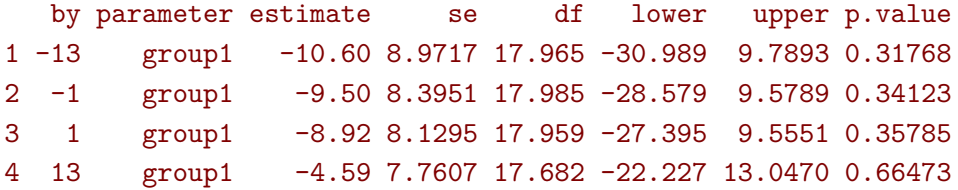

or call the dedicated function mt.test:

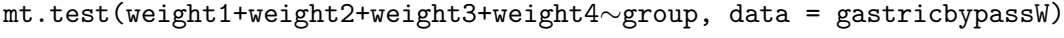

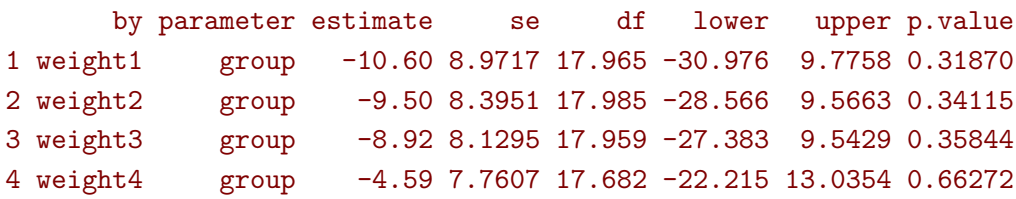

#### **5.5 Linear regression on the change**

A widely spread approach to analyze longitudinal data is to reduce the number of repetitions to 1 by working on the change and then apply 'usual' statistical methods. For instance one could compare the pre- and post- operation values using:

```
gastricbypassW$changeG41 <- gastricbypassW$glucagonAUC4-gastricbypassW$glucagonAUC1
e.change41 <- lm(changeG41 ∼ weight1, data = gastricbypassW)
summary(e.change41)$coef
```

```
Estimate Std. Error t value Pr(>|t|)
(Intercept) 88.41370 41.01024 2.1559 0.044871
weight1 -0.53331 0.31432 -1.6967 0.106975
```
This turns out to be equivalent to the following mixed model:

```
gastricbypassL41 <- gastricbypassL[gastricbypassL$visit %in% c(1,4),]
gastricbypassL41$visit <- droplevels(gastricbypassL41$visit)
gastricbypassL41$weight1 <- gastricbypassW$weight1[gastricbypassL41$id]
e.lmm41 <- lmm(glucagonAUC ∼ visit + visit*weight1,
               repetition =\sim visit|id, structure = "UN",
               data = gastricbypassL41)
model.tables(e.lmm41)
```
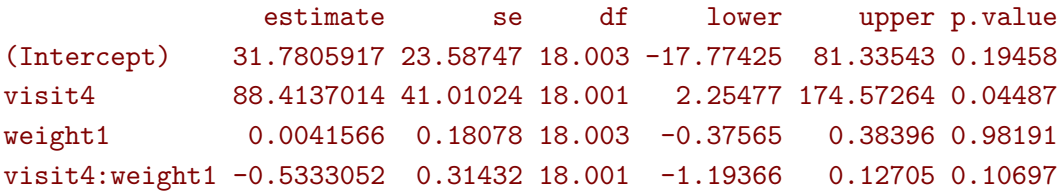

This equivalence only holds as there is no missing data.

```
index.missing41 <- which(is.na(gastricbypassW$changeG41))
index.missing41
```
integer(0)

### **5.6 Correlation between changes**

In some studies, one is interested in studying the relation between two evolutions. Say weight and glucagon before and after the operation:

gastricbypassW\$changeG41 <- gastricbypassW\$glucagonAUC4-gastricbypassW\$glucagonAUC1 gastricbypassW\$changeW41 <- gastricbypassW\$weight4-gastricbypassW\$weight1

One can evaluate their correlation:

cor.test(gastricbypassW\$changeW41, gastricbypassW\$changeG41)

#### Pearson's product-moment correlation

```
data: gastricbypassW$changeW41 and gastricbypassW$changeG41
t = 1.89, df = 18, p-value = 0.075
alternative hypothesis: true correlation is not equal to 0
95 percent confidence interval:
-0.043829 0.719624
sample estimates:
   cor
0.40658
```
or regress one against the other:

```
e2.change41 <- lm(changeG41 ∼ changeW41, data = gastricbypassW)
summary(e2.change41)$coef
```

```
Estimate Std. Error t value Pr(>|t|)
(Intercept) 65.0794 24.83368 2.6206 0.017331
changeW41 1.7082 0.90473 1.8881 0.075246
```
This problem can be recast using all measurement as outcomes:

```
keep.col <- c("id","weight1","weight4","glucagonAUC1","glucagonAUC4")
gastricbypassL4 <- reshape(gastricbypassW[,keep.col], direction = "long",
                           idvar = "id", varying = 2:5, timevar = "type", v.name = "value")gastricbypassL4$type <- factor(gastricbypassL4$type, labels = keep.col[-1])
gastricbypassL4 <- gastricbypassL4[order(gastricbypassL4$id),]
head(gastricbypassL4)
```
id type value 1.1 1 weight1 127.200 1.2 1 weight4 108.100 1.3 1 glucagonAUC1 20.690 1.4 1 glucagonAUC4 43.434 2.1 2 weight1 165.200 2.2 2 weight4 132.000

fitting an unstructured mixed model:

```
e.lmm4 <- lmm(value ∼ type,
              repetition = ∼type|id, structure = "UN",
              data = gastricbypassL4)
```
extract the residual covariance matrix:

sigma.lmm4 <- sigma(e.lmm4) sigma.lmm4

weight1 weight4 glucagonAUC1 glucagonAUC4 weight1 410.8475 326.84 1.7077 -217.399 weight4 326.8357 290.84 -24.6003 -161.696 glucagonAUC1 1.7077 -24.60 241.7007 -81.649 glucagonAUC4 -217.3994 -161.70 -81.6493 442.464

Deduce the residual covariance matrix for the change:

```
Mcon \le cbind(c(-1,1,0,0),c(0,0,-1,1))
sigmeChange.lmm4 <- t(Mcon) %*% sigma.lmm4 %*% Mcon
dimnames(sigmeChange.lmm4) <- list(c("d.weight","d.glucagonAUC"),
                                   c("d.weight","d.glucagonAUC"))
```
sigmeChange.lmm4

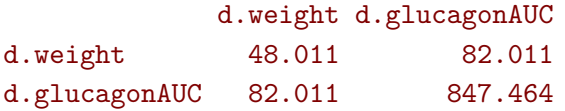

and the corrrelation or covariance:

```
cov2cor(sigmeChange.lmm4)[1,2]
sigmeChange.lmm4[1,2]/sigmeChange.lmm4[1,1]
```
# [1] 0.40658

```
[1] 1.7082
```
The uncertainty can be quantified using a delta method:

```
estimate(e.lmm4, function(p){
 Sigma.change \leq t(Mcon) %*% sigma(e.lmm4, p = p) %*% Mcon
 c(cor = cov2cor(Sigma.change) [1,2],beta = Sigma.change[1,2]/Sigma.change[1,1])
})
```
estimate se df lower upper p.value cor 0.40658 0.19150 2.5925 -0.26078 1.0739 0.13791 beta 1.70818 0.88073 2.6876 -1.28836 4.7047 0.15837

The standard errors and degrees of freedom do not match the univariate analysis, suggesting poor small sample properties of this technic.

# **6 Missing values and imputation**

We reconsider the example of the previous section, but now in presence of missing values. The summarize function can be used to describe the amount of missing data at each repetition:

```
sss <- summarize(glucagonAUC ∼ time, data = gastricbypassL, na.rm = TRUE)
cbind(sss[,1:4], pc = paste0(100 * sss$missing / (sss$missing + sss$observed), "\langle"\rangle))
```
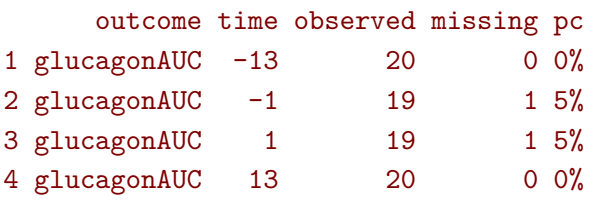

For more detail about the missing data patters, see the summarizeNA function:

```
summarizeNA(data = gastricbypassL, repetition = \sim time|id)
```
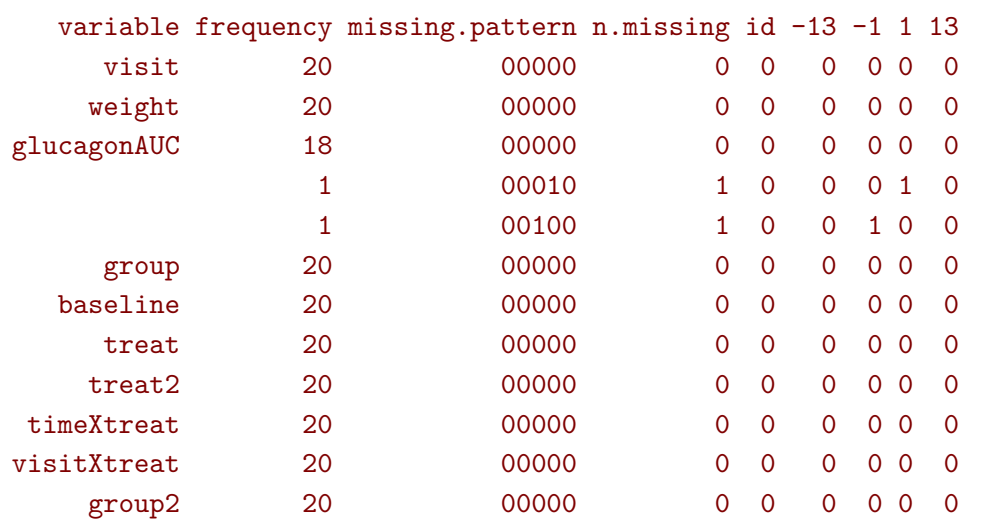

To begin with we will only consider 1 week before and 1 week after surgery:

```
## long format
gastricbypassL32 <- gastricbypassL[gastricbypassL$visit %in% c(3,2),]
gastricbypassL32$visit <- droplevels(gastricbypassL32$visit)
gastricbypassL32$weight1 <- gastricbypassW$weight1[gastricbypassL32$id]
## wide format
gastricbypassW$changeG32 <- gastricbypassW$glucagonAUC3-gastricbypassW$glucagonAUC2
```
#### **6.1 Full information approach**

LMM uses a full information approach:

```
e.lmm32 <- lmm(glucagonAUC ∼ visit + visit*weight1,
               repetition =∼ visit|id, structure = "UN",
               data = gastricbypassL32)
model.tables(e.lmm32)
```
estimate se df lower upper p.value (Intercept) 9.24975 20.66248 17.011 -34.34202 52.84153 0.66004717 visit3 170.75489 39.66297 17.808 87.36171 254.14806 0.00043568 weight1 0.15750 0.15734 17.011 -0.17444 0.48945 0.33083625 visit3:weight1 -0.95238 0.30205 17.648 -1.58787 -0.31688 0.00560372

whereas a linear model would perform a complete case approach:

```
e.change32 <- lm(changeG32 ∼ weight1, data = gastricbypassW)
summary(e.change32)$coef
```
Estimate Std. Error t value Pr(>|t|) (Intercept) 173.46620 41.75201 4.1547 0.00074599 weight1 -0.96982 0.31589 -3.0701 0.00732363

In the former the likelihood is evaluated using all observations, even those from individuals with some (but not all) missing outcome values: baseline is used even if follow-up is missing. In the later the likelihood is only evaluated on individuals with no missing outcome values: if follow-up is missing then baseline is not used. Indeed:

 $\text{coeff}(\text{lm}(\text{changeG32} \sim \text{weight1}, \text{ data} = \text{gastrictbypassW}[-c(5,15),]))$ 

(Intercept) weight1 173.46620 -0.96982

The estimates of the LMM can be retrived using a linear model where we have imputed the conditional expectation of the missing values given the observed value and the estimated model parameters: (see section [6.3](#page-56-0) for a graphical representation)

```
gastricbypassWA <- fitted(e.lmm32, type = "outcome", format = "wide")
gastricbypassWA$change32 <- gastricbypassWA$glucagonAUC_3 - gastricbypassWA$glucagonAUC_2
gastricbypassWA$weight1 <- gastricbypassW$weight1[match(gastricbypassW$id,gastricbypassWA$id)]
\text{coeff}(\text{lm}(\text{change32} \sim \text{weight1}, \text{ data = gastricbypassWA}))
```
(Intercept) weight1 170.75489 -0.95238

△**!** Standard errors, confidence intervals, and p-values from this linear model should not be trusted as they do not account for the uncertainty in the imputed values.

#### **6.2 Complete case approach**

The lmmCC can be used to obtain the LMM that is equivalent to a linear regression. In the case of the comparing the change between groups, the repetition argument should indicate how the change has been computed:

```
e.lmmCC <- lmmCC(e.change32, repetition = changeG32 ∼ glucagonAUC3-glucagonAUC2|id)
model.tables(e.lmmCC)
```

```
Remove 2 clusters (4 observations)
- 2 observations with missing data (2 clusters)
- 0 missing repetitions (0 clusters)
             estimate se df lower upper p.value
(Intercept) -165.90910 55.22956 16 -282.99061 -48.82760 0.00840925
time 173.46620 41.75201 16 84.95611 261.97630 0.00074594
weight1 1.13813 0.41786 16 0.25231 2.02395 0.01502328
time:weight1 -0.96982 0.31589 16 -1.63948 -0.30017 0.00732343
```
As output, the data from two clusters (i.e. 4 observations) has been excluded before fitting the LMM (instead of just the 2 observations with missing values for the full information approach). The interaction term of the LMM matches the regression coefficient of the linear model:

summary(e.change32)\$coef

```
Estimate Std. Error t value Pr(>\vert t \vert)(Intercept) 173.46620 41.75201 4.1547 0.00074599
weight1 -0.96982 0.31589 -3.0701 0.00732363
```
In the case of regressing two changes:

```
gastricbypassW$changeW32 <- gastricbypassW$weight3 - gastricbypassW$weight2
e2g.change32 <- lm(changeG32 \sim changeW32 + group, data = gastricbypassW)
summary(e2g.change32)$coef
```
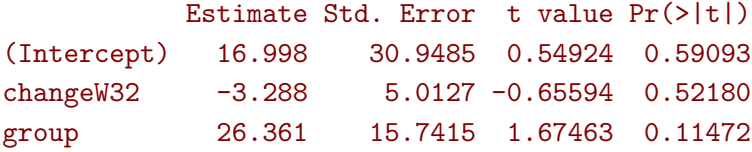

the repetition argument should indicate how each change has been computed:

```
e2.lmmCC <- lmmCC(e2g.change32, repetition = list(changeG32 ∼ glucagonAUC3-glucagonAUC2|id,
                                                   changeW32 ∼ weight3-weight2|id))
model.tables(e2.lmmCC)
```

```
Remove 2 clusters (8 observations)
- 2 observations with missing data (2 clusters)
- 0 missing repetitions (0 clusters)
    estimate se df lower upper p.value
cor -0.16699 0.24255 1.7257 -1.3868 1.0529 0.57192
beta -3.28804 4.83126 2.3131 -21.5987 15.0226 0.55791
```
We retrieve the same estimate for the effect of change in weights but the uncertainty (standard error, confidence intervals, p.value) do not match. They should be asymptotically correct but may not have very good small smaple properties.

### <span id="page-56-0"></span>**6.3 Imputation**

When fitting a linear mixed model on a dataset with missing values:

```
eUN.lmmNA <- lmm(glucagonAUC ∼ time, repetition = ∼time|id, data = gastricbypassL)
nobs(eUN.lmmNA)
```
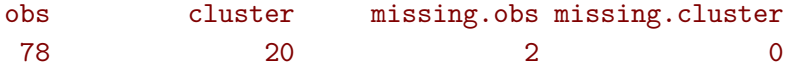

It is possible to extract the most likely value for these missing observations using the fitted function with argument impute=TRUE:

```
eData <- fitted(eUN.lmmNA, type = "outcome", keep.data = TRUE)
eData <- eData[order(eData$id,eData$time),]
eData[eData$id %in% eData[eData$impute,"id"],c("id","visit","time","glucagonAUC","impute")]
```
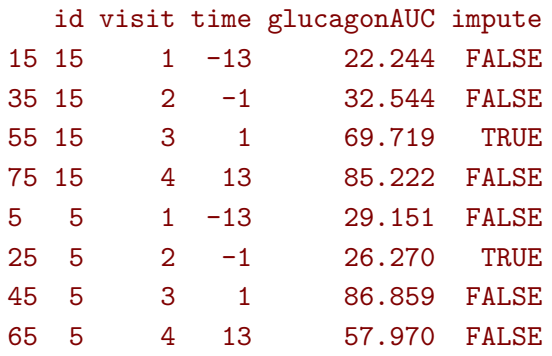

Missing outcome values in the dataset have been replaced by its most likely value (which is the same as the dynamic prediction, describedy previously). A column impute has also been added to differentiate between the the modeled and observed value. Visually:

```
ggplot(eData, aes(x=time,y=glucagonAUC, group=id)) + geom_line() + geom_point(aes(color=impute
   ))
```
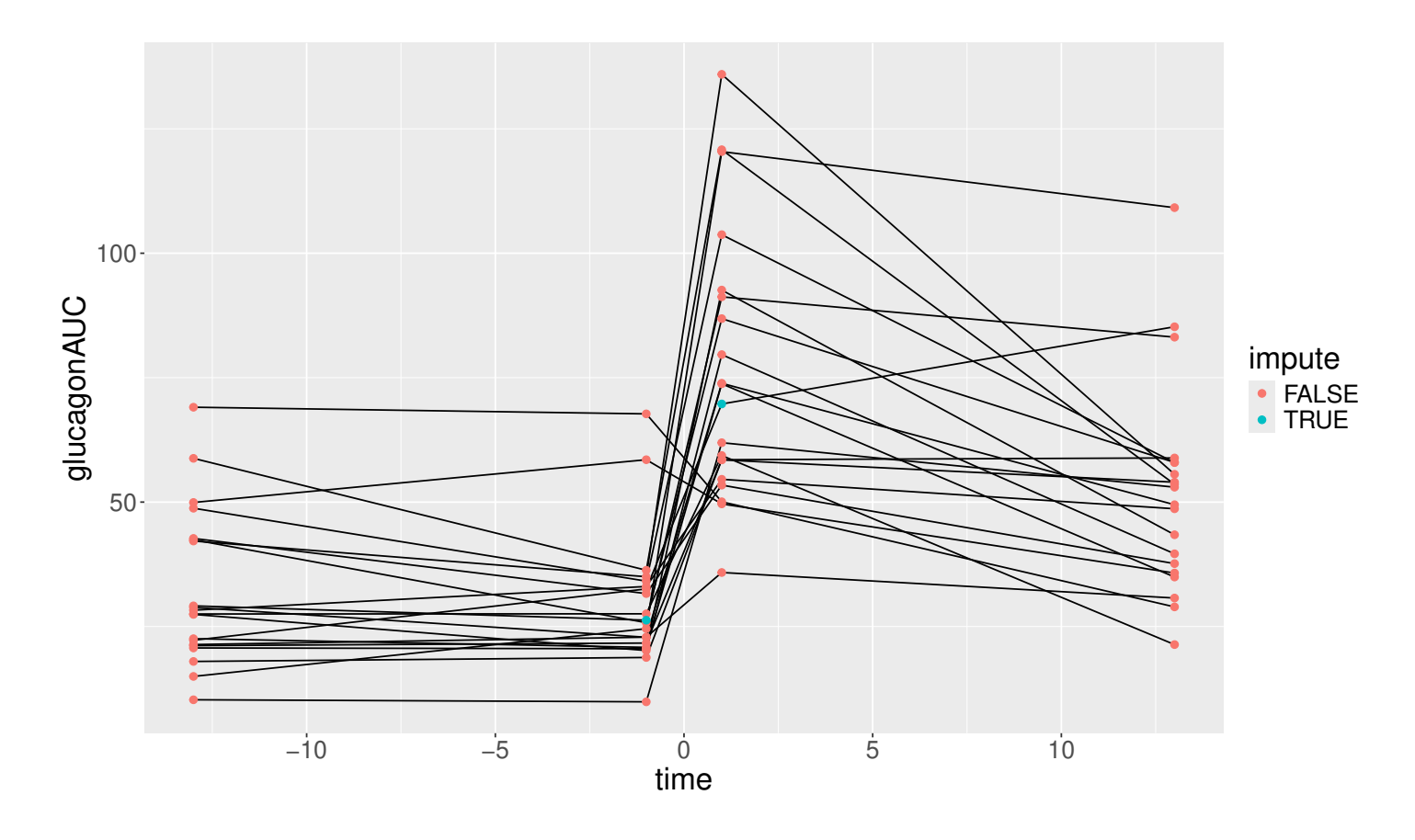

It is possible to sample from the estimated distribution of the missing value instead of using the most likely value, e.g. accounting for residual variance and uncertainty related to parameter estimation:

```
index.na <- which(is.na(gastricbypassL$glucagonAUC))
set.seed(1)
fitted(eUN.lmmNA, type = "impute", se = c(TRUE,TRUE))[index.na]
set.seed(2)
fitted(eUN.lmmNA, type = "impute", se = c(TRUE,TRUE))[index.na]
set.seed(3)
fitted(eUN.lmmNA, type = "impute", se = c(TRUE,TRUE))[index.na]
```
[1] 21.932 75.390 [1] 20.060 75.428 [1] 19.610 60.684

### **6.4 Multiple imputation**

The mlmm function can used to perform stratify analyses, typically useful when performing multiple imputations. Consider the wide format of the dataset where a few values are missing:

```
data(gastricbypassW, package = "LMMstar")
colSums(is.na(gastricbypassW))
```
id weight1 weight2 weight3 weight4 glucagonAUC1 glucagonAUC2 0 0 0 0 0 0 0 1 glucagonAUC3 glucagonAUC4 1 0

We use mice to generate a number of imputed datasets (here 5):

```
library(mice)
set.seed(10)
gastricbypassW.mice <- mice(gastricbypassW, m = 5, printFlag = FALSE)
gastricbypassW.NNA <- complete(gastricbypassW.mice, action = "long")
table(gastricbypassW.NNA$.imp)
```

```
Warning message:
Number of logged events: 108
```
1 2 3 4 5 20 20 20 20 20

We can then use mlmm to perform a separate linear regression per dataset:

```
e.mlmm <- mlmm(glucagonAUC3∼glucagonAUC2+weight2, data=gastricbypassW.NNA,
              by = ".imp, effects = "weight2=0", trace = FALSE)model.tables(e.mlmm)
```
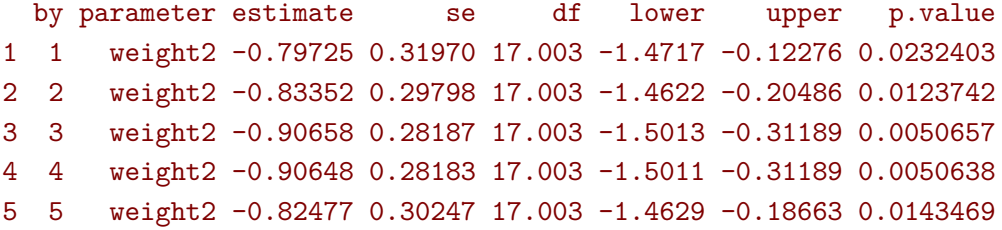

and pool the results using Rubin's rule:

model.tables(e.mlmm, method = "pool.rubin")

estimate se df lower upper p.value <1, 5> -0.85372 0.30212 14.741 -1.4987 -0.20878 0.012949

This matches (almost exactly, only the degrees of freedom are a little different) the results obtained with the mice package:

```
e.mice <- with(data=gastricbypassW.mice,exp=lm(glucagonAUC3∼glucagonAUC2+weight2))
summary(pool(e.mice))
```
term estimate std.error statistic df p.value 1 (Intercept) 178.988359 36.52589 4.900314 14.703 0.00020353 2 glucagonAUC2 0.027599 0.41848 0.065951 15.132 0.94828055 3 weight2 -0.853721 0.30212 -2.825775 14.737 0.01295073

One can use the plot function to obtain a forest plot of the individual estimates along with the pooled estimate:

plot(e.mlmm, method = c("pool.rubin","none"))

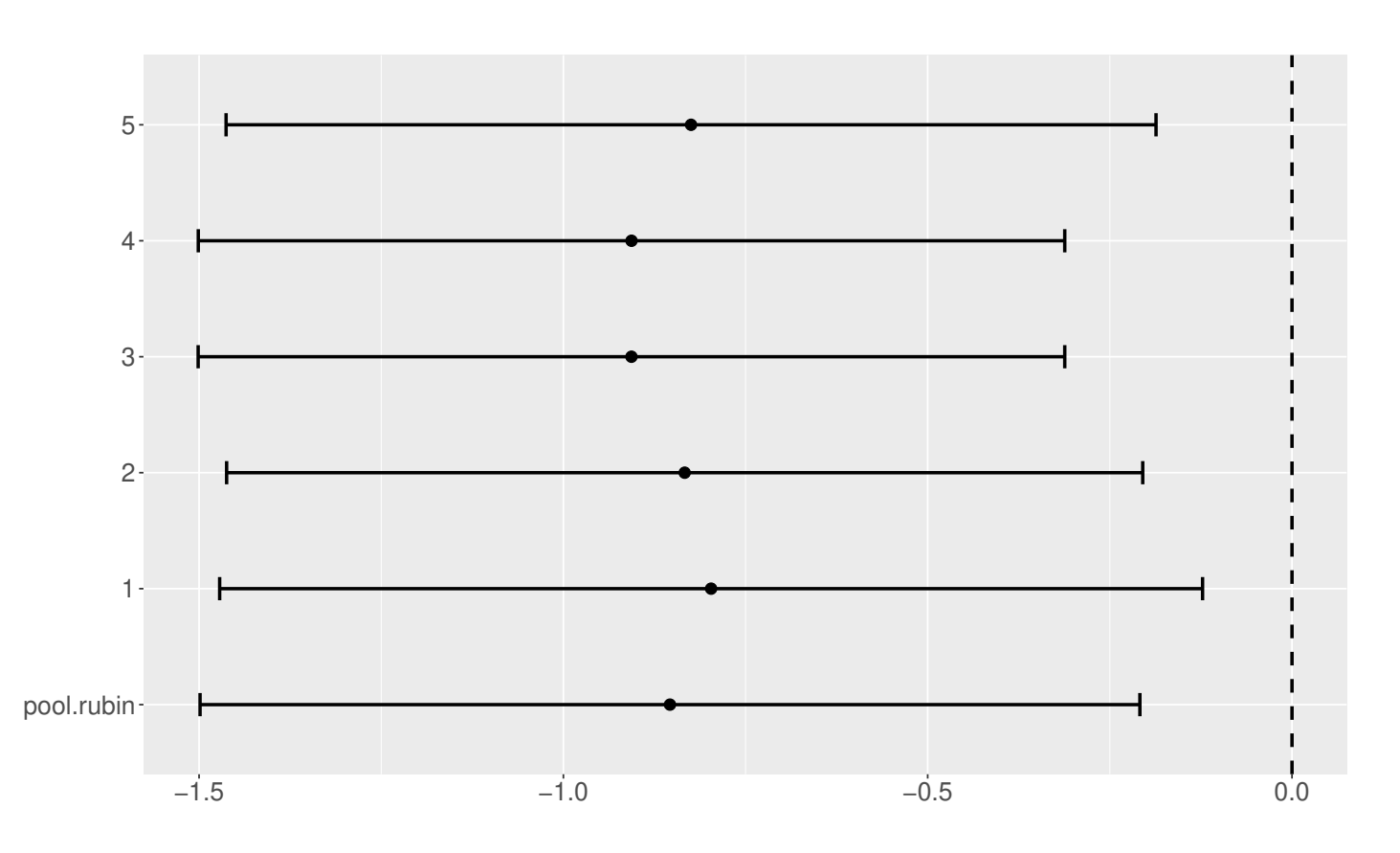

# **7 Data generation**

Simulate some data in the wide format:

```
set.seed(10) ## ensure reproductibility
n.obs <- 100
n.times <- 4
mu \leftarrow rep(0,4)gamma \le matrix(0, nrow = n.times, ncol = 10) ## add interaction
gamma[0,6] <- c(0,1,1.5,1.5)dW <- sampleRem(n.obs, n.times = n.times, mu = mu, gamma = gamma, format = "wide")
head(round(dW,3))
```
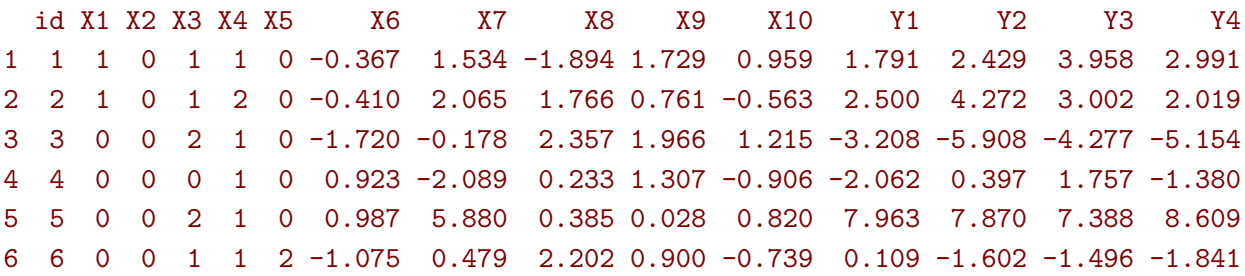

Simulate some data in the long format:

```
set.seed(10) ## ensure reproductibility
dL <- sampleRem(n.obs, n.times = n.times, mu = mu, gamma = gamma, format = "long")
head(dL)
```
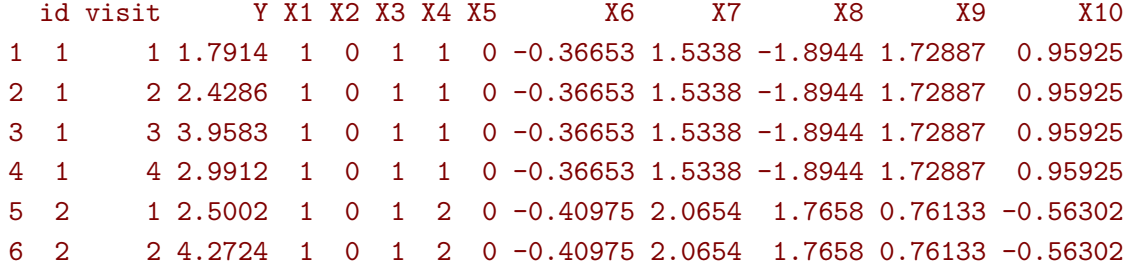

# **8 Modifying default options**

The LMMstar.options method enable to get and set the default options used by the package. For instance, the default option for the information matrix is:

LMMstar.options("type.information")

#### \$type.information [1] "observed"

To change the default option to "expected" (faster to compute but less accurate p-values and confidence intervals in small samples) use:

LMMstar.options(type.information = "expected")

To restore the original default options do:

LMMstar.options(reinitialise = TRUE)

## **9 R session**

sessionInfo()

Details of the R session used to generate this document:

```
R version 4.3.3 (2024-02-29)
Platform: x86_64-pc-linux-gnu (64-bit)
Running under: Ubuntu 22.04.4 LTS
Matrix products: default
BLAS: /usr/lib/x86_64-linux-gnu/blas/libblas.so.3.10.0
LAPACK: /usr/lib/x86 64-linux-gnu/lapack/liblapack.so.3.10.0
locale:
[1] LC_CTYPE=en_US.UTF-8 LC_NUMERIC=C LC_TIME=en_US.UTF-8
[4] LC_COLLATE=en_US.UTF-8 LC_MONETARY=en_US.UTF-8 LC_MESSAGES=en_US.UTF-8
[7] LC_PAPER=en_US.UTF-8 LC_NAME=C LC_ADDRESS=C
[10] LC_TELEPHONE=C LC_MEASUREMENT=en_US.UTF-8 LC_IDENTIFICATION=C
time zone: Europe/Copenhagen
tzcode source: system (glibc)
attached base packages:
[1] grid parallel stats graphics grDevices utils datasets methods base
other attached packages:
[1] mice_3.16.0 emmeans_1.10.0 rlang_1.1.3 numDeriv_2016.8-1.1
[5] doParallel_1.0.17 iterators_1.0.14 foreach_1.5.2 copula_1.1-3
[9] multcomp_1.4-25 TH.data_1.1-2 MASS_7.3-60.0.1 survival_3.5-8
[13] mvtnorm_1.2-4 lme4_1.1-35.2 Matrix_1.6-5 lava_1.8.0
[17] nlme_3.1-163 LMMstar_1.1.0 ggpubr_0.6.0 ggplot2_3.5.1
loaded via a namespace (and not attached):
[1] pbapply_1.7-2 gridExtra_2.3 pspline_1.0-19 remotes_2.5.0
[5] sandwich_3.1-0 magrittr_2.0.3 butils.base_1.3 compiler_4.3.3
[9] mgcv_1.9-1 systemfonts_1.0.6 vctrs_0.6.5 gsl_2.1-8
[13] stringr 1.5.1 profvis 0.3.8 shape 1.4.6.1 pkgconfig 2.0.3
[17] fastmap_1.1.1 backports_1.4.1 ellipsis_0.3.2 labeling_0.4.3
[21] utf8_1.2.4 promises_1.2.1 qqtest_1.2.0 sessioninfo_1.2.2
[25] nloptr_2.0.3 ragg_1.3.0 purrr_1.0.2 jomo_2.7-6
[29] glmnet_4.1-8 cachem_1.0.8 later_1.3.2 pan_1.9
[33] broom 1.0.5 R6 2.5.1 stringi 1.8.3 rpart 4.1.23
[37] parallelly_1.37.1 car_3.1-2 boot_1.3-30 pkgload_1.3.4
[41] estimability_1.5 Rcpp_1.0.12 future.apply_1.11.2 zoo_1.8-12
[45] usethis_2.2.3 nnet_7.3-19 httpuv_1.6.15 splines_4.3.3
[49] tidyselect_1.2.1 abind_1.4-5 codetools_0.2-19 miniUI_0.1.1.1
[53] listenv_0.9.1 pkgbuild_1.4.4 lattice_0.22-5 tibble_3.2.1
```
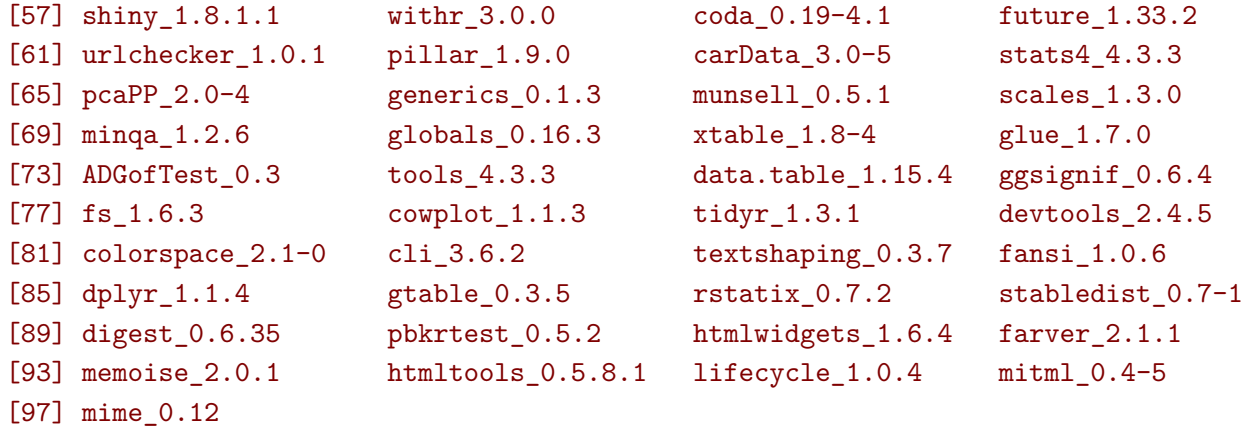

# **References**

<span id="page-64-1"></span>Christensen, R. (2011). *Plane answers to complex questions (4th edition)*, volume 35. Springer.

- Geyer, C. J. (2013). Asymptotics of maximum likelihood without the lln or clt or sample size going to infinity. In *Advances in Modern Statistical Theory and Applications: A Festschrift in honor of Morris L. Eaton*, volume 10, pages 1–25. Institute of Mathematical Statistics.
- Lakens, D. (2013). Calculating and reporting effect sizes to facilitate cumulative science: a practical primer for t-tests and anovas. *Frontiers in psychology*, 4:863.
- Oldford, R. W. (2016). Self-calibrating quantile–quantile plots. *The American Statistician*, 70(1):74–90.
- <span id="page-64-0"></span>Pipper, C. B., Ritz, C., and Bisgaard, H. (2012). A versatile method for confirmatory evaluation of the effects of a covariate in multiple models. *Journal of the Royal Statistical Society: Series C (Applied Statistics)*, 61(2):315–326.

## **Appendix A Likelihood in a linear mixed model**

Denote by *Y* a vector of *m* outcomes, *X* a vector of *p* covariates,  $\mu(\Theta, X)$  the modeled mean, and  $\Omega(\Theta, X)$ the modeled residual variance-covariance. We consider *n* replicates (i.e.  $Y_1, \ldots, Y_n$ ) and  $V X_1, \ldots, X_n$ ) along with a vector of weights  $\omega = (w_1, \ldots, w_n)$ , which are by default all equal to 1.

#### **A.1 Log-likelihood**

The restricted log-likelihood in a linear mixed model can then be written:

<span id="page-65-0"></span>
$$
\mathcal{L}(\mathbf{\Theta}|\mathbf{Y}, \mathbf{X}) = \frac{p}{2} \log(2\pi) - \frac{1}{2} \log \left( \left| \sum_{i=1}^{n} w_i \mathbf{X}_i \Omega_i^{-1}(\mathbf{\Theta}) \mathbf{X}_i^{\mathsf{T}} \right| \right) + \sum_{i=1}^{n} w_i \left( -\frac{m}{2} \log(2\pi) - \frac{1}{2} \log |\Omega_i(\mathbf{\Theta})| - \frac{1}{2} (\mathbf{Y}_i - \mu(\mathbf{\Theta}, \mathbf{X}_i)) \Omega_i(\mathbf{\Theta})^{-1} (\mathbf{Y}_i - \mu(\mathbf{\Theta}, \mathbf{X}_i))^{\mathsf{T}} \right)
$$
(A)

This is what the logLik method is computing for the REML criteria. The red term is specific to the REML criteria and prevents from computing individual contributions to the likelihood<sup>[4](#page-0-0)</sup>. The blue term is what logLik outputs for the ML criteria when setting the argument indiv to TRUE.

#### **A.2 Score**

Using that  $\partial \log(\det(X)) = tr(X^{-1}\partial(X))$ , the score is obtained by derivating once the log-likelihood, i.e., for  $\theta \in \Theta$ :

$$
\mathcal{S}(\theta) = \frac{\partial \mathcal{L}(\mathbf{\Theta}|\mathbf{Y}, \mathbf{X})}{\partial \theta} = \frac{1}{2} tr \left( \left( \sum_{i=1}^{n} w_i \mathbf{X}_i \Omega_i^{-1}(\mathbf{\Theta}) \mathbf{X}_i^{\mathsf{T}} \right)^{-1} \left( \sum_{i=1}^{n} w_i \mathbf{X}_i \Omega_i^{-1}(\mathbf{\Theta}) \frac{\partial \Omega_i(\mathbf{\Theta})}{\partial \theta} \Omega_i(\mathbf{\Theta})^{-1} \mathbf{X}_i^{\mathsf{T}} \right) \right) + \sum_{i=1}^{n} w_i \left( -\frac{1}{2} tr \left( \Omega_i(\mathbf{\Theta})^{-1} \frac{\partial \Omega_i(\mathbf{\Theta})}{\partial \theta} \right) + \frac{\partial \mu(\mathbf{\Theta}, \mathbf{X}_i)}{\partial \theta} \Omega_i(\mathbf{\Theta})^{-1} (\mathbf{Y}_i - \mu(\mathbf{\Theta}, \mathbf{X}_i))^{\mathsf{T}} \right) + \frac{1}{2} (\mathbf{Y}_i - \mu(\mathbf{\Theta}, \mathbf{X}_i)) \Omega_i(\mathbf{\Theta})^{-1} \frac{\partial \Omega_i(\mathbf{\Theta})}{\partial \theta} \Omega_i(\mathbf{\Theta})^{-1} (\mathbf{Y}_i - \mu(\mathbf{\Theta}, \mathbf{X}_i))^{\mathsf{T}} \right).
$$

This is what the score method is computing for the REML criteria. The red term is specific to the REML criteria and prevents from computing the score relative to each cluster. The blue term is what score outputs for the ML criteria when setting the argument indiv to TRUE.

<sup>&</sup>lt;sup>4</sup>The REML is the likelihood of the observations divided by the prior on the estimated mean parameters  $\widehat{\Theta}_{\mu}$  ~  $\mathcal{N}(\mu, (\mu))$  $\left[ \boldsymbol{X} \Omega^{-1}(\boldsymbol{\Theta}) \boldsymbol{X}^{\intercal} \right)^{-1}$ ). This corresponds to  $\frac{1}{\sqrt{2\pi}^p \left| \left( \sum_{i=1}^n \boldsymbol{X}_i \Omega_i^{-1}(\boldsymbol{\Theta}) \boldsymbol{X}_i^\mathsf{T} \right) \right|}$  $\frac{1}{\sqrt{1-\mu}}\exp\left(-(\widehat{\Theta}_{\mu}-\mu)\left(2\sum_{i=1}^{n} \boldsymbol{X}_{i} \Omega_{i}^{-1}(\Theta) \boldsymbol{X}_{i}^{\mathsf{T}}\right)^{-1}\right) (\widehat{\Theta}_{\mu}-\mu)^{\mathsf{T}}\right)$  Since  $\mu$  will be estimated to be  $\Theta_{\mu}$ , the exponential term equals 1 and thus does not contribute to the log-likelihood. One divided by the other term gives  $\sqrt{2\pi^p} \left( \left| \sum_{i=1}^n \boldsymbol{X}_i \Omega_i^{-1}(\boldsymbol{\Theta}) \boldsymbol{X}_i^{\intercal} \right| \right)^{-1}$ . The log of this term equals the red term

### **A.3 Hessian**

Derivating a second time the log-likelihood gives the hessian,  $\mathcal{H}(\Theta)$ , with element<sup>[5](#page-0-0)</sup>:

$$
\begin{split} &\mathcal{H}(\theta,\theta')=\frac{\partial^2 \mathcal{L}(\mathbf{\Theta}|\boldsymbol{Y},\boldsymbol{X})}{\partial \theta \partial \theta'}=\frac{\partial \mathcal{S}(\theta)}{\partial \theta'}\\ =&\frac{1}{2}tr\left(\left(\sum_{i=1}^n w_i\boldsymbol{X}_i\Omega_i^{-1}(\mathbf{\Theta})\boldsymbol{X}_i^{\mathsf{T}}\right)^{-1}\left\{\sum_{i=1}^n w_i\boldsymbol{X}_i\Omega_i^{-1}(\mathbf{\Theta})\left(\frac{\partial^2 \Omega_i(\mathbf{\Theta})}{\partial \theta \partial \theta'}-2\frac{\partial \Omega_i(\mathbf{\Theta})}{\partial \theta}\Omega_i^{-1}(\mathbf{\Theta})\frac{\partial \Omega_i(\mathbf{\Theta})}{\partial \theta'}\right)\Omega_i(\mathbf{\Theta})^{-1}\boldsymbol{X}_i^{\mathsf{T}}\right.\\ &\left.+\left(\sum_{i=1}^n w_i\boldsymbol{X}_i\Omega_i^{-1}(\mathbf{\Theta})\frac{\partial \Omega_i(\mathbf{\Theta})}{\partial \theta}\Omega_i(\mathbf{\Theta})^{-1}\boldsymbol{X}_i^{\mathsf{T}}\right)\left(\sum_{i=1}^n w_i\boldsymbol{X}_i\Omega_i^{-1}(\mathbf{\Theta})\boldsymbol{X}_i^{\mathsf{T}}\right)^{-1}\left(\sum_{i=1}^n w_i\boldsymbol{X}_i\Omega_i^{-1}(\mathbf{\Theta})\frac{\partial \Omega_i(\mathbf{\Theta})}{\partial \theta'}\Omega_i(\mathbf{\Theta})^{-1}\boldsymbol{X}_i^{\mathsf{T}}\right)\right\}\\ &+\sum_{i=1}^n w_i\left(\frac{1}{2}tr\left(\Omega_i(\mathbf{\Theta})^{-1}\frac{\partial \Omega_i(\mathbf{\Theta})}{\partial \theta'}\Omega_i(\mathbf{\Theta})^{-1}\frac{\partial \Omega_i(\mathbf{\Theta})}{\partial \theta}-\Omega_i(\mathbf{\Theta})^{-1}\frac{\partial^2 \Omega_i(\mathbf{\Theta})}{\partial \theta\partial \theta'}\right)\\ &-\frac{\partial \mu(\mathbf{\Theta},\boldsymbol{X}_i)}{\partial \theta}\Omega_i(\mathbf{\Theta})^{-1}\frac{\partial \Omega_i(\mathbf{\Theta})}{\partial \theta'}\Omega_i(\mathbf{\Theta})^{-1}\varepsilon_i(\mathbf{\Theta})^{\mathsf{T}}-\frac{\partial \mu(\mathbf{\Theta},\boldsymbol{X}_i)}{\partial \theta}\Omega_i(\mathbf{\Theta})^{-1}\frac{\partial \Omega_i(\mathbf{\Theta})}{\partial \theta'}\Omega_i(\mathbf{\Theta})^{-
$$

 $\overline{\mathcal{L}}$  $\overline{\phantom{a}}$ 

where  $\varepsilon_i(\Theta) = \boldsymbol{Y}_i - \mu(\Theta, \boldsymbol{X}_i)$ .

The information method will (by default) return the (observed) information which is the opposite of the hessian. So multiplying the previous formula by -1 gives what information output for the REML criteria. The red term is specific to the REML criteria and prevents from computing the information relative to each cluster. The blue term is what information outputs for the ML criteria (up to a factor -1) when setting the argument indiv to TRUE.

A possible simplification is to use the expected hessian at the maximum likelihood. Indeed for any deterministic matrix *A*:

• 
$$
\mathbb{E}[A(\boldsymbol{Y}_i-\mu(\boldsymbol{\Theta},\boldsymbol{X}_i))^{\mathsf{T}}|\boldsymbol{X}_i]=0
$$

• 
$$
\mathbb{E}[(\boldsymbol{Y}_i - \mu(\boldsymbol{\Theta}, \boldsymbol{X}_i))A(\boldsymbol{Y}_i - \mu(\boldsymbol{\Theta}, \boldsymbol{X}_i))^{\mathsf{T}}||\boldsymbol{X}_i] = tr(A\mathbb{V}ar(\boldsymbol{Y}_i - \mu(\boldsymbol{\Theta}, \boldsymbol{X}_i)))
$$

when  $\mathbb{E}[\mathbf{Y}_i - \mu(\mathbf{\Theta}, \mathbf{X}_i)] = 0$ . This leads to:

$$
\mathbb{E}\left[\mathcal{H}(\theta,\theta')|\mathbf{X}\right] \n= \frac{1}{2}tr\left(\left(\sum_{i=1}^{n} w_{i}\mathbf{X}_{i}\Omega_{i}^{-1}(\boldsymbol{\Theta})\mathbf{X}_{i}^{\mathsf{T}}\right)^{-1}\left\{\sum_{i=1}^{n} w_{i}\mathbf{X}_{i}\Omega_{i}^{-1}(\boldsymbol{\Theta})\left(\frac{\partial^{2}\Omega_{i}(\boldsymbol{\Theta})}{\partial\theta\partial\theta'}-2\frac{\partial\Omega_{i}(\boldsymbol{\Theta})}{\partial\theta}\Omega_{i}^{-1}(\boldsymbol{\Theta})\frac{\partial\Omega_{i}(\boldsymbol{\Theta})}{\partial\theta'}\right)\Omega_{i}(\boldsymbol{\Theta})^{-1}\mathbf{X}_{i}^{\mathsf{T}}\right\} \n+ \left(\sum_{i=1}^{n} w_{i}\mathbf{X}_{i}\Omega_{i}^{-1}(\boldsymbol{\Theta})\frac{\partial\Omega_{i}(\boldsymbol{\Theta})}{\partial\theta}\Omega_{i}(\boldsymbol{\Theta})^{-1}\mathbf{X}_{i}^{\mathsf{T}}\right)\left(\sum_{i=1}^{n} w_{i}\mathbf{X}_{i}\Omega_{i}^{-1}(\boldsymbol{\Theta})\mathbf{X}_{i}^{\mathsf{T}}\right)^{-1}\left(\sum_{i=1}^{n} w_{i}\mathbf{X}_{i}\Omega_{i}^{-1}(\boldsymbol{\Theta})\frac{\partial\Omega_{i}(\boldsymbol{\Theta})}{\partial\theta'}\Omega_{i}(\boldsymbol{\Theta})^{-1}\mathbf{X}_{i}^{\mathsf{T}}\right)\right\} \n+ \sum_{i=1}^{n} w_{i}\left(-\frac{1}{2}tr\left(\Omega_{i}(\boldsymbol{\Theta})^{-1}\frac{\partial\Omega_{i}(\boldsymbol{\Theta})}{\partial\theta'}\Omega_{i}(\boldsymbol{\Theta})^{-1}\frac{\partial\Omega_{i}(\boldsymbol{\Theta})}{\partial\theta}\right)-\frac{\partial\mu(\boldsymbol{\Theta},\mathbf{X}_{i})}{\partial\theta}\Omega_{i}(\boldsymbol{\Theta})^{-1}\frac{\partial\mu(\boldsymbol{\Theta},\mathbf{X}_{i})}{\partial\theta'}^{\mathsf{T}}\right)
$$
(B)

This is what information output when the argument type.information is set to "expected" (up to a factor  $-1$ ).

<sup>&</sup>lt;sup>5</sup>if one is relative to the mean and the other to the variance then they are respectively  $\theta$  and  $\theta'$ 

## **A.4 Degrees of freedom**

Degrees of freedom are computed using a Satterthwaite approximation, i.e. for an estimate coefficient  $\widehat{\beta} \in \widehat{\Theta}$  with standard error  $\sigma_{\widehat{\beta}}$ , the degree of freedom is:

<span id="page-67-0"></span>
$$
df\left(\sigma_{\widehat{\beta}}\right) = \frac{2\sigma_{\widehat{\beta}}^4}{\mathbb{V}ar\left[\widehat{\sigma}_{\widehat{\beta}}\right]}
$$

Using a first order Taylor expansion we can approximate the variance term as:

$$
\begin{split} \nabla \arg \left[ \hat{\sigma}_{\hat{\beta}} \right] &\approx \frac{\partial \hat{\sigma}_{\hat{\beta}}}{\partial \Theta} \Sigma_{\Theta} \frac{\partial \hat{\sigma}_{\hat{\beta}}}{\partial \Theta}^{\mathsf{T}} \\ &\approx c_{\beta} \left( \hat{\mathcal{I}}_{\hat{\Theta}} \right)^{-1} \frac{\partial \hat{\mathcal{I}}_{\hat{\Theta}}}{\partial \Theta} \left( \hat{\mathcal{I}}_{\hat{\Theta}} \right)^{-1} c_{\beta}^{\mathsf{T}} \Sigma_{\Theta} c_{\beta}^{\mathsf{T}} \left( \hat{\mathcal{I}}_{\hat{\Theta}} \right)^{-1} \frac{\partial \hat{\mathcal{I}}_{\hat{\Theta}}}{\partial \Theta}^{\mathsf{T}} \left( \hat{\mathcal{I}}_{\hat{\Theta}} \right)^{-1} c_{\beta} \n\end{split}
$$

where  $\Sigma_{\Theta}$  is the variance-covariance matrix of all model coefficients,  $\mathcal{I}_{\Theta}$  the information matrix for all model coefficients,  $c_{\beta}$  a matrix used to select the element relative to  $\beta$  in the first derivative of the information matrix, and *∂. ∂***Θ** denotes the vector of derivatives with respect to all model coefficients.

The derivative of the information matrix (i.e. negative hessian) can then be computed using numerical derivatives or using analytical formula. To obtain the later we first notice that:

$$
\mathcal{H}(\theta,\theta') = \mathbb{E}\left[\mathcal{H}(\theta,\theta')|\mathbf{X}\right] \n+ \sum_{i=1}^{n} w_i \left( tr\left(\Omega_i(\mathbf{\Theta})^{-1} \frac{\partial \Omega_i(\mathbf{\Theta})}{\partial \theta'} \Omega_i(\mathbf{\Theta})^{-1} \frac{\partial \Omega_i(\mathbf{\Theta})}{\partial \theta} - \Omega_i(\mathbf{\Theta})^{-1} \frac{\partial^2 \Omega_i(\mathbf{\Theta})}{\partial \theta \partial \theta'}\right) \n- \frac{\partial \mu(\mathbf{\Theta}, \mathbf{X}_i)}{\partial \theta} \Omega_i(\mathbf{\Theta})^{-1} \frac{\partial \Omega_i(\mathbf{\Theta})}{\partial \theta'} \Omega_i(\mathbf{\Theta})^{-1} \varepsilon_i(\mathbf{\Theta})^{\mathsf{T}} \n+ \frac{1}{2} \varepsilon_i(\mathbf{\Theta}) \Omega_i(\mathbf{\Theta})^{-1} \left( \frac{\partial^2 \Omega_i(\mathbf{\Theta})}{\partial \theta \partial \theta'} - \frac{\partial \Omega_i(\mathbf{\Theta})}{\partial \theta'} \Omega_i(\mathbf{\Theta})^{-1} \frac{\partial \Omega_i(\mathbf{\Theta})}{\partial \theta} - \frac{\partial \Omega_i(\mathbf{\Theta})}{\partial \theta} \Omega_i(\mathbf{\Theta})^{-1} \frac{\partial \Omega_i(\mathbf{\Theta})}{\partial \theta'} \right) \Omega_i(\mathbf{\Theta})^{-1} \varepsilon_i(\mathbf{\Theta})^{\mathsf{T}} \right)
$$
\n(C)

where

$$
\mathbb{E}\left[\mathcal{H}(\theta,\theta')|\mathbf{X}\right] = \frac{1}{2}tr\left(A(\mathbf{\Theta})^{-1}\left(\sum_{i=1}^{n}w_{i}b_{i}(\mathbf{\Theta})B_{i}(\mathbf{\Theta})b_{i}^{T}(\mathbf{\Theta}) + C(\mathbf{\Theta})A(\mathbf{\Theta})^{-1}C^{T}(\mathbf{\Theta})\right)\right) + \sum_{i=1}^{n}w_{i}E_{i}(\mathbf{\Theta})
$$

$$
E_{i}(\mathbf{\Theta}) = \frac{1}{2}tr\left(\Omega_{i}(\mathbf{\Theta})^{-1}\frac{\partial\Omega_{i}(\mathbf{\Theta})}{\partial\theta}\Omega_{i}(\mathbf{\Theta})^{-1}\frac{\partial\Omega_{i}(\mathbf{\Theta})}{\partial\theta}\right) - \frac{\partial\mu(\mathbf{\Theta},\mathbf{X}_{i})}{\partial\theta}\Omega_{i}(\mathbf{\Theta})^{-1}\frac{\partial\mu(\mathbf{\Theta},\mathbf{X}_{i})}{\partial\theta'}\Omega_{i}(\mathbf{\Theta})^{-1}\frac{\partial\mu(\mathbf{\Theta},\mathbf{X}_{i})}{\partial\theta'}\Omega_{i}(\mathbf{\Theta})
$$

$$
A(\mathbf{\Theta}) = \frac{\sum_{i=1}^{n}w_{i}\mathbf{X}_{i}\Omega_{i}^{-1}(\mathbf{\Theta})\mathbf{X}_{i}^{T}}{\frac{\partial^{2}\Omega_{i}(\mathbf{\Theta})}{\partial\theta\partial\theta'} - 2\frac{\partial\Omega_{i}(\mathbf{\Theta})}{\partial\theta}\Omega_{i}^{-1}(\mathbf{\Theta})\frac{\partial\Omega_{i}(\mathbf{\Theta})}{\partial\theta'}\Omega_{i}^{-1}
$$

$$
C(\mathbf{\Theta}) = \frac{\sum_{i=1}^{n}w_{i}\mathbf{X}_{i}\Omega_{i}^{-1}(\mathbf{\Theta})\frac{\partial\Omega_{i}(\mathbf{\Theta})}{\partial\theta}\Omega_{i}(\mathbf{\Theta})^{-1}\mathbf{X}_{i}^{T}}{\sum_{i=1}^{n}w_{i}\mathbf{X}_{i}\Omega_{i}^{-1}(\mathbf{\Theta})\frac{\partial\Omega_{i}(\mathbf{\Theta})}{\partial\theta}\Omega_{i}(\mathbf{\Theta})^{-1}\mathbf{X}_{i}^{T}}
$$

So we will first derive the derivative of  $\mathbb{E}[\mathcal{H}(\theta, \theta')|\mathbf{X}]$  and then the one of the blue term in [Equation C.](#page-67-0) To simplify the derivation of the formula we will only derive them at the maximum likelihood, i.e. when

 $\mathbb{E}\left[\frac{\partial \mathcal{H}(\theta,\theta'|\mathbf{X})}{\partial \theta''}\right] = \frac{\partial \mathbb{E}[\mathcal{H}(\theta,\theta'|\mathbf{X})]}{\partial \theta''}$  where the expectation is taken over *X*. We first notice that the derivative with respect to the mean parameters is 0. So we just need to compute the derivative with respect to a variance parameter *θ* ′′:

$$
\frac{\partial A(\Theta)^{-1} \left( \sum_{i=1}^{n} w_{i} b_{i}(\Theta) B_{i}(\Theta) b_{i}^{\mathsf{T}}(\Theta) + C(\Theta) A(\Theta)^{-1} C^{\mathsf{T}}(\Theta) \right)}{\partial \theta''}
$$
\n
$$
= A(\Theta)^{-1} \frac{\partial A(\Theta)}{\partial \theta''} A(\Theta)^{-1} \left( \sum_{i=1}^{n} w_{i} b_{i}(\Theta) B_{i}(\Theta) b_{i}^{\mathsf{T}}(\Theta) + C(\Theta) A(\Theta)^{-1} C^{\mathsf{T}}(\Theta) \right)
$$
\n
$$
+ A(\Theta)^{-1} \left( \sum_{i=1}^{n} w_{i} \left( \frac{\partial b_{i}(\Theta)}{\partial \theta''} B_{i}(\Theta) b_{i}^{\mathsf{T}}(\Theta) + b_{i}(\Theta) \frac{\partial B_{i}(\Theta)}{\partial \theta''} b_{i}^{\mathsf{T}}(\Theta) + b_{i}(\Theta) B_{i}(\Theta) \frac{\partial b_{i}^{\mathsf{T}}(\Theta)}{\partial \theta''} + \frac{\partial C(\Theta)}{\partial \theta''} A^{-1}(\Theta) C^{\mathsf{T}}(\Theta) + C(\Theta) A^{-1} \frac{\partial A(\Theta)}{\partial \theta''} A^{-1} C^{\mathsf{T}}(\Theta) + C(\Theta) A^{-1}(\Theta) \frac{\partial C^{\mathsf{T}}(\Theta)}{\partial \theta''} \right) \right)
$$

and

$$
\begin{split} \frac{\partial E(\mathbf{\Theta})}{\partial \theta''} &= \sum_{i=1}^{n} w_i \left( -\frac{1}{2} tr \left( -2 \Omega_i(\mathbf{\Theta})^{-1} \frac{\partial \Omega_i(\mathbf{\Theta})}{\partial \theta''} \Omega_i(\mathbf{\Theta})^{-1} \frac{\partial \Omega_i(\mathbf{\Theta})}{\partial \theta} \Omega_i(\mathbf{\Theta})^{-1} \frac{\partial \Omega_i(\mathbf{\Theta})}{\partial \theta} \right) \right. \\ &\left. + \Omega_i(\mathbf{\Theta})^{-1} \frac{\partial^2 \Omega_i(\mathbf{\Theta})}{\partial \theta' \partial \theta''} \Omega_i(\mathbf{\Theta})^{-1} \frac{\partial \Omega_i(\mathbf{\Theta})}{\partial \theta} + \Omega_i(\mathbf{\Theta})^{-1} \frac{\partial \Omega_i(\mathbf{\Theta})}{\partial \theta'} \Omega_i(\mathbf{\Theta})^{-1} \frac{\partial^2 \Omega_i(\mathbf{\Theta})}{\partial \theta \partial \theta''} \right) \right) \\ &\left. + \frac{\partial \mu(\mathbf{\Theta}, \mathbf{X}_i)}{\partial \theta} \Omega_i(\mathbf{\Theta})^{-1} \frac{\partial \Omega_i(\mathbf{\Theta})}{\partial \theta''} \Omega_i(\mathbf{\Theta})^{-1} \frac{\partial \mu(\mathbf{\Theta}, \mathbf{X}_i)}{\partial \theta''} \right) \end{split}
$$

where:

$$
\begin{split} &\frac{\partial A(\Theta)}{\partial \theta''} = \sum_{i=1}^{n} w_{i} \mathbf{X}_{i} \Omega_{i}^{-1}(\Theta) \frac{\partial \Omega_{i}(\Theta)}{\partial \theta''} \Omega_{i}^{-1}(\Theta) \mathbf{X}_{i}^{\mathsf{T}} \\ &\frac{\partial b_{i}(\Theta)}{\partial \theta''} = \mathbf{X}_{i} \Omega_{i}^{-1}(\Theta) \frac{\partial \Omega_{i}(\Theta)}{\partial \theta''} \Omega_{i}^{-1}(\Theta) \\ &\frac{\partial B_{i}(\Theta)}{\partial \theta''} = \frac{\partial^{3} \Omega_{i}(\Theta)}{\theta \theta' \theta''} \\ &-2 \left( \frac{\partial^{2} \Omega_{i}(\Theta)}{\partial \theta \partial \theta''} \Omega_{i}^{-1}(\Theta) \frac{\partial \Omega_{i}(\Theta)}{\partial \theta'} + \frac{\partial \Omega_{i}(\Theta)}{\partial \theta} \Omega_{i}^{-1}(\Theta) \frac{\partial \Omega_{i}(\Theta)}{\partial \theta''} \Omega_{i}^{-1}(\Theta) \frac{\partial \Omega_{i}(\Theta)}{\partial \theta'} + \frac{\partial \Omega_{i}(\Theta)}{\partial \theta} \Omega_{i}^{-1}(\Theta) \frac{\partial^{2} \Omega_{i}(\Theta)}{\partial \theta''} \right) \\ &\frac{\partial C(\Theta)}{\partial \theta''} = \sum_{i=1}^{n} w_{i} \mathbf{X}_{i} \Omega_{i}^{-1}(\Theta) \left( \frac{\partial \Omega_{i}(\Theta)}{\partial \theta''} \Omega_{i}^{-1}(\Theta) \frac{\partial \Omega_{i}(\Theta)}{\partial \theta} + \frac{\partial^{2} \Omega_{i}(\Theta)}{\partial \theta \partial \theta''} + \frac{\partial \Omega_{i}(\Theta)}{\partial \theta} \Omega_{i}^{-1}(\Theta) \frac{\partial \Omega_{i}(\Theta)}{\partial \theta''} \right) \Omega_{i}^{-1}(\Theta) \mathbf{X}_{i}^{\mathsf{T}} \end{split}
$$

## **Appendix B Likelihood ratio test with the REML criterion**

The blue term of [Equation A](#page-65-0) in the log-likelihood is invariant to re-parameterisation while the red term is not. This means that a re-parametrisation of *X* into  $X = BX$  with *B* invertible would not change the likelihood when using ML but would decrease the log-likelihood by  $log(|B|)$  when using REML.

Let's take an example:

```
## data(dfL, package = "LMMstar")
dfTest <- gastricbypassL[!is.na(gastricbypassL$glucagonAUC),]
dfTest$gluc <- dfTest$glucagonAUC
dfTest$gluc2 <- dfTest$glucagonAUC*2
```
where we multiply one column of the design matrix by 2. As mentionned previously this does not affect the log-likelihood when using ML:

```
eML.UN <- lmm(weight ∼ time+gluc, data = dfTest, repetition = ∼time|id, method = "ML")
eML.UN2 <- lmm(weight \sim time+gluc, data = dfTest, repetition = \simtime|id, method = "ML")
c(logLik(eML.UN), logLik(eML.UN2), logLik(eML.UN) - logLik(eML.UN2))
```
 $[1]$  -230.62 -230.62 0.00

but it does when using REML:

```
eREML.UN <- lmm(weight ∼ time + gluc, data = dfTest, repetition = ∼time|id, method = "REML")
eREML.UN2 <- lmm(weight ∼ time + gluc2, data = dfTest, repetition = ∼time|id, method = "REML"
   )
c(logLik(eREML.UN), logLik(eREML.UN2), logLik(eREML.UN) - logLik(eREML.UN2), log(2))
```
#### $[1]$  -235.23462 -235.92777 0.69315 0.69315

Therefore, when comparing models with different mean effects there is a risk that the difference (or part of it) in log-likelihood is due to a new parametrisation and no only to a difference in model fit. This would typically be the case when adding an interaction where we can have a smaller restricted log-likehood when considering a more complex model:

```
set.seed(5)
dfTest$ff \le rbinom(NROW(dfTest), size = 1, prob = 0.5)
logLik(lmm(weight \sim time+gluc, data = dfTest, repetition = \simtime|id, method = "REML"))
logLik(lmm(weight ∼ time+gluc*ff, data = dfTest, repetition = ∼time|id, method = "REML"))
```
 $[1] -235.23$ 

 $[1] -238.93$ 

This is quite counter-intuitive as more complex model should lead to better fit and would never happen when using ML:

logLik(lmm(weight  $\sim$  time + gluc, data = dfTest, repetition =  $\sim$ time|id, method = "ML")) logLik(lmm(weight ∼ time + gluc\*ff, data = dfTest, repetition = ∼time|id, method = "ML"))

 $[1] -230.62$ 

 $[1] -230.44$ 

This is why, unless one knows what he/she is doing, it is not recommanded to use likelihood ratio test to assess relevance of mean parameters in mixed models estimated with REML.

## **Appendix C Sum of squares in a linear mixed model**

All mixed models implemented in LMMstar can be written as:

$$
Y_{it} = X_{it}\beta + \varepsilon_{it} \text{ where } \varepsilon_i \sim \mathcal{N}(0, \Omega)
$$

where *Y* denote the outcome repeteadly measured within each cluster *i* where *t* indexes the repetitions. *X* denotes the covariates, *β* the mean parameters, *ε* the residuals, and  $Ω$  the residual variance-covariance matrix.  $\Omega$  must be positive definite so there must exist a square postive definite matrix  $\Omega^{1/2}$  such that  $\Omega^{1/2}\Omega^{1/2} = \Omega$ . Therefore the previous model is equivalent to:

$$
Y_{it}^* = X_{it}^* \beta + \varepsilon_{it}^* \text{ where } \varepsilon_i \sim \mathcal{N}(0, I_T)
$$

where  $Y_i^* = \Omega^{-1/2} Y_i$ ,  $X_i^* = \Omega^{-1/2} X_i$ ,  $\varepsilon_i^* = \Omega^{-1/2} \varepsilon_i$ , and  $I_x$  is the identity matrix with x rows and columns. One can then introduce the projectors  $H = X (X^{\dagger} \Omega^{-1} X)^{-1} X^{\dagger} \Omega^{-1}$  and  $H^* = X^* (X^{*\dagger} X^*)^{-1} X^{*\dagger}$  onto the space spanned by *X* and *X*<sup>∗</sup> respectively. We can now define the "normalized" residual sum of squares as the squared sum of the normalized residuals:

$$
SSE^* = \varepsilon^{*T} \varepsilon^* = Y^{*T} (I_{nT} - H^*) Y^*
$$
  
=  $Y^{T} \Omega^{-1} Y - Y^{T} \Omega^{-1} X (X^{T} \Omega^{-1} X)^{-1} X^{T} \Omega^{-1} Y$   
=  $Y^{T} (I_{nT} - H^T) \Omega^{-1} (I_{nT} - H) Y$ 

The previous to last line uses that:  $(I_{nT} - H^{\dagger})\Omega^{-1}(I_{nT} - H) = \Omega^{-1} - H^{\dagger}\Omega^{-1} - \Omega^{-1}H + H^{\dagger}\Omega^{-1}H =$  $\Omega^{-1} - H^{\dagger} \Omega^{-1}$  as  $H^{\dagger} \Omega^{-1} H = \Omega^{-1} H H = \Omega^{-1} H$  since *H* is a projector. Note that compared to the "traditional" SSE defined for linear regression and random effect models (e.g. see [Christensen](#page-64-1) [\(2011\)](#page-64-1) section 2.7),  $SSE = \delta SSE^*$  where  $\delta$  is the residual variance conditional on any random effects, i.e.  $SSE^*$ are the residual degrees of freedom. This is because the same definition for the sum of squares is used except that  $\varepsilon_i \sim \mathcal{N}(0, \delta\Omega)$ .

We can also define the "normalized" regression sum of squares:

$$
SSR^* = (X^*\beta)^{\mathsf{T}}X^*\beta = (H^*Y^*)^{\mathsf{T}}H^*Y^* = Y^{*\mathsf{T}}H^*Y^*
$$
  
=  $Y^{\mathsf{T}}H^{\mathsf{T}}\Omega^{-1}Y^* = Y^{\mathsf{T}}H^{\mathsf{T}}H^{\mathsf{T}}\Omega^{-1}Y^* = Y^{\mathsf{T}}H^{\mathsf{T}}\Omega^{-1}HY^*$   
=  $\hat{\beta}X^{\mathsf{T}}\Omega^{-1}X\hat{\beta}$ 

where  $\hat{\beta} = (X^{\dagger} \Omega^{-1} X)^{-1} X^{\dagger} \Omega^{-1} Y$ . Note that when using the expected information  $SSR^* = \hat{\beta} \Sigma_{\hat{\alpha}}^{-1} \hat{\beta}$ , i.e. it is the F-statistics times the number of parameters. Again the "traditional" SSR defined for linear regression and random effect models is proportional to this normalized SSR:  $SSR = \delta SSR^*$ .

The proportion of explained variance of *p* parameters can thus be re-expressed as:

$$
R^2 = \frac{SSR}{SSR + SSE} = \frac{SSR^*}{SSR^* + SSE^*} = \frac{Fp}{Fp + df}
$$

where *df* denotes the residual degrees of freedom, typically  $n - p$  in a univariate linear model fitted with *n* observations.

△**!** In practice *df* is estimated using the Satterthwaite approximation of the degrees of freedom of the regression coefficient. This is only equivalent to the "SSR/SSE" formula in univariate linear regression.

#### **Illustration for a univariate linear model:**

Data without missing values:

```
df.aov <- gastricbypassL[!is.na(gastricbypassL$glucagon),]
```
Traditional anova decomposition:

```
e.lm <- lm(weight ∼ visit + glucagonAUC, data = df.aov)
car::Anova(e.lm, type = "II")
```
#### Anova Table (Type II tests)

```
Response: weight
```

```
Sum Sq Df F value Pr(>F)
visit 5837 3 5.94 0.0011 **
glucagonAUC 2133 1 6.51 0.0128 *
Residuals 23925 73
---
Signif. codes: 0 '***' 0.001 '**' 0.01 '*' 0.05 '.' 0.1 ' ' 1
```
Fit lmm:

```
e.lmm <- lmm(weight ∼ visit + glucagonAUC, data = df.aov)
```
Residual sum of squares (SSE):

```
SSEstar <- crossprod(residuals(e.lmm, type = "normalized"))
c(SSEstar = SSEstar, SSE = SSEstar * sigma(e.lmm))
```
## SSEstar SSE 73 23925

The normalized SSE can also be obtained using the  $df$ .residual method:

df.residual(e.lmm)

#### [1] 73

Regression sum of squares (SSR):

```
eBeta.lmm <- coef(e.lmm)
eVcov.lmm <- vcov(e.lmm, type.information = "expected")
SSRstar.glucagon <- eBeta.lmm[5] %*% solve(eVcov.lmm[5,5]) %*% eBeta.lmm[5]
SSRstar.time <- eBeta.lmm[2:4] %*% solve(eVcov.lmm[2:4,2:4]) %*% eBeta.lmm[2:4]
c(SSR.glucagon = SSRstar.glucagon * sigma(e.lmm),SSR.time = SSRstar.time * sigma(e.lmm),
 F.glucagon = SSRstar.glucagon,
 F.time = SSRstar.time/3)
```
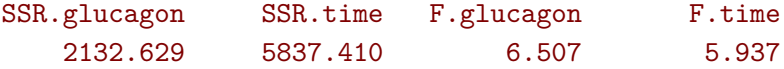

So the proportion of explained variance is:

R2.glucagon <- SSRstar.glucagon/(SSRstar.glucagon+SSEstar) R2.glucagon

## [,1] [1,] 0.081842

and the corresponding partial correlation is:

sign(coef(e.lmm)["glucagonAUC"])\*sqrt(R2.glucagon)

## [,1]  $[1,] -0.28608$

which matches the output of partialCor:

summary(partialCor(e.lmm, R2 = TRUE))

## Partial correlation

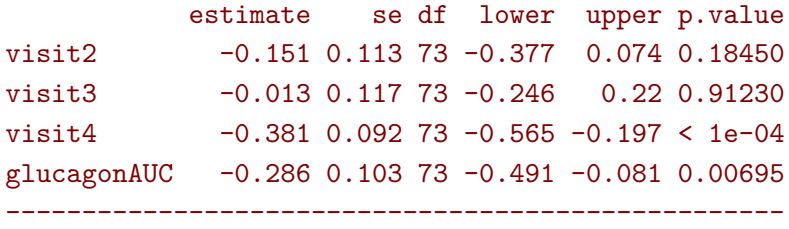

Columns lower and upper contain 95% pointwise confidence intervals for each coefficient. Degrees of freedom were computed using a Satterthwaite approximation (column df).

#### Coefficient of determination (R2)

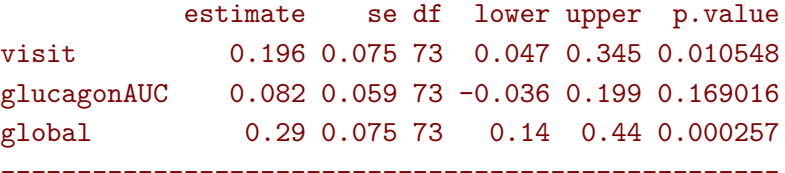

Columns lower and upper contain 95% pointwise confidence intervals for each coefficient. Degrees of freedom were computed using a Satterthwaite approximation (column df).

# **Appendix D Equivalence with other R packages**

## **D.1 nlme package**

The model class obtained with the lmm function overlaps the model class of the lme and gls functions from the nlme package.

library(nlme)

For instance, the compound symmetry is equivalent to corCompSymm correlation structure, or to a random intercept model (when the within subject correlation is positive):

```
eRI.lmm <- lmm(weight ∼ visit*group, structure = "RE",
               data = gastricbypassL, repetition = ∼visit|id)
eCS.gls <- gls(weight ∼ visit*group, correlation = corCompSymm(form=∼visit|id),
               data = gastricbypassL, na.action = na.omit)
eCS.lme <- lme(weight \sim visit*group, random = \sim1|id,
               data = gastricbypassL, na.action = na.omit)
logLik(eRI.lmm)
logLik(eCS.lme)
logLik(eCS.gls)
```

```
[1] -236.21'log Lik.' -236.21 (df=10)
'log Lik.' -236.21 (df=10)
```
The estimated random effect also match:

```
range(ranef(eRI.lmm)-ranef(eCS.lme))
```
### [1] -1.7303e-08 2.6979e-08

Unstructured residual covariance matrix can also be obtained with gls:

```
eUN.gls <- gls(glucagonAUC ∼ visit*group,
               correlation = corSymm(form=∼as.numeric(visit)|id),
               weights = varIdent(form=∼1|visit),
               data = gastricbypassL, na.action = na.omit)
logLik(eUN.gls)
logLik(eUN.lmm)
```

```
'log Lik.' -295.31 (df=18)
[1] -295.31
```
# **D.2 lme4 package**

The model class obtained with the lmm function overlaps the model class of the lmer function from the lme4 package.

library(lme4) library(lmerTest)

For instance, the compound symmetry is equivalent to a random intercept model (when the within subject correlation is positive):

```
eRI.lmer <- lmer(weight ∼ visit*group + (1|id),
                 data = gastricbypassL)
logLik(eRI.lmer)
logLik(eRI.lmm)
```

```
'log Lik.' -236.21 (df=10)
[1] -236.21
```
The estimated random effects match:

range(ranef(eRI.lmm)-ranef(eRI.lmer)\$id)

## [1] -1.5513e-08 2.4171e-08

Nested random effects correspond to block unstructured:

```
eNRI.lmm <- lmm(weight ∼ visit*group, structure = RE(∼(1|id/baseline)),
               data = gastricbypassL, repetition = ∼visit|id)
eNRI.lmer <- lmer(weight ∼ visit*group + (1|id/baseline),
                  data = gastricbypassL)
logLik(eNRI.lmer)
logLik(eNRI.lmm)
```

```
'log Lik.' -234.97 (df=11)
[1] -234.97
```
And the estimated random effects still match:

```
eRanefNRI.lmm <- ranef(eNRI.lmm, format = "wide")
eRanefNRI.lmer <- ranef(eNRI.lmer)
## id
range(eRanefNRI.lmm$estimate-eRanefNRI.lmer$id)
## baseline
range(c(eRanefNRI.lmm$estimate.FALSE,eRanefNRI.lmm$estimate.TRUE)-ranef(eNRI.lmer)$'baseline:
   id')
```

```
[1] -5.8317e-06 9.0913e-06
[1] -8.5850e-05 7.8971e-05
```
An unstructure residual covariance matrix can also be obtained using random slopes:

```
eUN.lmer <- lmer(glucagonAUC ∼ visit*group + (0 + visit|id),
                 data = gastricbypassL,
                 control = lmerControl(check.nobs.us.nRE = "ignore")logLik(eUN.lmer)
logLik(eUN.lmm)
```

```
Warning message:
In checkConv(attr(opt, "derivs"), opt$par, ctrl = control$checkConv, :
 Model failed to converge with max|grad| = 0.00203036 (tol = 0.002, component 1)
'log Lik.' -295.31 (df=19)
[1] -295.31
```
The uncertainty is quantified in a slightly different way, e.g.:

anova(eUN.lmm)

### Multivariate Wald test

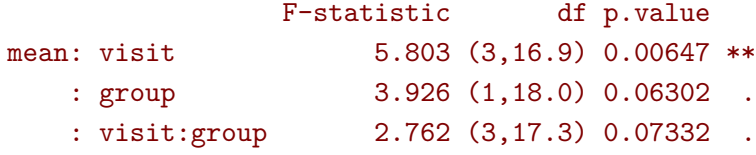

is very similar but not identical to:

```
## only the last line is comparable
anova(eUN.lmer)
```

```
Type III Analysis of Variance Table with Satterthwaite's method
         Sum Sq Mean Sq NumDF DenDF F value Pr(>F)
visit 1339 446 3 17.4 18.29 1.3e-05 ***
group 5 5 1 18.1 0.22 0.647
visit:group 203 68 3 17.4 2.77 0.073 .
---
Signif. codes: 0 '***' 0.001 '**' 0.01 '*' 0.05 '.' 0.1 ' ' 1
```
It is also possible to fit cross-random effects such as:

```
data("Penicillin")
eCRI.lmer <- lmer(diameter \sim 1 + (1|plate) + (1|sample), Penicillin)
logLik(eCRI.lmer)
```
'log Lik.' -165.43 (df=4)

using lmm:

```
Penicillin$index <- paste(Penicillin$sample,Penicillin$plate,sep=".")
Penicillin$id <- 1
eCRI.lmm <- lmm(diameter \sim 1 + (1|plate) + (1|sample), data = Penicillin)
logLik(eCRI.lmm)
```
 $[1] -165.43$ 

Despite being significantly slower, the loglikelihood and random effect still match:

range(ranef(eCRI.lmm)\$estimate-rbind(ranef(eCRI.lmer)\$plate,ranef(eCRI.lmer)\$sample))

[1] -4.3812e-07 6.0172e-07

# **D.3 mmrm package**

The package mmrm is an alternative implementation of mixed models specified via covariance structures:

```
library(mmrm)
e.mmrm < - mmrm(
  formula = FEV1 \sim RACE + SEX + ARMCD * AVISIT + us(AVISIT | USUBJID),
  data = few data)
```
It leads nearly identical results compared to lmm:

```
e.1mm < -1mmformula = FEV1 ~ \sim RACE + SEX + ARMCD * AVISIT,repetition = \sim AVISIT | USUBJID, structure = "UN",
 data = fev_data, type.information = "expected"
)
```

```
Warning message:
In .lmmNormalizeData(as.data.frame(data)[unique(stats::na.omit(var.all))], :
    3 clusters have been removed.
```
logLik(e.mmrm) - logLik(e.lmm) range(coef(e.mmrm) - coef(e.lmm)) range(vcov(e.mmrm) - vcov(e.lmm))

 $[11 -2.5413e - 06]$ [1] -0.00018301 0.00016268 [1] -0.00039710 0.00020479

The main differences are:

- mmrm uses the expected information matrix to quantify uncertainty instead of the observed information matrix.
- mmrm implements the Kenward and Roger method for computing the degrees of freedom and not only the Satterthwaite approximation
- mmrm implements different covariance patterns
- mmrm is faster and probably more memorry efficient
- mmrm has currently fewer post-processing methods (e.g. adjustment multiple comparisons when testing several model parameters). This being said, the latest version of the package (0.3.7) included several additional extractor of model feature so this may be improved in the future.

## **D.4 emmeans package**

To illustrate a key difference between the emmeans package and the effects.lmm function we consider an informative and unbalanced group variable:

## gastricbypassLB\$group2 <- gastricbypassLB\$weight1>150

Since lmm:

```
eCS.lmm 2 <- lmm(glucagonAUC ∼ visit*group2, repetition =∼visit|id, structure = "CS", data =
   gastricbypassLB)
logLik(eCS.lmm_2)
```
## $[1] -315.2$

we will use the equivalent with the random effect specification:

```
eRI.lmer 2 <- lmer(glucagonAUC ∼ visit*group2 + (1|id), data = gastricbypassLB)
logLik(eRI.lmer_2)
```
'log Lik.' -315.2 (df=10)

While the two models are equivalent, the average outcome output by effects:

```
effects(eCS.lmm_2, variable = NULL)
```
#### Average counterfactual outcome

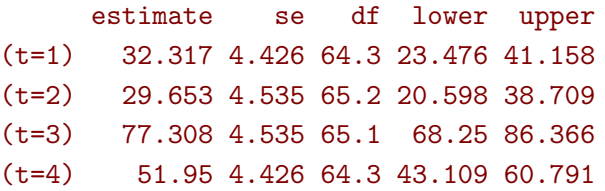

substantially differ from the one of emmeans:

```
library(emmeans)
emmeans(eRI.lmer_2, specs=∼visit)
```
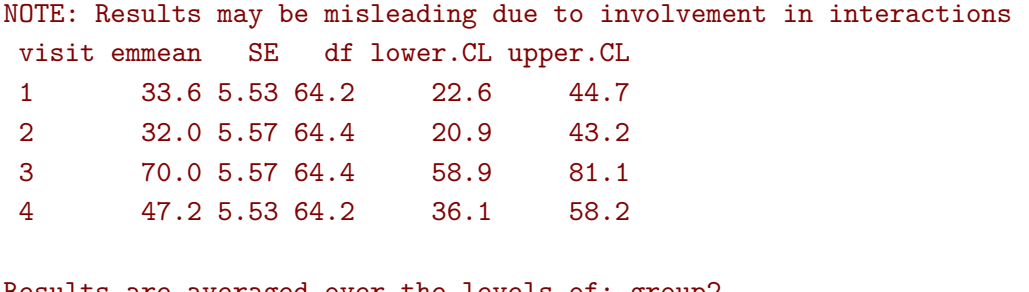

Results are averaged over the levels of: group2 Degrees-of-freedom method: kenward-roger Confidence level used: 0.95

This is because when averaging over the level of a covariate, emmeans considers *balanced groups*. In the example, the groups are not balanced:

table(gastricbypassLB\$group2)/NROW(gastricbypassLB)

## FALSE TRUE

0.8 0.2

Based on the group and timepoint specific means:

```
eCS.elmm_2 <- model.tables(effects(eCS.lmm_2, variable = "group2"))
eCS.elmm_2
```
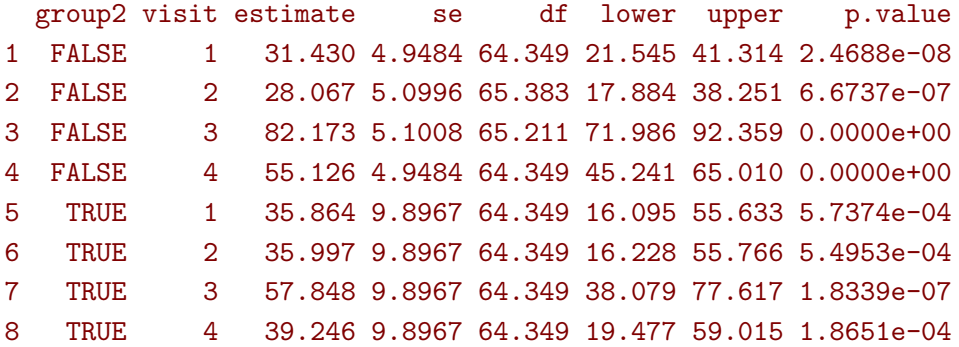

We illustrate the difference:

• emmeans:

```
0.5*eCS.elmm_2[eCS.elmm_2$group2==FALSE,"estimate"]+0.5*eCS.elmm_2[eCS.elmm_2$group2==TRUE,"
   estimate"]
```
[1] 33.647 32.032 70.010 47.186

• effects:

```
0.8*eCS.elmm_2[eCS.elmm_2$group2==FALSE,"estimate"]+0.2*eCS.elmm_2[eCS.elmm_2$group2==TRUE,"
   estimate"]
```
## [1] 32.317 29.653 77.308 51.950

The "emmeans" approach gives equal "weight" to the expected value of both group:

```
mu.group1 <- as.double(coef(e.group)["(Intercept)"])
mu.group2 <- as.double(coef(e.group)["(Intercept)"] + coef(e.group)["group2TRUE"])
p.group1 <- 14/20 ; p.group2 <- 6/20
c(emmeans = (mu.group1+mu.group2)/2, predict = mu.group1 * p.group1 + mu.group2 * p.group2)
```
emmeans predict 4.450435 4.514352

# $\mathbf{D.5}$  effectsize package  $(R^2 \text{ or } \eta^2)$

Partial  $\eta^2$  can be computed based on lmer using the effectsize package:

library(effectsize) eta\_squared(eCS.lmer)  $cat("\n'\n$ 

### # Effect Size for ANOVA (Type III)

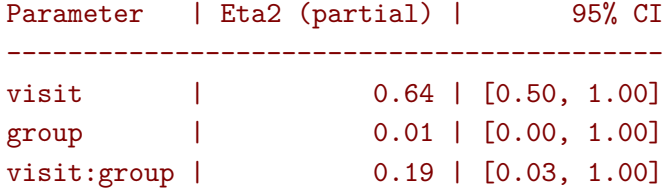

- One-sided CIs: upper bound fixed at

and are approximately equal to what one can compute "manually":

eCS.Wald <- anova(eCS.lmm)\$multivariate eCS.Wald\$df.num\*eCS.Wald\$statistic/(eCS.Wald\$df.num\*eCS.Wald\$statistic+eCS.Wald\$df.denom)

#### [1] 0.335374 0.033811 0.186290

The will not be true for heteroschedastic models:

```
eUN.Wald <- anova(eUN.lmm)$multivariate
eUN.Wald$df.num*eUN.Wald$statistic/(eUN.Wald$df.num*eUN.Wald$statistic+eUN.Wald$df.denom)
```
## [1] 0.50787 0.17905 0.32380

compared to:

```
eta_squared(eUN.lmer)
cat("\n'\n
```
## # Effect Size for ANOVA (Type III)

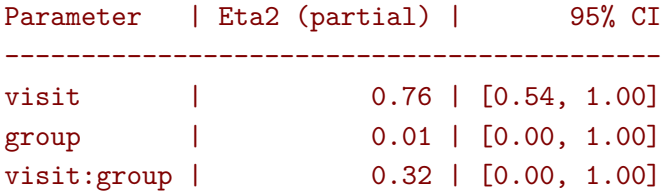

#### - One-sided CIs: upper bound fixed at

But in that case both may be misleading as the proportion of explained variance is not clearly defined.

# $D.6$  MuMIn package  $(R^2)$

library(MuMIn) r.squaredGLMM(eCS.lmer)  $cat("\n'\n$ 

R2m R2c [1,] 0.51728 0.62222

To reproduce these R2, we extract from the random intercept model:

• the residual variance

sigmaW <- sigma(eCS.lmm)[1,1]-sigma(eCS.lmm)[1,2]

• the variance of the random effect

sigmaB <- sigma(eCS.lmm)[1,2]

• the variance of the fitted values:

```
sigma2_XB <- var(fitted(eCS.lmm))
```
and evalutae the ratios:

```
c(R2m = sigma2_KB/(sigmaW + sigmaB + sigma2_KB),R2c = (sigma2_K + sigmaB) / (sigmaW + sigmaB + sigma2_KB)
```
R2m R2c 0.52549 0.62865

## **D.7 stats package (partial residuals)**

The function residuals.lm can be used to extract partial residuals from lm objects. For instance:

```
gastricbypassW$group <- as.factor(as.numeric(gastricbypassW$id)%%2)
eIID.lm <- lm(weight4 ∼ group + weight1, data = gastricbypassW)
pRes.lm <- residuals(eIID.lm, type = "partial")
head(pRes.lm)
```
group weight1 1 7.19282 3.6648 2 -0.20504 31.7052 3 0.60631 -17.3352 4 6.44389 22.7052 5 -1.59403 -16.7352 6 -18.23382 8.4052 Those generally differ (by a constant) from the one provided by residuals. Imm:

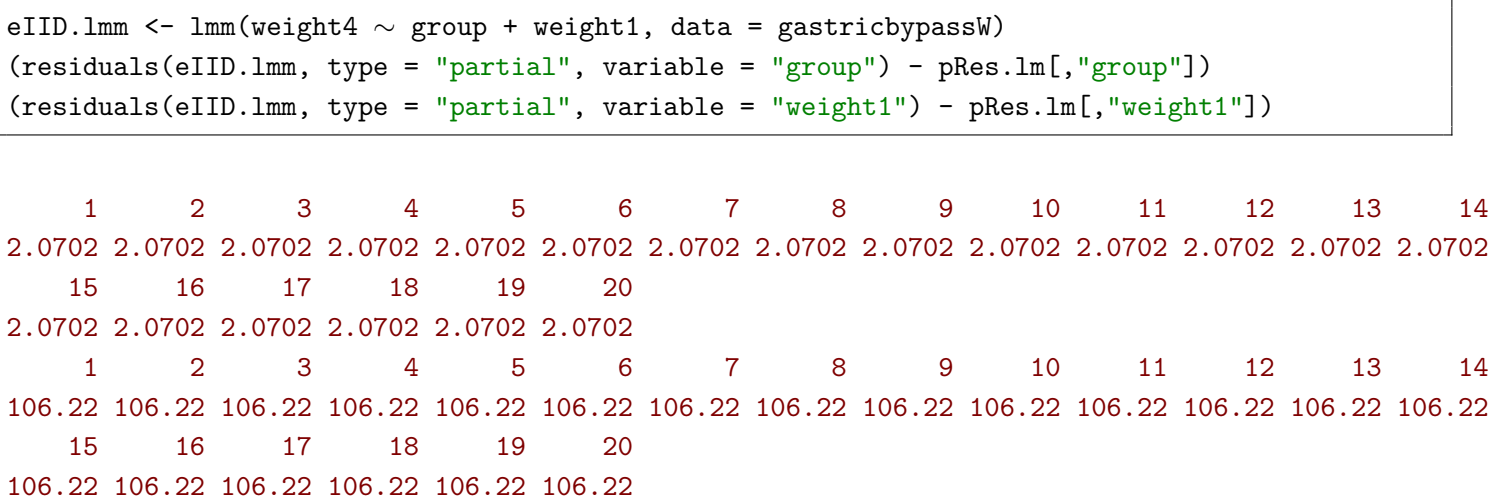

Indeed, residuals.lm centers the design matrix of the variable relative to which the partial residuals are computed:

```
coef(eIID.lm)["group1"] * mean(gastricbypassW$group=="1")
coef(eIID.lm)["weight1"] * mean(gastricbypassW$weight1)
```
group1 2.0702 weight1 106.22

For continuous variable with a linear effect, these residuals can be obtained by setting the type argument to "partial-center":

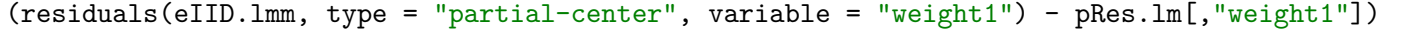

1 2 3 4 5 6 7 8 1.7675e-13 6.7502e-14 -6.3949e-14 5.6843e-14 -3.9080e-14 8.1712e-14 -3.7303e-14 5.9508e-14 9 10 11 12 13 14 15 16 -4.2633e-14 4.4409e-14 -2.9310e-14 5.5123e-14 -4.6185e-14 4.4409e-14 -4.2633e-14 4.6185e-14 17 18 19 20 -3.9968e-14 5.3291e-14 -1.4211e-14 3.5527e-14

△**!** When evaluating the partial residuals relative to categorical variables, interactions, or non-linear terms, the output obtained with partial-center will not match the one of residuals.lm. Indeed partial-center will, when numeric, center the original variable whereas residuals.lm will center the column relative to the coefficient in the design matrix.